## **PONTIFICIA UNIVERSIDAD CATÓLICA DEL PERÚ**

**FACULTAD DE CIENCIAS E INGENIERÍA**

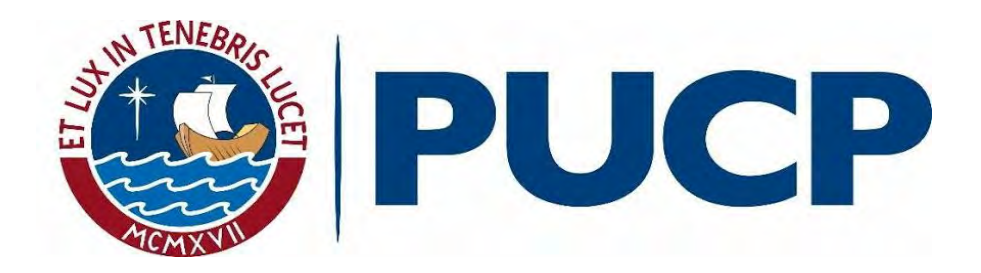

# **ESTUDIO Y DISEÑO DE SISTEMAS DE REFORZAMIENTO ESTRUCTURAL EN CONCRETO ARMADO**

Tesis para optar el título profesional de Ingeniero Civil

## **AUTOR:**

VILLAFUERTE OLAZABAL, JOSE DANIEL ARELLANO HERRERA, ANA PAMELA

## **ASESOR:**

CHRISTIAN ALBERTO ASMAT GARAYCOCHEA

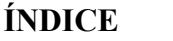

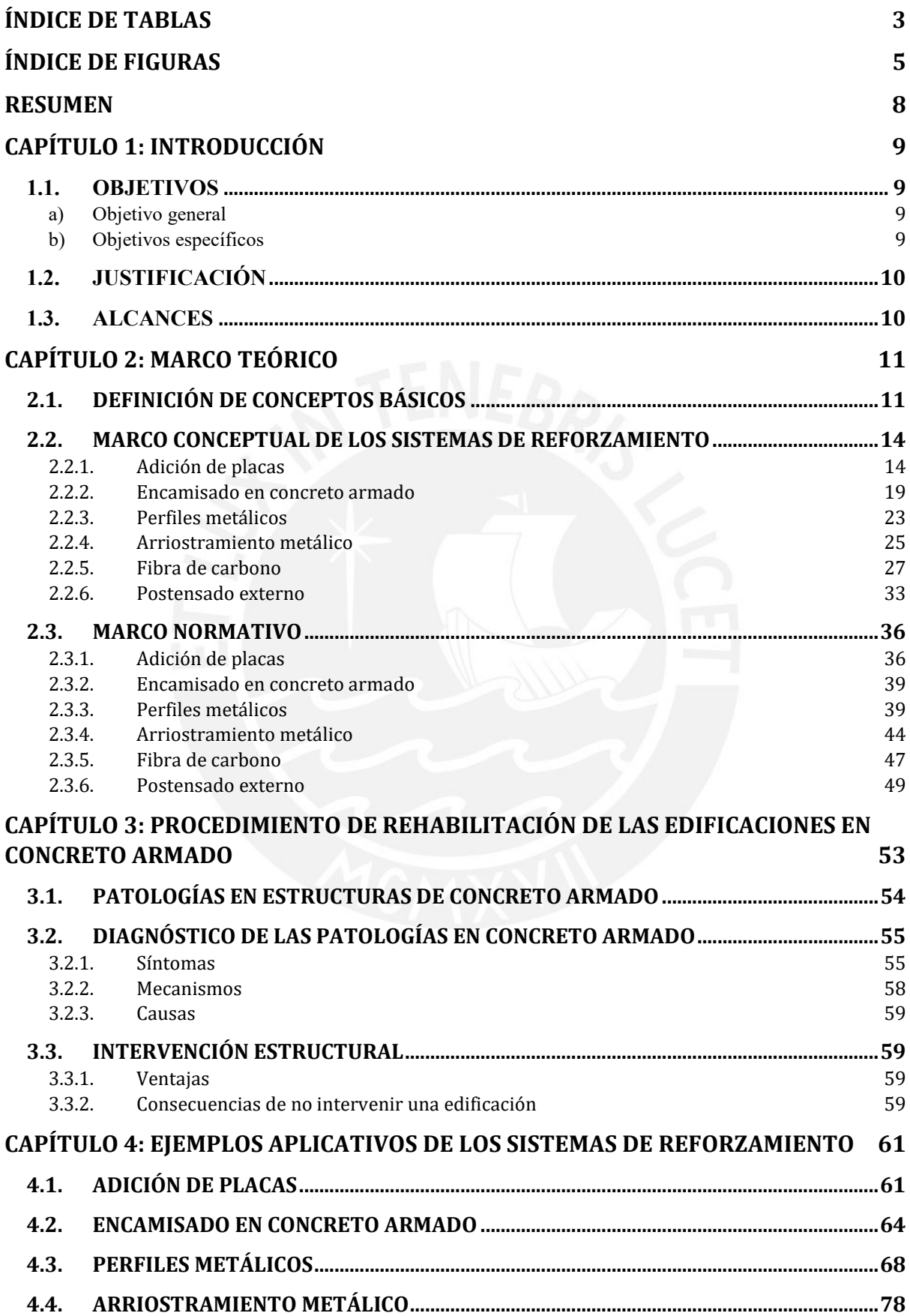

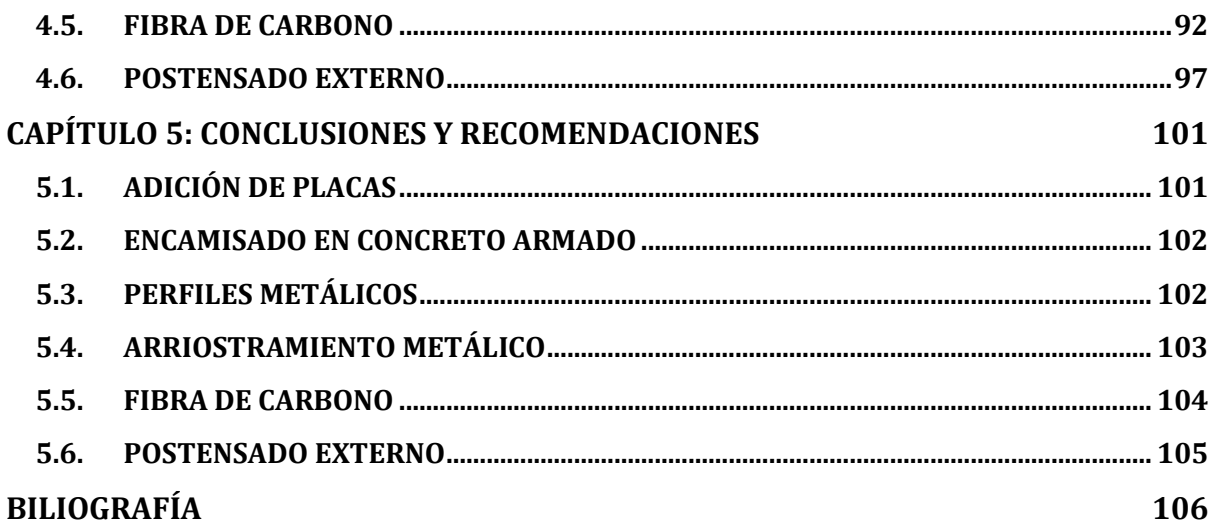

## **ÍNDICE DE TABLAS**

## <span id="page-3-0"></span>**CAPÍTULO 2: MARCO TEÓRICO**

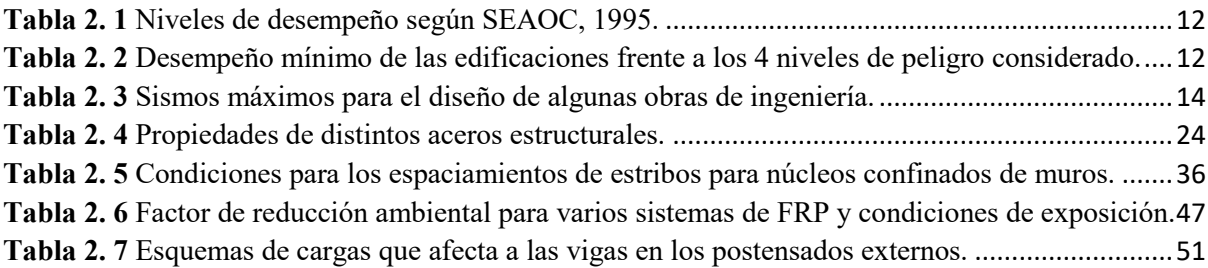

## **CAPÍTULO 4: EJEMPLOS APLICATIVOS DE LOS SISTEMAS DE REFORZAMIENTO**

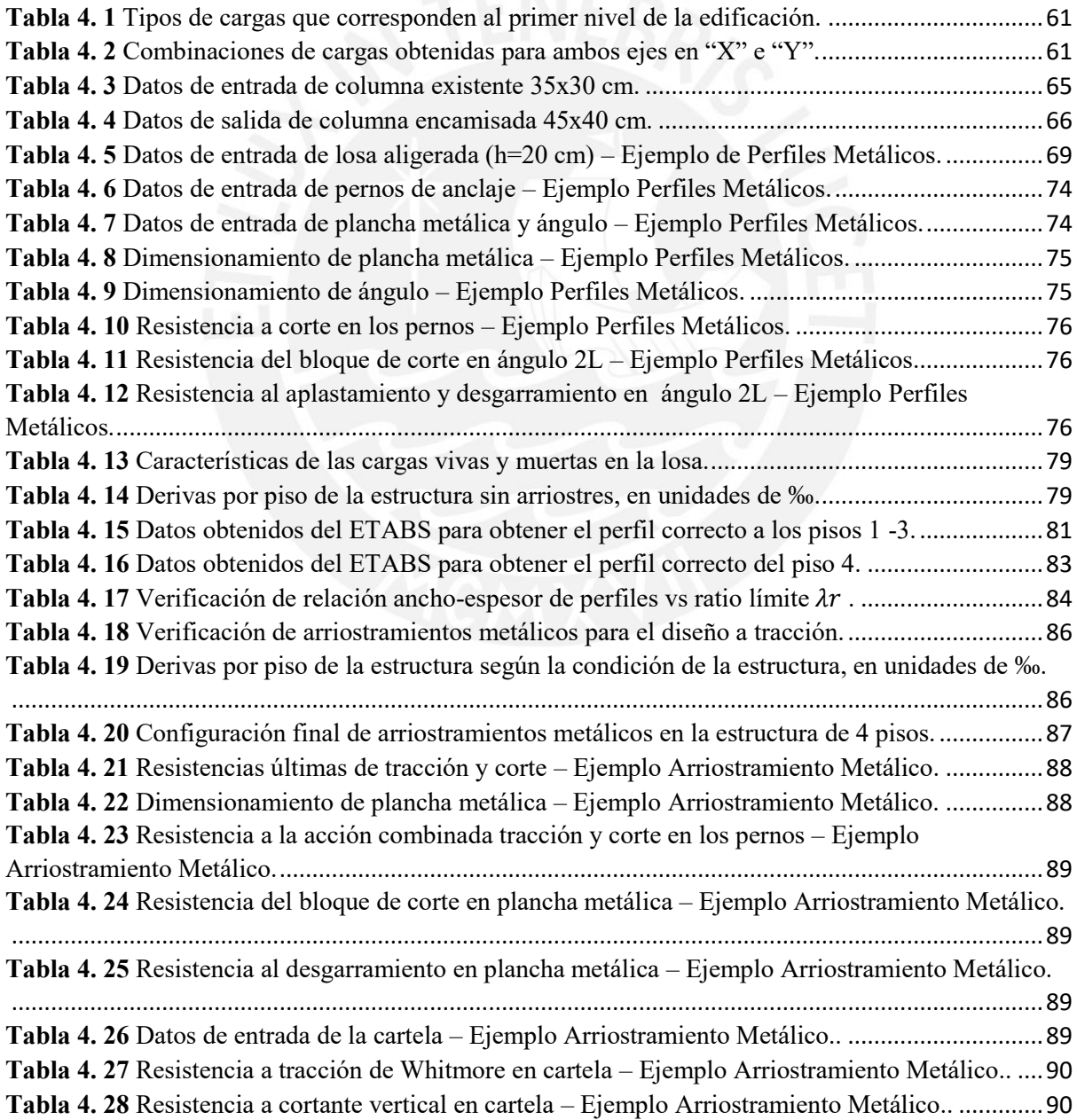

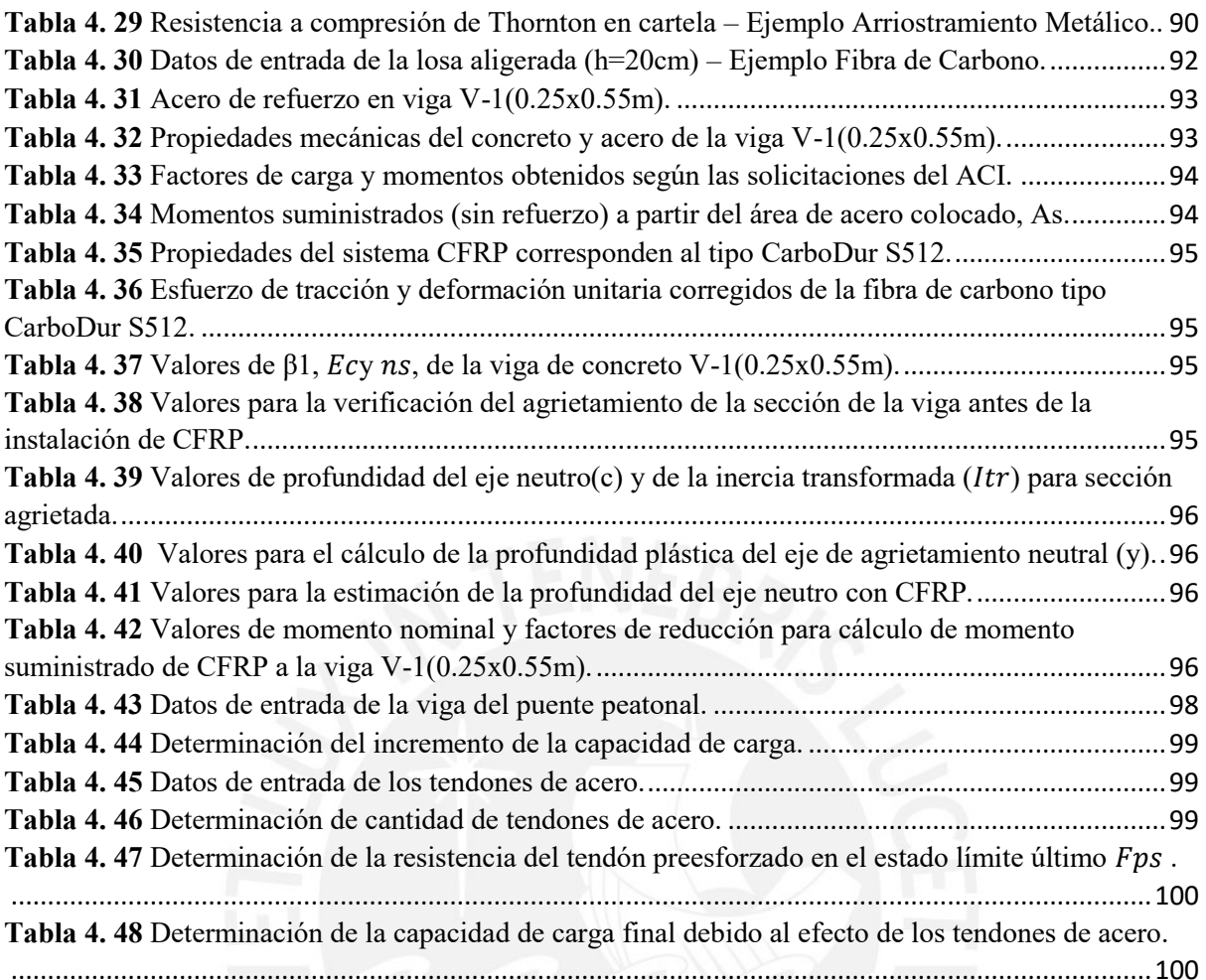

## **ÍNDICE DE FIGURAS**

## <span id="page-5-0"></span>**CAPÍTULO 2: MARCO TEÓRICO**

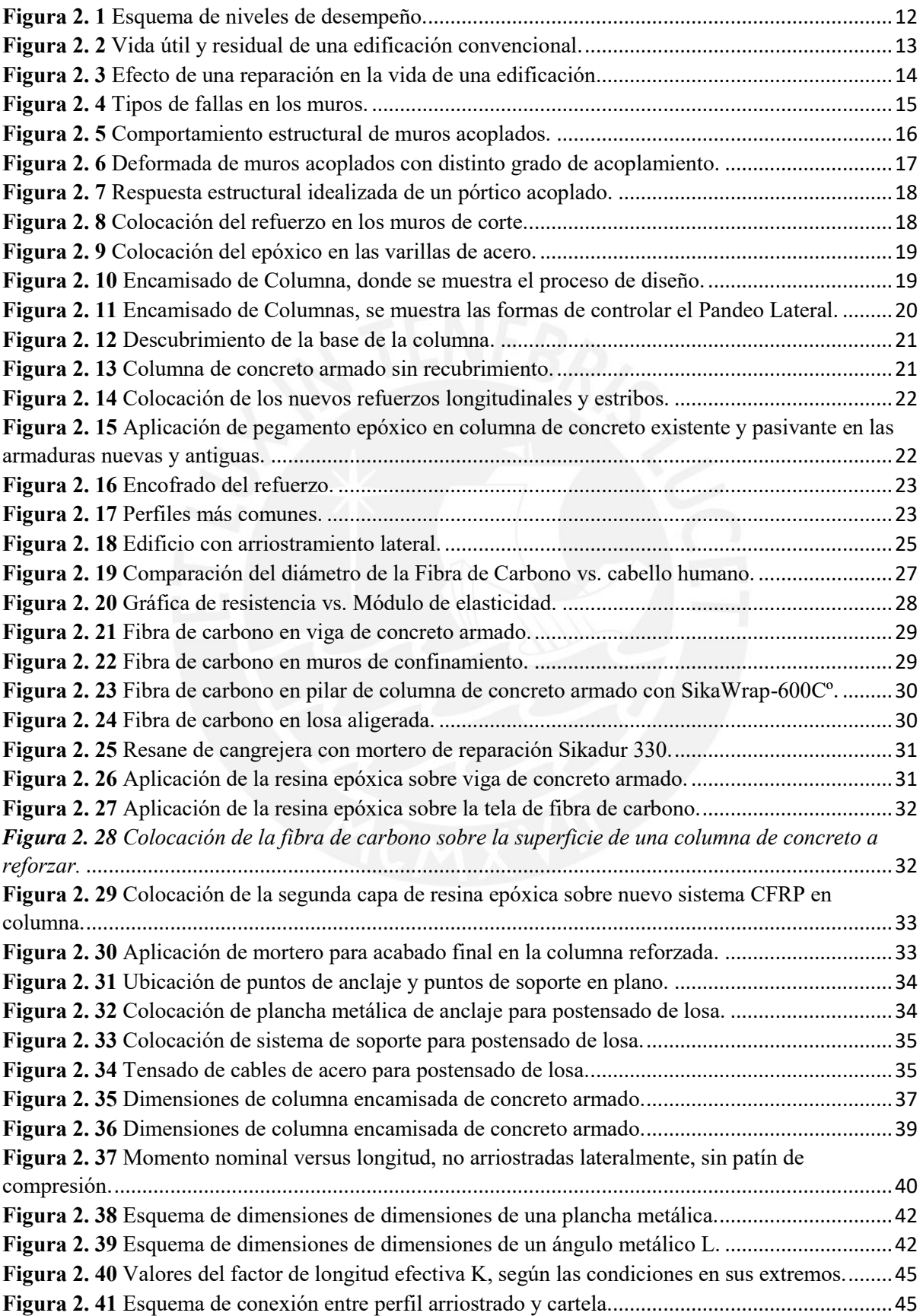

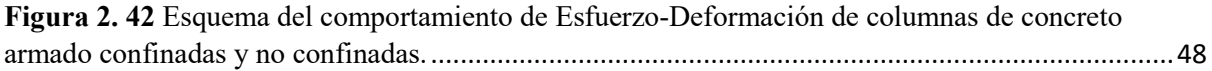

## **CAPÍTULO 3: PROCEDIMIENTO DE REHABILITACIÓN DE LAS EDIFICACIONES EN CONCRETO ARMADO**

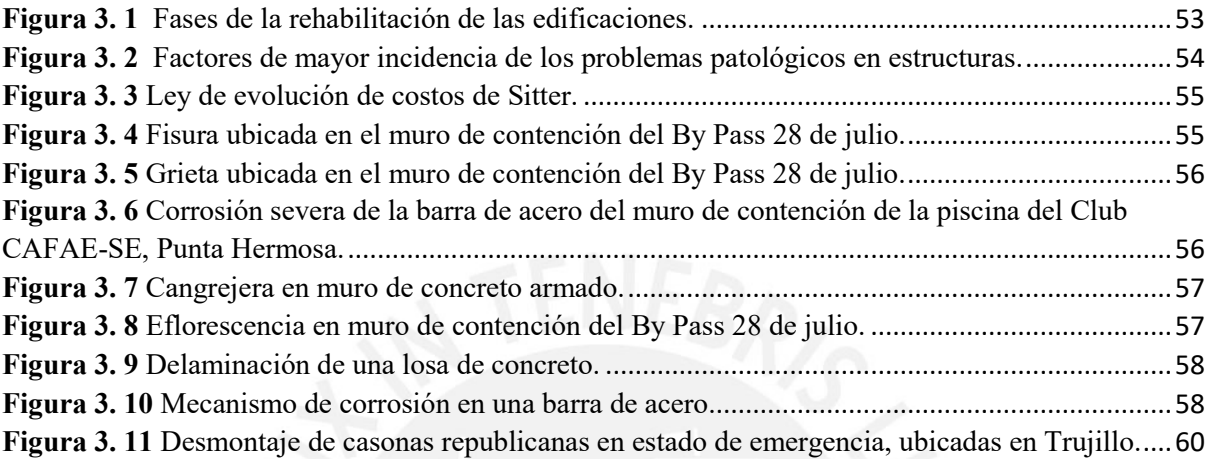

## **CAPÍTULO 4: EJEMPLOS APLICATIVOS DE LOS SISTEMAS DE REFORZAMIENTO**

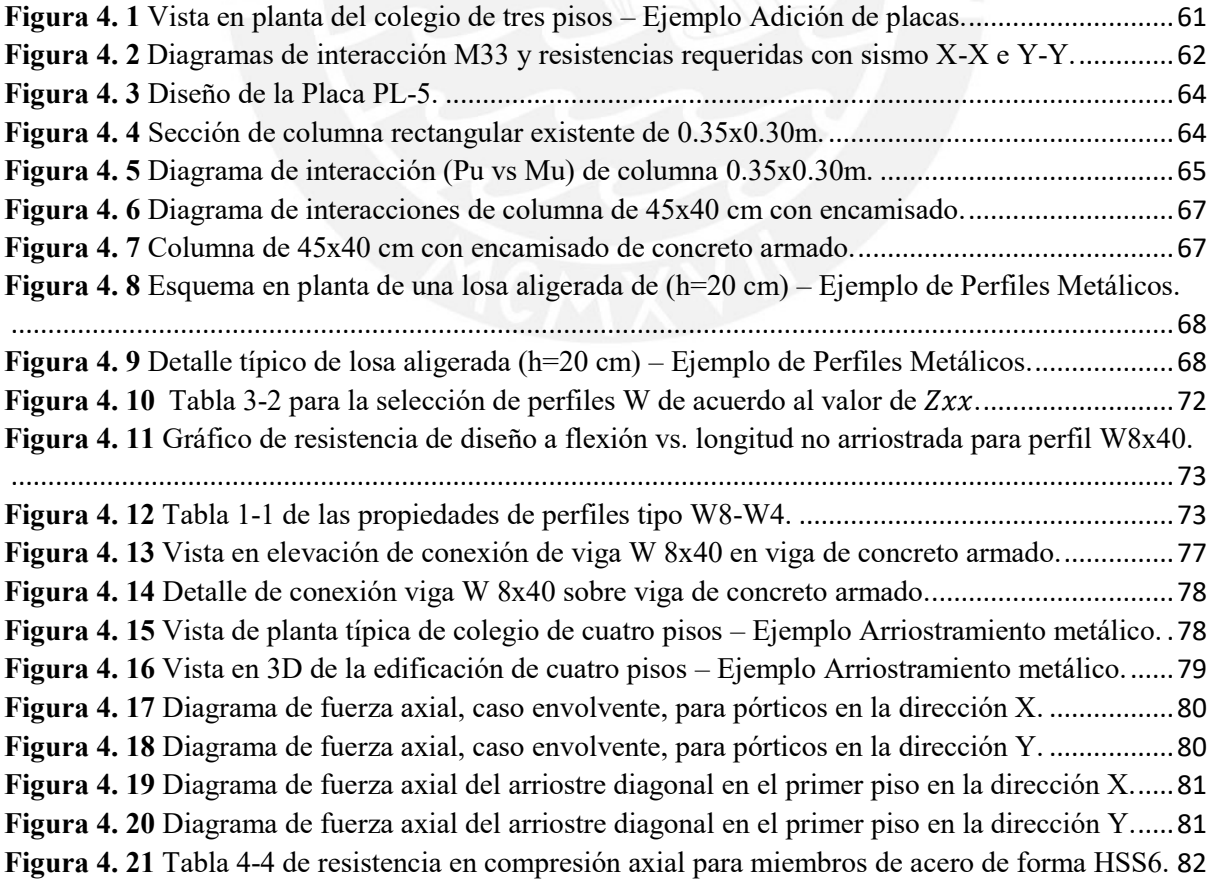

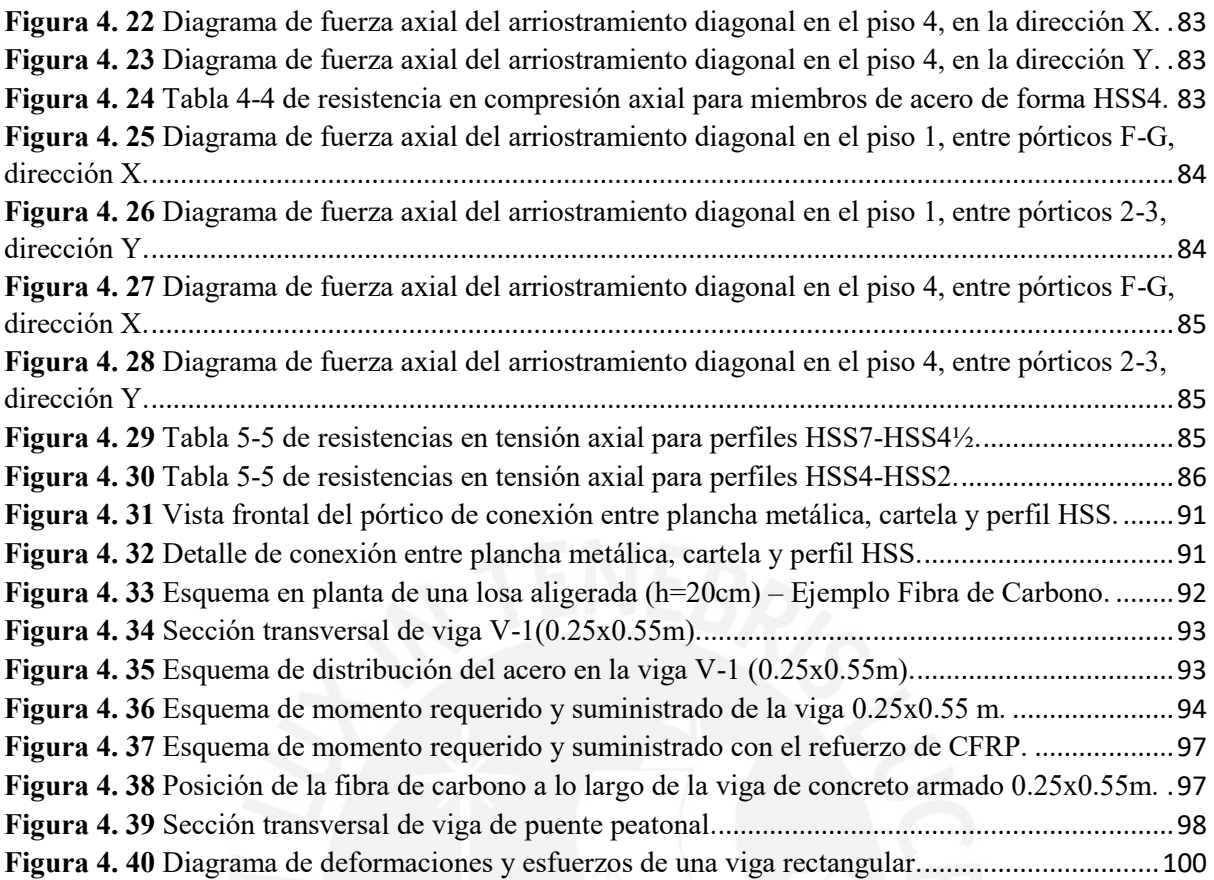

#### <span id="page-8-0"></span>**RESUMEN**

El empleo de sistemas de reforzamiento tiene como objetivo alargar el tiempo de vida de una edificación existente bajo las solicitaciones que requiera el cliente y lo demandado por la estructura. La rehabilitación de una edificación no necesariamente se debe ejecutar cuando la estructura se encuentra en un estado crítico, por el contrario, puede ser intervenida estando en buenas condiciones. Por ejemplo, cuando se pretende que la estructura cargue más peso debido a un cambio de uso.

El corregir las anomalías en concreto armado, restituir o incluso aumentar las propiedades mecánicas del elemento a reforzar son algunas de las finalidades de mayor injerencia. Estas se adecuan a la estructura para ofrecer un mejor desempeño estructural ante posibles agentes externos (movimientos telúricos) o de su propia naturaleza (cargas de gravedad). Al afectarse las propiedades mecánicas de la estructura inicial, esta puede fallar y eventualmente poner en riesgo la integridad de los usuarios que la habitan. Por ello, es de suma importancia hacer un estudio para determinar si la estructura puede reforzarse. De ser así, se debe escoger el sistema de reforzamiento estructural adecuado para el caso que pueda presentarse.

Los sistemas que se evaluarán en la presente tesis son: fibras de carbono, perfiles metálicos, placas o muros de concreto armado, encamisado de concreto armado, arriostramiento metálico y postensado externo. Asimismo, de cada sistema de reforzamiento se realizará un estudio a detalle de las propiedades mecánicas, aspectos positivos y negativos, procedimiento constructivo y un ejemplo aplicativo.

### <span id="page-9-0"></span>**CAPÍTULO 1: INTRODUCCIÓN**

El reforzamiento de estructuras o elementos de concreto armado está dirigido a incrementar la capacidad de carga y aumentar su durabilidad. Estos sistemas son desarrollados cuando se presentan nuevas solicitaciones como errores en el diseño y/o en procesos constructivos. También, puede existir déficit en alguna de las propiedades de dichas estructuras o elementos de concreto armado respecto a nuevas solicitaciones en su vida útil. En la mayoría de los casos, estas nuevas solicitaciones se realizan por las nuevas actualizaciones de los reglamentos, por el aumento en su carga de servicio debido a un cambio de uso de la estructura o incremento de su vida útil. Además, encontramos problemas de durabilidad debido a materiales de construcción inapropiados, cambios en el diseño inicial o un diseño inadecuado. En estos casos podemos encontrar problemas de corrosión del acero y por tal motivo se puede llegar a la eliminación total o parcial del elemento estructural existente.

En el siglo XXI, la aparición de nuevas metodologías de reforzamiento (no convencionales) ante las técnicas habituales o convenciones, permiten comparar en cuanto a costo y efectividad (facilidad de instalación) las diversas alternativas que existen en el mercado. El empleo de materiales compuestos y metálicos como reforzamientos estructurales es cada vez más utilizados. Por ejemplo, arriostramientos metálicos, fibra de carbono, encamisado en concreto reforzado, entre otros, brindan mayor seguridad y aumentan la resistencia y/o rigidez de la estructura. Asimismo, mitigan los efectos de las fallas producidas por flexión y por corte.

El presente proyecto tiene como objetivo principal estudiar el estudio y diseño de 6 sistemas de reforzamiento estructural. Para lo cual, se evaluarán elementos estructurales tales como viga, muro, losa y columna. Asimismo, se deberá compatibilizar el desempeño estructural de cada sistema de reforzamiento con los costos manejados por el cliente, la efectividad y la facilidad de instalación del sistema a emplear.

#### <span id="page-9-1"></span>**1.1. OBJETIVOS**

#### <span id="page-9-2"></span>**a) Objetivo general**

El objetivo general es realizar un estudio de los beneficios y desventajas, como también el diseño de 6 sistemas de reforzamiento estructural, entre convencionales y no convencionales, en concreto armado.

#### <span id="page-9-3"></span>**b) Objetivos específicos**

● Conocer las principales patologías que afectan la integridad de la estructura de concreto armado, así como las principales solicitaciones que se demandan para las estructuras.

- Definir si una estructura existente es candidata a reforzamiento o reparación conociendo a detalle el alcance del problema.
- Estudiar los conceptos generales de los 6 sistemas de reforzamiento estructural, para lo cual se desarrollará los siguientes puntos: beneficios, desventajas y procesos constructivos.
- Desarrollar un ejemplo en cada sistema de reforzamiento, en el cual se evaluarán los elementos estructurales más importantes como viga, columna, losa y muro dependiendo del caso que se analice.

### <span id="page-10-0"></span>**1.2. JUSTIFICACIÓN**

En las últimas décadas, han aparecido nuevas metodologías de refuerzo de elementos estructurales de concreto armado a nivel mundial. Estas metodologías que fueron pioneras en Europa y Japón, recién son empleadas en Perú desde hace 10 años. Sin embargo, no se han propagado ni divulgado debidamente, por lo que aún son consideradas técnicas de reforzamiento no convencionales. En algunas ocasiones, estas técnicas de reforzamiento son mal empleadas acarreando de esta manera consecuencias estructurales y económicas. Es por ello, que la presente tesis busca describir las generalidades (proceso constructivo, ventajas y desventajas), así como el diseño de 6 sistemas de reforzamiento empleados en el Perú.

#### <span id="page-10-1"></span>**1.3. ALCANCES**

El reforzamiento del elemento o estructura se hará a nivel local o global, dependiendo del tipo de sistema de reforzamiento a analizar, estos sistemas serán: Fibra de carbono, perfiles metálicos, encamisado en concreto armado, placas, sistemas de arriostramiento y postensado externo. Cabe resaltar, que los sistemas estructurales a reforzar en estos casos serán: vigas, losas, columnas y pórticos. Asimismo, para realizar el diseño del sistema de reforzamiento empleado en la estructura, se debe conocer previamente las solicitaciones que la estructura demanda. Es decir, entender el origen o la causa raíz por la cual se llevará a cabo la intervención en la estructura. Por ejemplo, problemas patológicos que puedan influir en la integridad de la estructura existente o por cambio de uso.

Por otro lado, teniendo en cuenta que el diseño de las conexiones es esencial para los casos de reforzamiento con perfiles y arriostramientos metálicos, se limitará al desarrollo de las capacidades de los elementos analizados, mas no la verificación de capacidad de los elementos de concreto armado sobre los cuales se realizaran los anclajes. Asimismo, para los ejemplos de perfiles y arriostramientos metálicos no se desarrollará las conexiones soldadas.

## <span id="page-11-0"></span>**CAPÍTULO 2: MARCO TEÓRICO**

### <span id="page-11-1"></span>**2.1. DEFINICIÓN DE CONCEPTOS BÁSICOS**

#### **2.1.1. Rehabilitación, reparación y reforzamiento estructural**

#### **a) Rehabilitación**

Está definido como el habilitar nuevamente una estructura. Es decir, es un proceso de recuperación de las edificaciones para alcanzar unas condiciones de uso deseadas por el cliente.

En líneas generales, el término "rehabilitar" implica el refuerzo, reparación y/o restauración de una edificación. (D. Torrealva, comunicación personal, 16 de marzo de 2017).

#### **b) Reparación**

Es un proceso mediante el cual se restituye una estructura a su condición inicial buscando el rejuvenecimiento de los materiales y elementos estructurales.

Para una reparación, el material afectado debe ser reemplazado por uno de igual, similar o de mejor calidad (D. Torrealva, comunicación personal, 16 de marzo de 2017).

### **c) Reforzamiento**

Esta técnica permite aumentar la capacidad resistente original de una edificación, ya sea de manera local (reforzando los elementos de una estructura) o global (desempeño general de la estructura) para ofrecer una mejor respuesta estructural. El reemplazo de materiales elementos dañados o sin daño, o la adición de elementos estructurales permitirán a la estructura cumplir sus funciones básicas (D. Torrealva, comunicación personal, 16 de marzo de 2017).

### **2.1.2. Desempeño sísmico y vida útil**

#### **a) Desempeño sísmico**

Tiene como principal finalidad evitar los daños que no deberán superar ciertos estados límite para niveles de movimiento del terreno determinados y con ciertos niveles de fiabilidad (Bertero, 1997, p.56). Para determinar si la edificación obtuvo un buen desempeño frente a movimientos sísmicos, se deberá analizar no solo los daños ocasionados por este evento, sino también los ocurridos posteriores a este.

El diseño sísmico es el único proceso mediante el cual se contempla la falla de elementos estructurales como situación previsible. Esa falla debe ser controlada y no debe conducir a colapsos repentinos o a la falta de estabilidad que ocasione el desmoronamiento de una parte o de toda la edificación.

Para evaluar el desempeño de una edificación en particular, *The Structural Engineers Association of California (SEAOC)* plantea los niveles de desempeño a partir del daño sufrido en el sistema estructural, instalaciones y contenido en general del edificio afectado. Los 5 niveles de desempeño son: completamente operativo, operativo, resguardo de la vida, cerca al colapso y colapso. En la Tabla 2.1 y la Figura 2.1 ilustran los 5 niveles de desempeños y sus descripciones respectivas.

<span id="page-12-0"></span>

| Nivel de desempeño         | Descripción                                                                                                    |  |  |  |  |  |
|----------------------------|----------------------------------------------------------------------------------------------------|--|--|--|--|--|
| Completamente<br>operativo | No hay daño. El edificio es seguro. Todas las instalaciones y servicios operan<br>normalmente. La estructura conserva su rigidez y resistencia. No es necesario hacer<br>reparaciones.                                                                                                    |  |  |  |  |  |
| Operativo                  | Daño reducido en componentes no estructurales sin compromiso para la seguridad de<br>los ocupantes. Daño muy reducido en elementos estructurales sin compromiso de la<br>seguridad general. La estructura mantiene casi íntegramente su resistencia y rigidez.<br>Luego del sismo, las instalaciones y servicios están operativos o podrían estar<br>parcialmente interrumpidos, pero podrían ser fácilmente recuperados.         |  |  |  |  |  |
| Resguardo a la vida        | Daño estructural y no estructural moderado. La estructura ha perdido una parte<br>importante de su rigidez y resistencia, pero conserva un margen de seguridad contra el<br>colapso. Luego del sismo, es baja la probabilidad de derrumbes. Los ascensores<br>podrían estar fuera de servicio, pero las rutas de evacuación están seguras. El edificio<br>podría repararse, aunque no siempre resulte económicamente aconsejable. |  |  |  |  |  |
| Cerca al colapso           | Daño importante y extendido. La estructura ha sido seriamente afectada en su<br>capacidad de resistir acciones laterales y cargas de gravedad, pero aún conserva un<br>pequeño margen contra el colapso. Componentes no estructurales desplomadas o en<br>peligro reparar el edificio. Las réplicas podrían ocasionar el colapso.                                                                                                 |  |  |  |  |  |
| Colapso                    | La estructura no puede ya resistir acciones laterales y ha perdido su competencia para<br>cargas de gravedad. Pérdida de verticalidad y problemas de inestabilidad. Colapso<br>parcial o total. No es posibles reparar la edificación.                                                                                                    |  |  |  |  |  |

*Tabla 2. 1 Niveles de desempeño según SEAOC, 1995.*

*Fuente: Adaptado del libro Ingeniería Sísmica, Muñoz J. A. (2011). Niveles de desempeño sísmico. Pontificia Universidad Católica del Perú, Lima, Perú.*

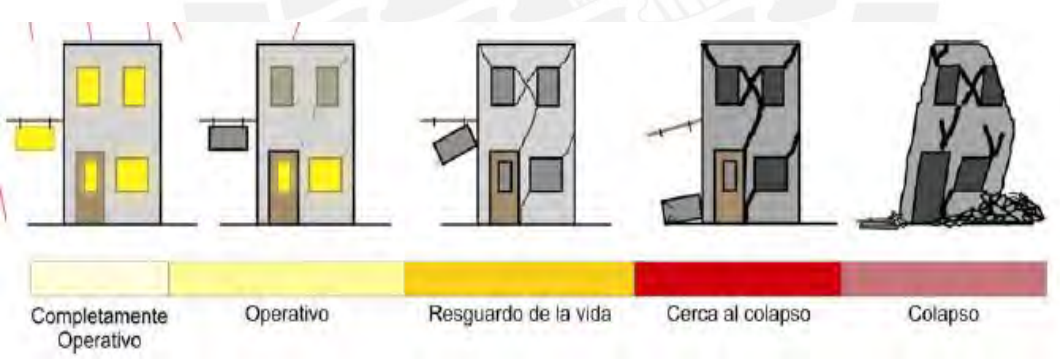

*Figura 2. 1 Esquema de niveles de desempeño. Nota: Recuperado del libro: Ingeniería sísmica, Muñoz J. A., 2011.*

<span id="page-12-2"></span>Asimismo, la Tabla 2.2 muestra el nivel de desempeño para los 3 tipos de edificaciones planteadas: edificios comunes, edificios esenciales (plantas nucleares) y edificios de seguridad crítica (plantas nucleares). El nivel de desempeño está determinado en relación a los 4 niveles del peligro ocasionados por un sismo.

<span id="page-12-1"></span>*Tabla 2. 2 Desempeño mínimo de las edificaciones frente a los 4 niveles de peligro considerado.*

|                              |                      | Nivel de desempeño         |             |                        |                     |  |
|------------------------------|----------------------|----------------------------|-------------|------------------------|---------------------|--|
|                              |                      | Completamente<br>operativo | Operativo   | Resguardo a<br>la vida | Cerca al<br>colapso |  |
|                              | Sismo frecuente      |                            |             |                        |                     |  |
| <b>Sismo</b><br>de<br>diseño | $(45 \text{ años})$  |                            |             |                        |                     |  |
|                              | Sismo ocasional      |                            |             |                        |                     |  |
|                              | $(75 \text{ años})$  |                            |             |                        |                     |  |
|                              | Sismo raro           |                            |             |                        |                     |  |
|                              | $(475 \text{ años})$ |                            |             |                        |                     |  |
|                              | Sismo muy raro       |                            |             |                        |                     |  |
|                              | $(970 \text{ años})$ |                            |             |                        |                     |  |
|                              |                      |                            |             |                        |                     |  |
|                              |                      |                            |             |                        |                     |  |
|                              | Edificación          |                            | Edificación |                        | Edificación de      |  |
|                              | común                |                            | esencial    |                        | seguridad crítica   |  |

*Nota: Adaptado del libro "Ingeniería Sísmica", Muñoz J. A. (2011). Niveles de desempeño sísmico. Pontificia Universidad Católica del Perú, Lima, Perú.*

## **b) Vida útil**

El período que abarca desde la puesta en uso de la edificación hasta una intervención importante que le permita seguir funcionando. Es decir, es el tiempo de referencia durante el cual esperamos que la construcción permanecerá sin necesidad de realizar un mantenimiento correctivo muy costoso que se aleje del presupuesto original (International *Standards Organization, 2000*; Hernández, 2012). El tiempo de vida útil de una edificación se ve afectado por la degradación de los materiales que la componen y su inadecuado funcionamiento.

A continuación, se presentarán dos diagramas representando la variación del tiempo de vida útil de una estructura propuesto por Tutti. En estos diagramas, se observará el grado de deterioro de una edificación con el tiempo cuando no es intervenida (Figura 2.2) y cuando es reparada (Figura 2.3).

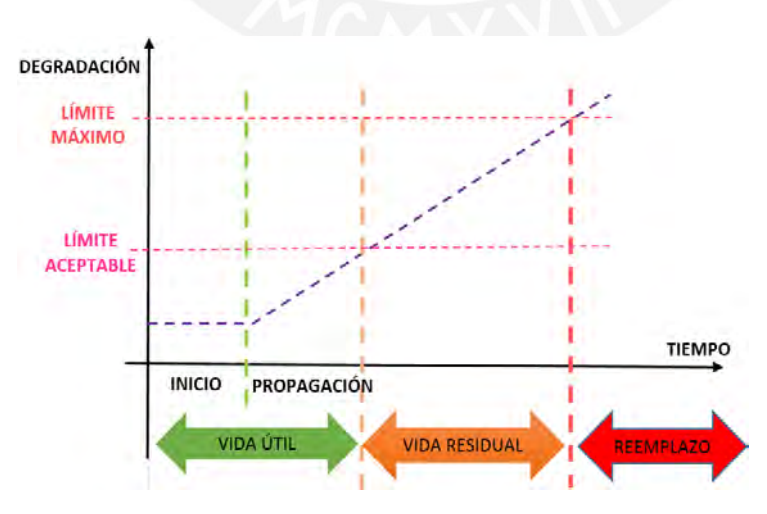

<span id="page-13-0"></span>*Figura 2. 2 Vida útil y residual de una edificación convencional. Nota: Tomado de las diapositivas de clase "Reparación y reforzamiento de estructuras", D. Torrealva, 2017.*

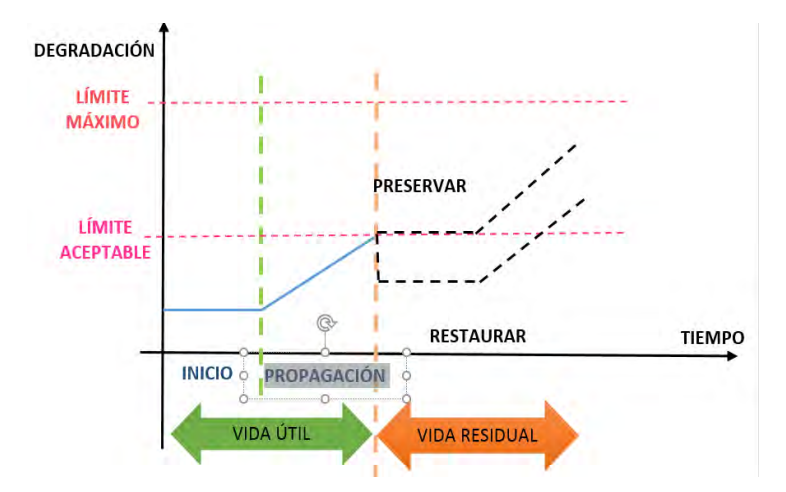

<span id="page-14-3"></span>*Figura 2. 3 Efecto de una reparación en la vida de una edificación. Nota: Tomado de las diapositivas de clase "Reparación y reforzamiento de estructuras", D. Torrealva, 2017.*

En la Ingeniería Sismorresistente, las obras se diseñan en función a un tiempo de vida útil y en la ocurrencia en un "sismo máximo". Esté, está definido por dos parámetros dependientes: el periodo de retorno del sismo (años) y su probabilidad de excedencia en el tiempo de vida de la obra (%). A continuación, en la Tabla 2.3 se muestra los tiempos de vida de algunas obras civiles y sus respectivos "sismos máximos de diseño''.

<span id="page-14-2"></span>

|                                                                                                    |                                  | Sismo máximo                    |                                                                             |  |
|----------------------------------------------------------------------------------------------------|----------------------------------|---------------------------------|-----------------------------------------------------------------------------|--|
| Tipo de la obra                                                                                                    | Tiempo de<br>vida útil<br>(años) | Periodo de<br>retorno<br>(años) | Probabilidad de<br>excedencia en el<br>tiempo de vida de la<br>obra $(\% )$ |  |
| Instalaciones esenciales que podrían<br>constituir fuentes de contaminación<br>luego de un sismo. Instalaciones<br>nucleares. | 50 a 100                         | Más de 5000                     |                                                                             |  |
| Equipos de estaciones eléctricas de alto<br>voltaje                                                                           | 50                               | 1600                            | 3                                                                           |  |
| viaductos de avenidas<br>Puentes y<br>principales                                                                             | 100                              | 950                             | 10                                                                          |  |
| Edificios para viviendas                                                                                                    | 50                               | 500                             | 10                                                                          |  |
| Construcciones temporales que<br>no<br>amanecen obras de importancia mayor                                                    | 15                               | 40                              | 30                                                                          |  |

**Tabla 2. 3** *Sismos máximos para el diseño de algunas obras de ingeniería.*

*Nota: Adaptado del libro "Ingeniería Sísmica", Muñoz J. A. (2011). Obras de ingeniería con su tiempo y probabilidad de ocurrencia. Pontificia Universidad Católica del Perú, Lima, Perú.*

### <span id="page-14-0"></span>**2.2. MARCO CONCEPTUAL DE LOS SISTEMAS DE REFORZAMIENTO**

#### <span id="page-14-1"></span>**2.2.1. Adición de placas**

#### **a) Generalidades**

Ante la problemática de edificaciones de gran altura, donde las deformaciones laterales son muy grandes, surge la necesidad del uso de muros de corte. Estos serán diseñados para lograr un comportamiento dúctil frente a las solicitaciones sísmicas, de manera que no tengan una falla frágil frente a las fuerzas de corte. De acuerdo al ACI 318-2014 (American Concrete Institute), un muro de corte debe estar diseñado para resistir combinaciones de fuerzas cortantes, momentos flectores y fuerzas axiales provocados por los eventos sísmicos.

La respuesta de los muros puede ser dúctil o frágil. Sin embargo, se busca que la falla que se genera sea controlada por flexión. Es decir, al formarse la rótula plástica en la base, el acero longitudinal tiende a fluir, lo cual hace disipar la energía debido a la deformación plástica de los aceros longitudinales. Por ello, se requiere el confinamiento en los bordes para generar ductilidad (Park y Paulay, 1983, p. 58-61).

Si la respuesta es frágil los mecanismos de disipación se obtienen por el desplazamiento en la base y por la degradación en el concreto. Por ello, habrá menor capacidad de ductilidad y disminución de la rigidez.

Si la falla es dúctil, hará que la estructura, al exceder el límite elástico, no falle, ya que es importante que cuando se exceda este límite tenga más recorrido en el rango inelástico sin reducir su capacidad resistente. Para ello, los muros deben ser confinados en los extremos.

Ante las solicitaciones sísmicas, los muros de corte presentan un comportamiento que se encuentra en función a sus características de diseño, ubicación y relación de esbeltez, pudiéndose esperar una serie de tipos de fallas.

#### - **Tipo de fallas en los muros:**

Los muros de corte pueden fallar de diversas maneras, en la siguiente figura se puede apreciar diversos tipos de fallas: Flexión, tracción diagonal, corte – deslizamiento y deslizamiento en la base (Ver Figura 2.4).

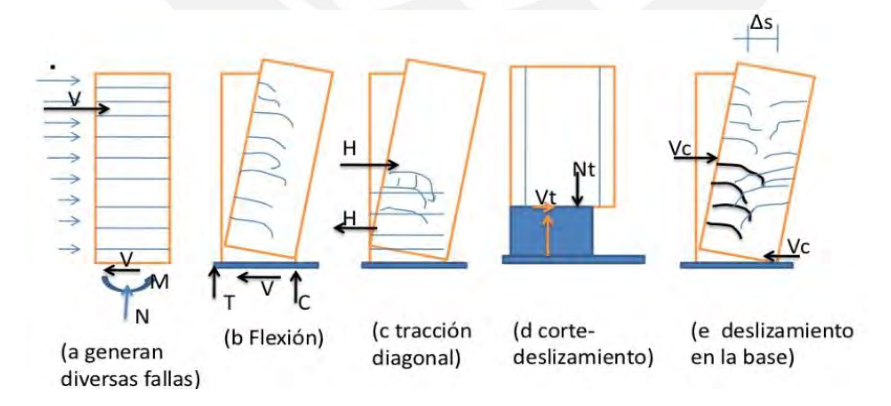

*Figura 2. 4 Tipos de fallas en los muros. Nota: Recuperado del libro "Estructuras de Concreto reforzado", Park y Paulay, 1983.*

#### <span id="page-15-0"></span>- **Clasificación de los muros según su geometría:**

Los muros de corte por sus dimensiones se pueden clasificar en muros cortos y esbeltos, de acuerdo con las necesidades arquitectónicas o sísmicas. Por ello cada muro tiene un comportamiento distinto de acuerdo con su ubicación. Los dos tipos de clasificación son:

- Los muros cortos o bajos: En este tipo de muros la rigidez a cargas laterales es muy elevada y su comportamiento se caracteriza por tener una falla frágil, debido a que predomina los efectos de cortante. Para este tipo de muros la relación altura vs longitud  $h$ w/lw  $\leq$ 2 (Rubén Ccalla, 2016, p.24).
- Muros esbeltos: Estos muros se caracterizan por la falla a flexión, ya que son diseñadas como muros dúctiles y al ser esbeltas actúan como una viga en voladizo. Su relación de aspecto es  $h \cdot l \cdot w > 2$ . Para evitar el pandeo y aplastamiento del concreto en los extremos, se recomienda confinar el refuerzo longitudinal formando columnas en los extremos con sus respectivos estribos (ACI 318-2014).

#### **b) Aplicaciones**

#### - **Muros con vigas de acoplamiento**

Los muros de acoplamiento están formados por dos o más muros de corte que se vinculan entre sí mediante vigas de acoplamiento. Esta vinculación modifica significativamente el comportamiento estructural obteniendo ventajas importantes como son: disminución de las solicitaciones de flexión en los muros, un aumento de la rigidez lateral y la formación de un adecuado mecanismo de deformación plástica (Francisco Crisafulli, 2018, p.86-88).

Las acciones sísmicas originan un momento de vuelco  $(M_V)$  que es resistido por la combinación de un mecanismo de muros y un mecanismo de acoplamiento. El primer mecanismo resiste una parte del momento de vuelco que es igual a la suma de los momentos flectores en la base de los muros  $(M1 + M2)$ . El segundo mecanismo de acoplamiento induce cargas axiales en el muro, fuerzas cortantes en las vigas de acople y no incluye ni el peso ni otras cargas gravitatorias, lo que se genera un par resistente igual a TL. De modo que en este ejemplo se tiene que  $M_V = M1 + M2 + T L$  (Francisco Crisafulli, 2018, p.89-90).

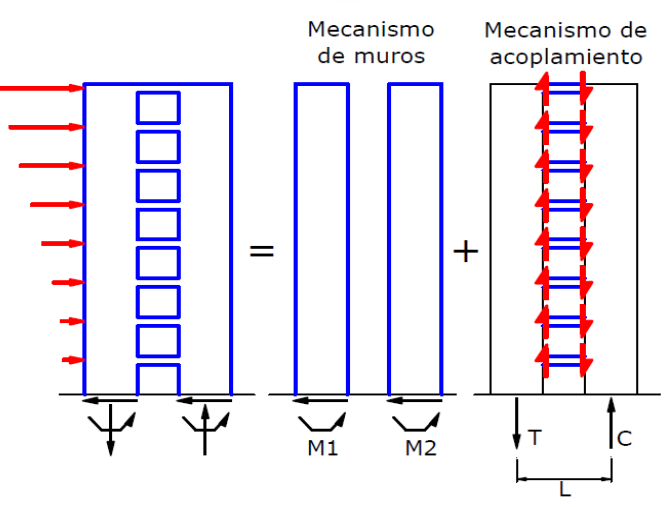

<span id="page-16-0"></span>*Figura 2. 5 Comportamiento estructural de muros acoplados. Nota: Recuperado del libro "Diseño Sismorresistente de construcciones de acero", Francisco Crisafulli, 2018.*

A partir de estos conceptos se puede definir el grado de acoplamiento  $(GA)$ , como la relación entre el momento  $TL$ , del mecanismo de acoplamiento con respecto al momento de vuelco total. Este varía entre 0 (muros sin vinculación) hasta un valor teórico de 1(vigas de gran rigidez).

En la práctica se adopta valores entre 0.2 y 0.8, dependiendo del material, sección y longitud de las vigas de acoplamiento. A medida que aumenta la rigidez flexional de las vigas de acople, se incrementa el GA.

$$
0\le GA=\frac{TL}{M_V}\le 1
$$

- Para GA=0 Dos muros sin acoplamiento, se consideran vigas articuladas ya que no generan flexión ni corte, mientras que en los otros casos se modifica la forma del perfil de deformación y se disminuyen los desplazamientos laterales.
- A medida que se aumenta el GA, los desplazamientos laterales disminuyen.

La Figura 2.6 muestra la deformación para tres casos con distintos grados de acoplamiento:

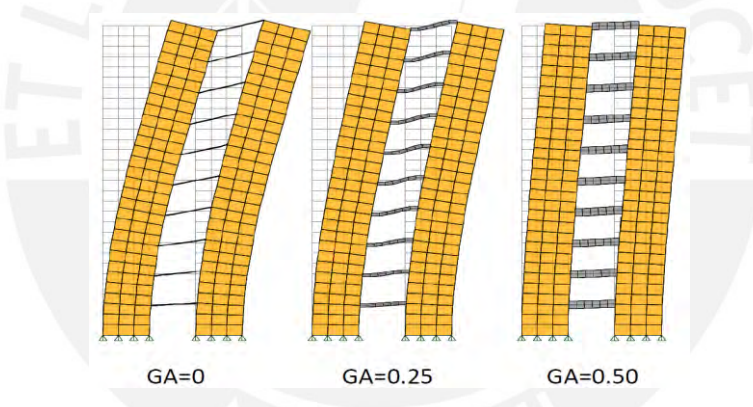

<span id="page-17-0"></span>*Figura 2. 6 Deformada de muros acoplados con distinto grado de acoplamiento. Nota: Recuperado del libro "Diseño Sismorresistente de construcciones de acero", Francisco Crisafulli, 2018.*

La respuesta estructural de los muros acoplados presenta tres zonas típicas (ver Figura 2.7) donde se muestra la curva del corte basal vs desplazamiento lateral en forma idealizada. Inicialmente los muros acoplados responden en rango elástico hasta que las vigas de acoplamiento comienzan a fluir, en forma sucesiva a partir del desplazamiento  $\delta_{\gamma c}$ . Esto resulta en una disminución de la rigidez lateral de la estructura, los desplazamientos laterales aumentan y finalmente se produce fluencia y pandeo en la base de los muros a partir del desplazamiento  $\delta_{\nu c}$ . Se forma así un mecanismo de deformación inelástica, capaz de disipar energía en forma estable.

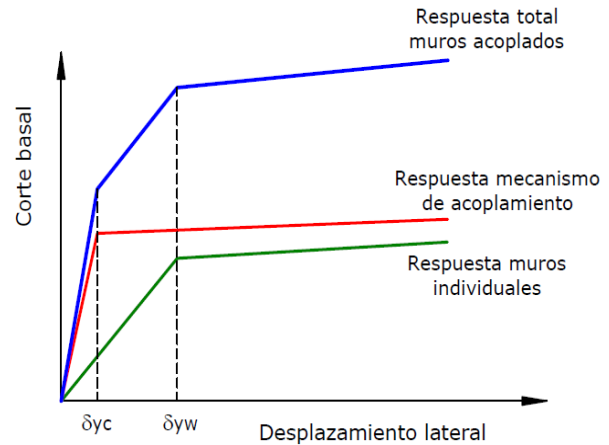

<span id="page-18-0"></span>*Figura 2. 7 Respuesta estructural idealizada de un pórtico acoplado. Nota: Recuperado del libro "Diseño Sismorresistente de construcciones de acero", Francisco Crisafulli, 2018.*

#### **c) Procedimiento constructivo**

- i) Preparación de la superficie. Se deberá verificar o resanar todas las patologías que afecten la integridad de la edificación. Para ello, es necesario mantener la superficie del elemento limpia y rugosa.
- ii) Se colocarán puntales, ya sea de acero y de madera, para sostener a la estructura y así poder reforzar la edificación
- iii) Se colocarán las varillas de acero haciendo perforaciones a la losa aligerada, vigas y columna de aproximadamente 15 cm (ver Figura 2.8). Asimismo, se deben de localizar las varillas de acero de las vigas y columnas existentes, haciendo empalmes, para evitar daños en los mismos.

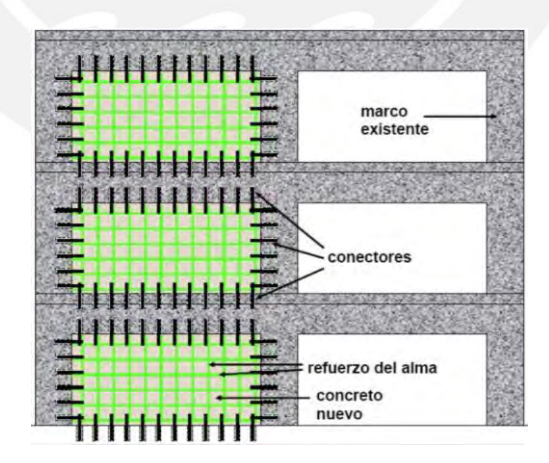

*Figura 2. 8 Colocación del refuerzo en los muros de corte. Nota: Tomado de las diapositivas de CENAPRED, 2018, diapositiva 26.*

<span id="page-18-1"></span>iv) Este anclaje se realizará colocando un epóxico en la superficie de contacto, para lograr que el pórtico y el muro de corte trabajen en conjunto (ver Figura 2.9)

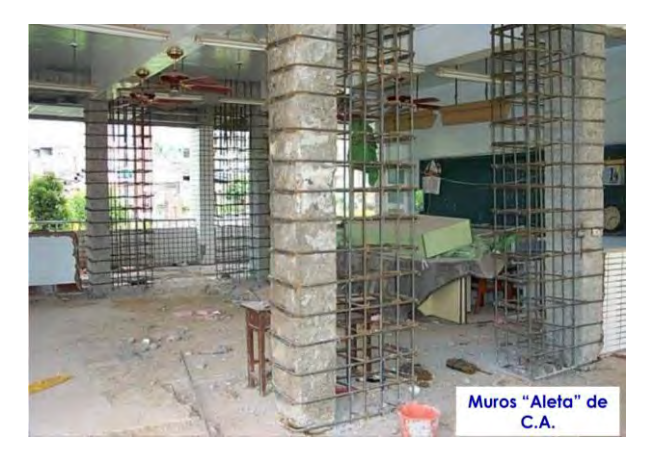

*Figura 2. 9 Colocación del epóxico en las varillas de acero. Nota: Recuperado de las clases del Ing. Wilson Silva, 2018.*

- <span id="page-19-1"></span>v) Con respecto a la cimentación, se tendrá que ensanchar las zapatas y anclar las varillas de acero aproximadamente 15 a 20 cm de profundidad.
- vi) Utilizar un mortero de alta resistencia como el SikaDur 32 Gel para que se adhiera el concreto viejo y nuevo en las caras de la columna. Asimismo, se usará un concreto de resistencia 210 kg/cm2.

## <span id="page-19-0"></span>**2.2.2. Encamisado en concreto armado**

#### **a) Generalidades**

El encamisado de concreto se utiliza para incrementar la resistencia axial, flexión y cortante de elementos existentes. Este tipo de reforzamiento se ejecuta agregando un refuerzo longitudinal y transversal (o en su defecto una malla electrosoldada) alrededor de la sección original para, posteriormente, ser recubierta con concreto premezclado. Un incremento en las dimensiones de las columnas aumenta la capacidad a cortante del elemento más que la resistencia a flexión, con lo cual puede incrementarse significativamente la ductilidad de cortante de la columna. La Figura 2.10 muestra un caso del armado del encamisado de concreto armado en las columnas.

<span id="page-19-2"></span>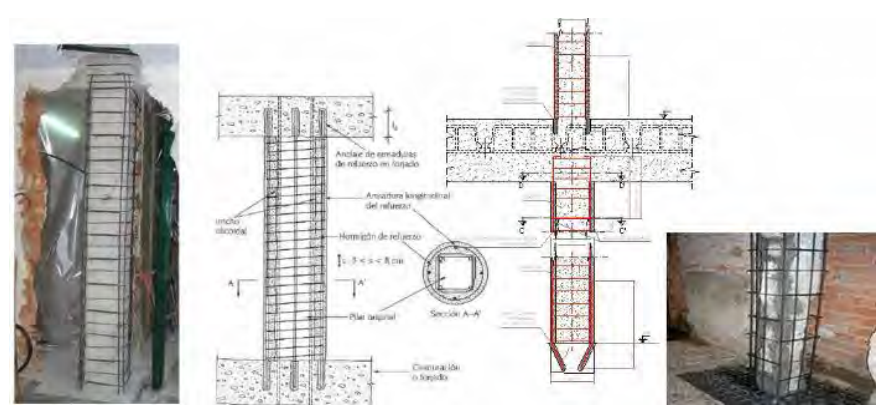

*Figura 2. 10 Encamisado de Columna, donde se muestra el proceso de diseño. Nota: Recuperado de la Universidad San Gregorio, 2016.*

Esta técnica de fortalecimiento, a diferencia de otros métodos donde se usan elementos de acero, no tiene demanda de trabajo especializado. Su simplicidad de ejecución hace que cualquier compañía de construcción, sea capaz de construir nuevas estructuras RC de calidad, también competentes para ejecutar la rehabilitación estructural usando revestimiento RC. (Julio, Branco y Silva, 2003, p.10-15).

La disposición de los ganchos de amarre es muy importante ya que permite controlar el pandeo de los refuerzos verticales centrales. A continuación, se muestra los siguientes amarres en la Figura 2.11:

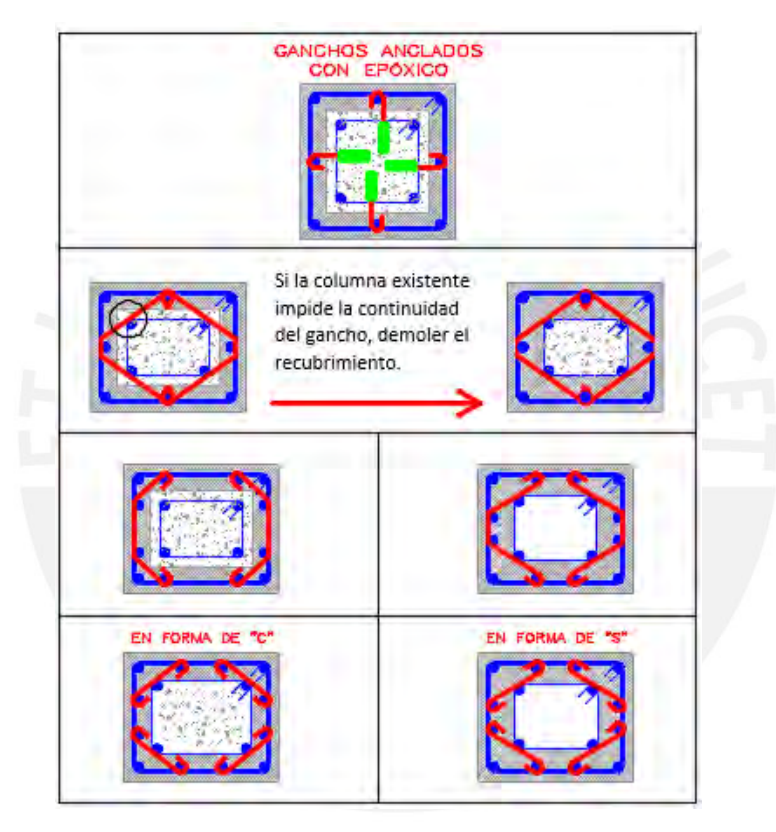

*Figura 2. 11 Encamisado de Columnas, se muestra las formas de controlar el Pandeo Lateral. Fuente: C. Asmat, comunicación personal, 2019.*

### <span id="page-20-0"></span>**b) Procedimiento constructivo**

i) En la zona de la base de la columna, descubrir y excavar el piso hasta llegar a la parte superior de la cimentación (ver Figura 2.12).

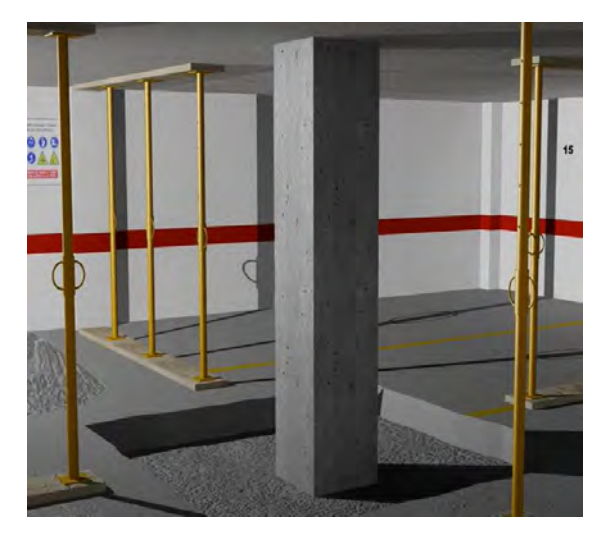

*Figura 2. 12 Descubrimiento de la base de la columna. Nota: Tomado del canal de Youtube: Ficherotecnia La plataforma del técnico profesional(1m12s), 2016.*

<span id="page-21-0"></span>ii) Cuidadosamente, picar el recubrimiento de la columna hasta encontrar la armadura, con el fin de verificar el estado de oxidación de las varillas de acero. Limpiar las superficies de las varillas y retirar el óxido existente (ver Figura 2.13).

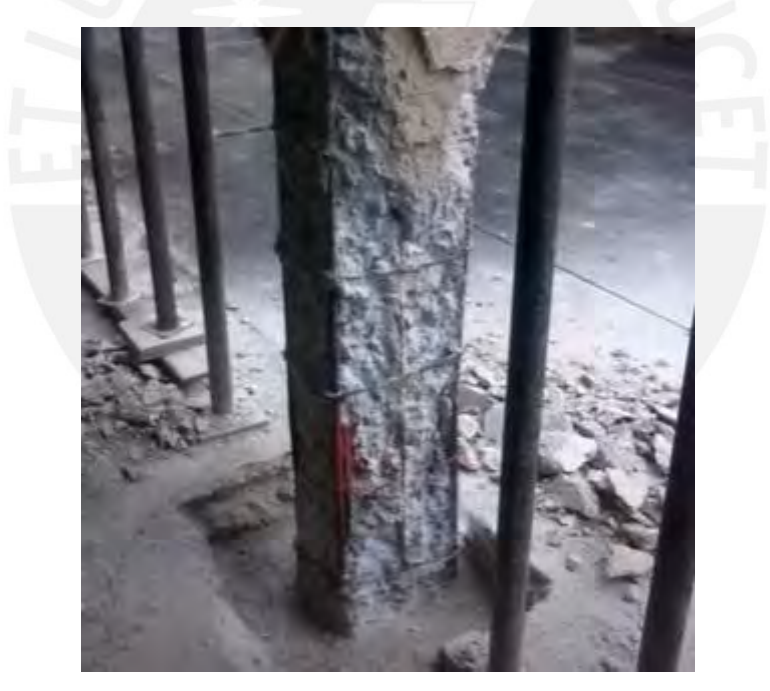

*Figura 2. 13 Columna de concreto armado sin recubrimiento. Nota: Tomado del canal de Youtube: Residencias Peñalver(1m09s), 2016.*

<span id="page-21-1"></span>iii) Realizar perforaciones en la zona del capitel de la columna y en la parte superior de la cimentación. Colocar los nuevos refuerzos verticales y los estribos de amarre de acuerdo al diseño (ver Figura 2.14). Para establecer un comportamiento monolítico del elemento encamisado, es necesario tener un adecuado mecanismo de transferencia de cortante en la zona de contacto entre el encamisado y el elemento existente, tal que evite el movimiento relativo entre ambos concretos.

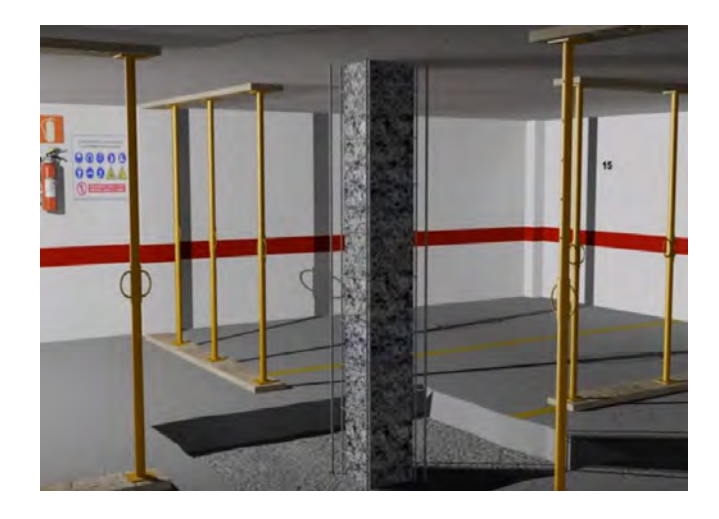

*Figura 2. 14 Colocación de los nuevos refuerzos longitudinales y estribos. Nota: Tomado del canal de Youtube: Ficherotecnia La plataforma del técnico profesional(2m00s), 2016.*

- <span id="page-22-0"></span>iv) Aplicar una pintura pasivante tanto a la nueva armadura de reforzamiento como a la original. Esta pintura protegerá a los refuerzos de agentes con contenido de sulfatos y cloruro que producirían corrosión en las superficies del refuerzo de acero.
- v) Utilizar como recubrimiento un pegamento epóxico que servirá como puente de adherencia entre el concreto viejo y nuevo, como muestra la Figura 2.15. El espesor del recubrimiento de concreto para las mallas electrosoldadas o estribos debe ser mayor que 6 cm. La longitud de las juntas y empalmes de la malla de alambre soldado debe ser mayor que 20 cm.

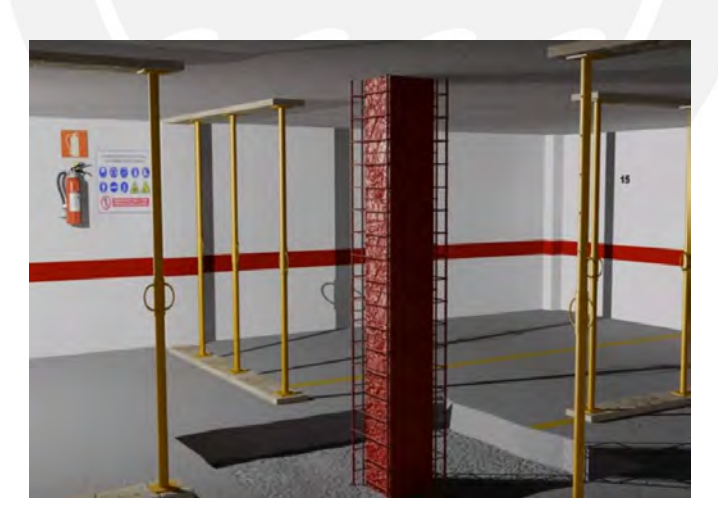

*Figura 2. 15 Aplicación de pegamento epóxico en columna de concreto existente y pasivante en las armaduras nuevas y antiguas*. *Nota: Tomado del canal de Youtube: Ficherotecnia La plataforma del técnico profesional(2m15s), 2016.*

<span id="page-22-1"></span>vi) Instalar el encofrado para la nueva sección de la columna, como se muestra en la Figura 2.16, y colocar el concreto teniendo en cuenta su resistencia (deberá ser mayor a 210 kg/cm2 y a la resistencia del concreto original) y el tiempo de vida del pegamento

epóxico (antes de secarse). Desencofrar cuando el concreto alcance el 80% de su resistencia.

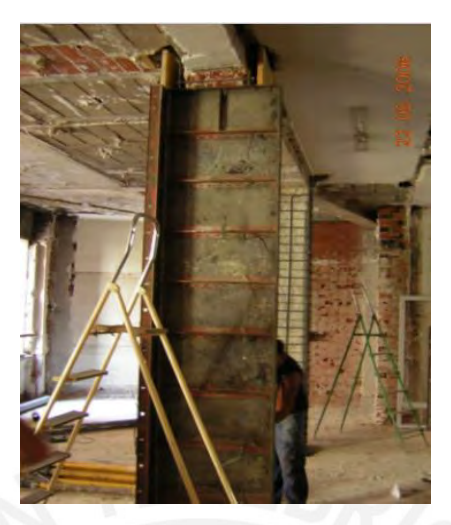

*Figura 2. 16 Encofrado del refuerzo. Nota: Recuperado de Epachon, 2014: Imágenes de desencofrado de encamisado.*

<span id="page-23-1"></span>vii) Para brindar un acabado final, revestir la columna ya desencofrada con pintura anticarbonatación.

### <span id="page-23-0"></span>**2.2.3. Perfiles metálicos**

### **a) Generalidades**

La industria de la construcción ha estandarizado ciertos elementos de acero con formas y propiedades conocidas para facilitar a calculistas, productores y constructores hablar un lenguaje común. Algunos de los más empleados se aprecian en la Figura 2.17.

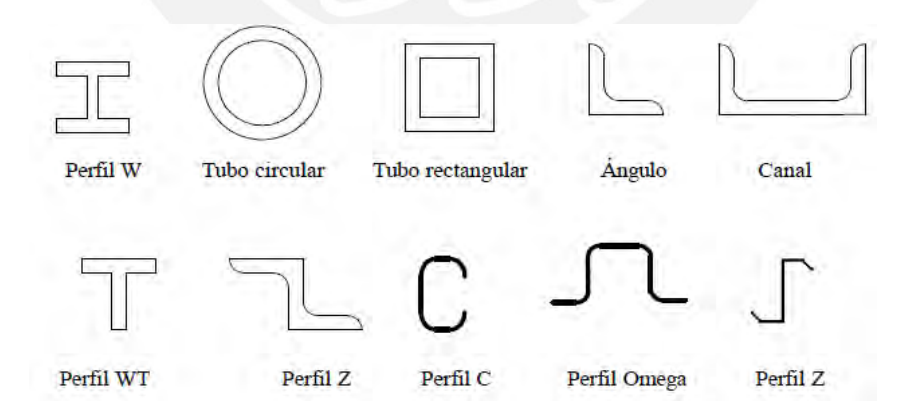

*Figura 2. 17 Perfiles más comunes. Nota: Recuperado del libro de Bermuda Mejía, 2005.*

<span id="page-23-2"></span>La alta resistencia del acero por unidad de peso implica que será relativamente bajo el peso de las estructuras, gran ventaja en la construcción de grandes claros como es el caso de puentes o edificios altos.

Las propiedades del acero no cambian apreciablemente en el tiempo como es el caso de las estructuras de concreto reforzado. Para cada tipo de acero existen distintas propiedades y usos según su designación planteada por el ASTM, como se puede apreciar en la Tabla 2.4.

*Tabla 2. 4 Propiedades de distintos aceros estructurales.*

<span id="page-24-0"></span>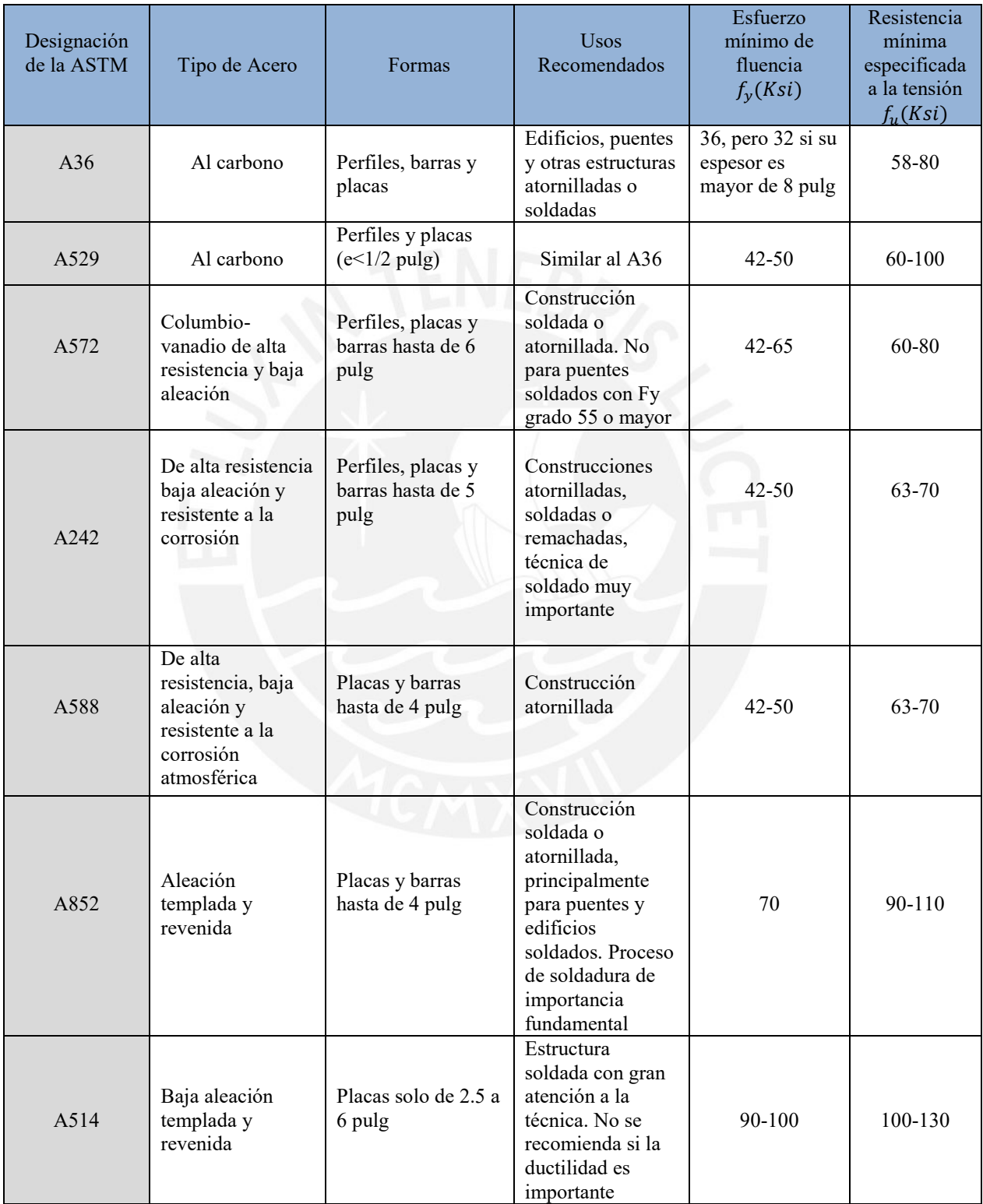

*Nota: Adaptado de MacCormac (2010), Especificaciones aplicables de la ASTM a diversos perfiles estructurales. American Institute of Steel construction.*

#### <span id="page-25-0"></span>**2.2.4. Arriostramiento metálico**

#### **a) Generalidades**

El diseño y la construcción de obras civiles debe tener en cuenta una serie de parámetros (cargas vivas y muertas) que limitan y proporcionan la información necesaria para realizar una adecuada ejecución del proyecto Esto es con el fin de establecer límites de deformación a las que estará sometida la estructura. En el caso de que la deformación (deriva), no se encuentre dentro de los límites, se hace un ajuste al diseño con el objetivo de que la estructura sea estable y resistente, y que además proporcione seguridad a los ocupantes (Universidad Santo Thomás, Colombia).

Los sistemas de arriostramiento son elementos que garantizan la estabilidad lateral de las edificaciones. Por ejemplo, este sistema es empleado en las construcciones industriales, soporte de equipos, edificios de mediana y baja altura, entre otros. En la práctica habitual, estos se relacionan a menudo con celosías trianguladas, núcleos o con pantallas de concreto, y suelen ser un problema a lo hora de realizar el diseño del edificio, ya que hay que sacrificar espacios libres, que son poco vistosos y además encarece la estructura. Sin embargo, este sistema genera que la estructura tenga mayor estabilidad y rigidez en los pórticos (Dayker Delgado, 2010, p.45)

Existen varios tipos de pórticos arriostrados con funcionalidad similares, dependiendo de la implementación que se le quiere hacer al pórtico, ya sea para la construcción de una nueva edificación o también para poder optimizar una buena estabilidad y rigidez, nombrando estos tipos como pórticos arriostrados concéntricamente (ver Figura 2.18) y pórticos arriostrados excéntricamente. (Universidad Santo Thomas, Colombia, 2010, p.48-50).

<span id="page-25-1"></span>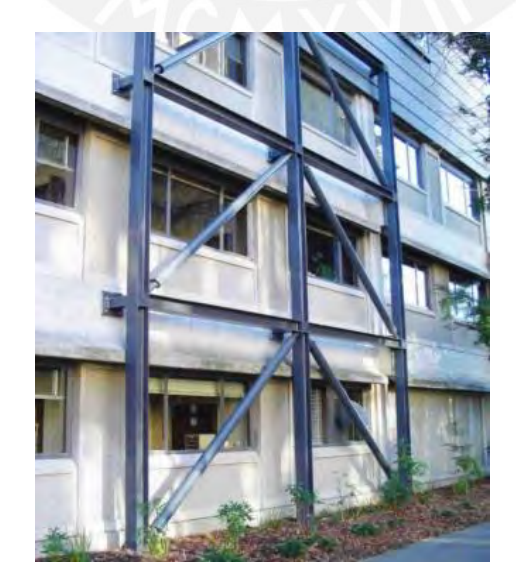

*Figura 2. 18 Edificio con arriostramiento lateral. Nota: Recuperado de imágenes de edificios arriostrados, Edificio en Colombia, 2010.*

Se dice que una estructura está arriostrada de manera eficaz en una dirección, cuando el esquema resistente frente a las acciones horizontales se basa en sistemas triangulados o en pantallas o núcleos de concreto que aportan al menos el 80% de la rigidez frente a los desplazamientos horizontales en dicha dirección. En este caso es admisible suponer que todas las acciones horizontales son resistidas exclusivamente por el sistema de arriostramiento y, además, considerar la estructura como intraslacional. (Dayker Delgado, 2010, p.51-53)

Por otro lado, no se debe asociar el concepto de arriostramiento con el de intraslacionalidad dado que pueden existir estructuras arriostradas que no proporcione la rigidez suficiente frente a las cargas horizontales y que sea por tanto traslacional. De modo inverso, existen estructuras sin arriostramiento, pero con suficiente rigidez horizontal para ser considerado como intraslacional (Dayker Delgado, 2010, p.54)

#### **b) Procedimiento constructivo o de instalación**

- i) Definir los elementos: perfiles, pernos, soldaduras, planchas de alas y ángulos.
- ii) Plantear una solución, número de pernos, tamaño de ángulos clip, tipo de soldadura, y planchas de alas, verificar distancias libres entre pernos y bordes.
- iii) Teniendo los cortes V y momentos M aplicados (definir si son de servicio, ASD, o acciones últimas, LRFD), proceder entonces de acuerdo al método de diseño correspondiente. En zonas sísmicas aplicar los factores de sobrerresistencia.
- iv) Diseño por corte:
	- Verificar la capacidad de los pernos al corte y aplastamiento, soldaduras, tamaños máximos y mínimos, seleccionar el tamaño y encontrar su capacidad.
	- Chequear la capacidad de la viga al corte.
	- Verificar la capacidad al corte de los ángulos clip.
- v) Conexión de Momentos usando planchas de alas
- vi) Determinación de fuerzas en las alas por momentos ( $F = M/d$ ):
	- Ala superior: en tracción, determinar tamaño de ala y soldaduras acanaladas y de filete
	- Ala inferior: en compresión, determinar tamaño, verificar pandeo, soldaduras acanaladas, de filete.
- vii) Alma de la columna:
	- Selección de planchas para los atiesadores opuestos a las alas, ala en tracción, ala en compresión.
	- Determinación de refuerzo del alma dentro de los linderos de la conexión, plancha dobladora o atiesador diagonal.
- Diseño de soldaduras de filete para unir los atiesadores con el alma.
- Diseño de soldaduras de la plancha dobladora a atiesadores y alas.

#### <span id="page-27-0"></span>**2.2.5. Fibra de carbono**

#### **a) Generalidades**

Las fibras de Carbono resultan del tratamiento térmico (carbonización) de fibras precursoras orgánicas tales como el poliacrilonitrilo (PAN) o con base en el alquitrán derivado del petróleo o del carbón (PITCH) en un ambiente inerte. El proceso de producción consiste en la oxidación de esas fibras precursoras seguido del procesamiento a elevadas temperaturas (variando de 1000°C a 1500°C para las fibras de carbono hasta cerca de 3000°C para las fibras de grafito). En este proceso térmico las fibras resultantes presentan los átomos de carbono perfectamente alineados a lo largo de la fibra. Esta característica confiere extraordinaria resistencia mecánica al producto final. La Figura 2.19, muestra la obtención de la fibra de carbono a partir de los insumos de fibras de grafito y resina epoxy (Ari de Paula Machado, 2006, p. 26).

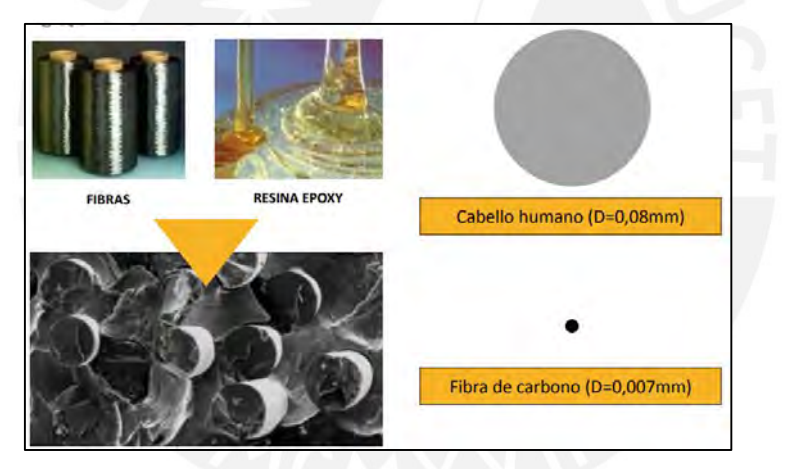

*Figura 2. 19 Comparación del diámetro de la Fibra de Carbono vs. cabello humano. Nota: Recuperado de las imágenes de la página de Sika, 2015.*

<span id="page-27-1"></span>Cuanto mayor sea la temperatura en que el proceso industrial se realiza mayor será el módulo de elasticidad del material resultante, que varía de 100 GPa a 300 GPa para las fibras de carbono hasta 650 GPa para las fibras de grafito. Cuanto mayor el módulo de elasticidad mayor es el costo del material. (Ari de Paula Machado, 2006, p.27)

Normalmente los sistemas compuestos estructurados comercialmente disponibles que utilizan las fibras de carbono como elemento resistente, presentan las siguientes características básicas:

- Extraordinaria resistencia mecánica
- Elevada resistencia a ataques químicos diversos.
- No son afectadas por la corrosión por tratarse de un producto inerte.
- Extraordinaria rigidez
- Buen comportamiento a la fatiga y a la actuación de cargas cíclicas
- Peso específico del orden de 1.8 gr/cm3, lo que le confiere extrema ligereza hasta el punto de no considerarse su peso propio en los refuerzos.

Las fibras de carbono disponibles se caracterizan por poseer un bajo módulo de elasticidad y una gran resistencia a la tracción. Esa característica en comparación con los otros tipos de fibra y otros materiales existentes está bien demostrada en la Figura 2.20.

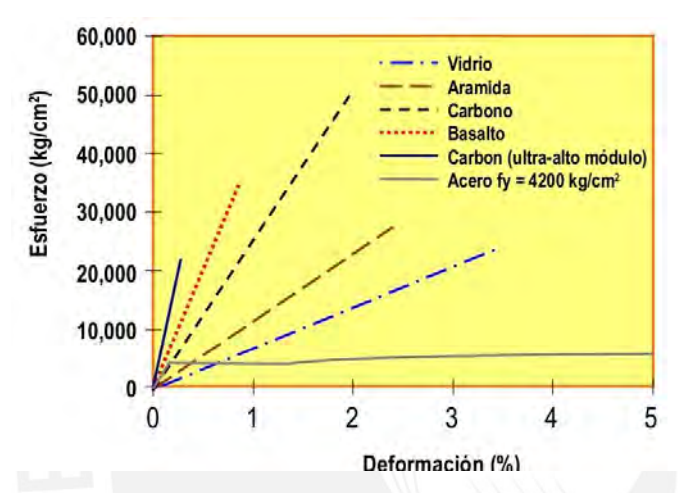

<span id="page-28-0"></span>*Figura 2. 20 Gráfica de resistencia vs. Módulo de elasticidad. Nota: Recuperado del libro de Reforzamientos con Fibra de Carbono de Ari de Paula Machado, 2006.*

### **b) Aplicaciones**

Las aplicaciones quedan determinadas por los siguientes casos:

- Cambios de uso o cargas en las edificaciones
- Defectos en el diseño o construcción
- Daños sísmicos
- Deflexiones excesivas
- **Aplicaciones en vigas**

Al aplicarse en vigas, el sistema CFRP incrementa sensiblemente la capacidad de resistencia a la flexión y al corte en estos elementos. La resistencia adicional es tal, que una viga agrietada por las cargas a las que ha sido sometida, reforzada de extremo a extremo posteriormente con este sistema, puede llegar a superar su capacidad de carga adicional. (BBC Mundo, 2014).

Al aplicar este sistema en la cara del fondo de la viga, en su longitud, incrementamos su resistencia a la flexión, controlando mejor su deflexión, mientras que, si se aplica en las caras laterales, incrementamos su resistencia al corte. La Figura 2.21, muestra el reforzamiento de una viga de concreto armado reforzada con tela de fibra de carbono en su base. (Ciencias textiles, 2015, p.58).

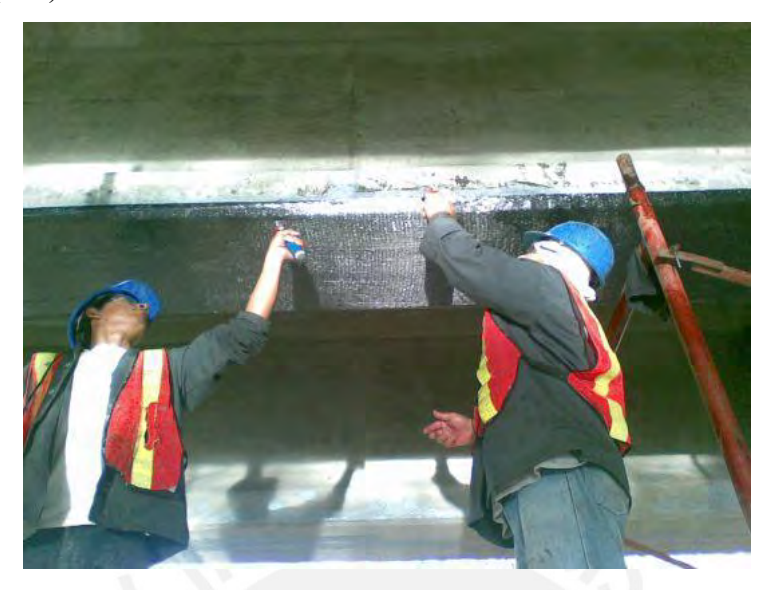

*Figura 2. 21 Fibra de carbono en viga de concreto armado. Nota: Recuperado de Puente Empalme Lovago-Nicaragua, 2011.*

## <span id="page-29-0"></span>- **Aplicaciones en muros de concreto o albañilería**

El uso de este sistema en muros de concreto o de albañilería ayuda a absorber las cargas de compresión o laterales (flexión) que se puedan presentar. Se puede usar en placas, muros de sostenimiento, paredes cilíndricas de los reservorios, cajas de ascensor, estructuras industriales sujetas a posibles presiones de explosiones, etc. La Figura 2.22 muestra el reforzamiento con fibras en carbono en un muro de confinamiento. (Constructivo, 2015).

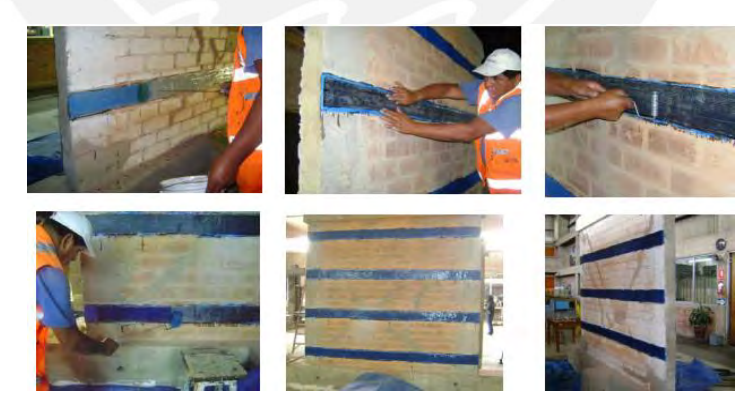

*Figura 2. 22 Fibra de carbono en muros de confinamiento. Nota: Recuperado de la Tesis de Coronel C. (2009): Fibra de Carbono en elementos estructurales. Pontificia universidad Católica del Perú, Lima, Perú.*

## <span id="page-29-1"></span>- **Aplicaciones en columnas**

Consiste en incrementar la resistencia a la flexión y dotar de mayor confinamiento a las columnas. Una vez recubierta la columna, el cambio en la apariencia es nulo, pero muy significativo en resistencia (a diferencia del encamisado de columnas donde se modifica las dimensiones originales del elemento). La Figura 2.23, muestra el reforzamiento de un pilar de sección circular de concreto armado confinada con fibra de carbono. (Constructivo, 2015).

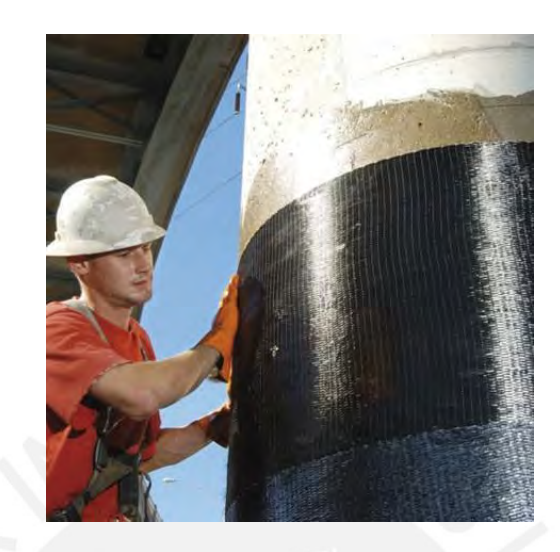

*Figura 2. 23 Fibra de carbono en pilar de columna de concreto armado con SikaWrap-600Cº. Nota: Recuperado de Sika (2017): Imagen de la colocación de Fibra de Carbono en el pilar de columna.*

### <span id="page-30-0"></span>- **Aplicaciones en losas**

Al aplicar este sistema de reforzamiento en losas aligeradas o macizas armadas en una o dos direcciones, las cargas de servicio pueden ser sustancialmente incrementadas, manteniendo un control de su deflexión. Otras estructuras que pueden ser reforzadas son tableros de puentes, losas de piso de concreto, losas de estacionamiento, losas industriales, etc (ver Figura 2.24). (Constructivo, 2015).

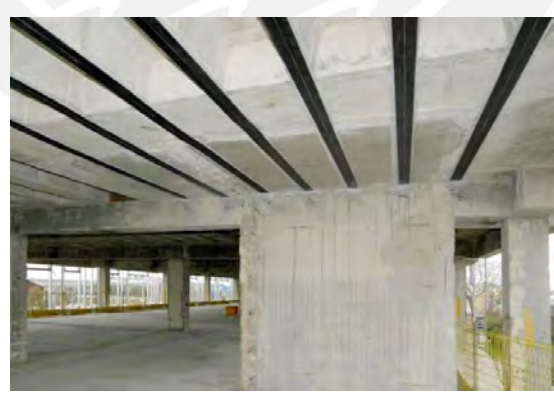

*Figura 2. 24 Fibra de carbono en losa aligerada. Nota: Recuperado de Sika (2017): Imagen de la Fibra de Carbono en una losa aligerada*

## <span id="page-30-1"></span>**c) Procedimiento de instalación**

i) Preparación de la superficie. Limpiar y resanar cualquier imperfección, grieta y/o cangrejera que se presente en la superficie del elemento estructural (ver Figura 2.25).

 Del mismo modo, se debe verificar que no existan signos de corrosión en el acero, debido a que las fuerzas expansivas asociadas con la corrosión podrían comprometer la integridad estructural del sistema CFRP aplicado externamente. Para ello, se limpiará de óxidos la superficie del acero de refuerzo afectado y serán recubiertos por un anticorrosivo.

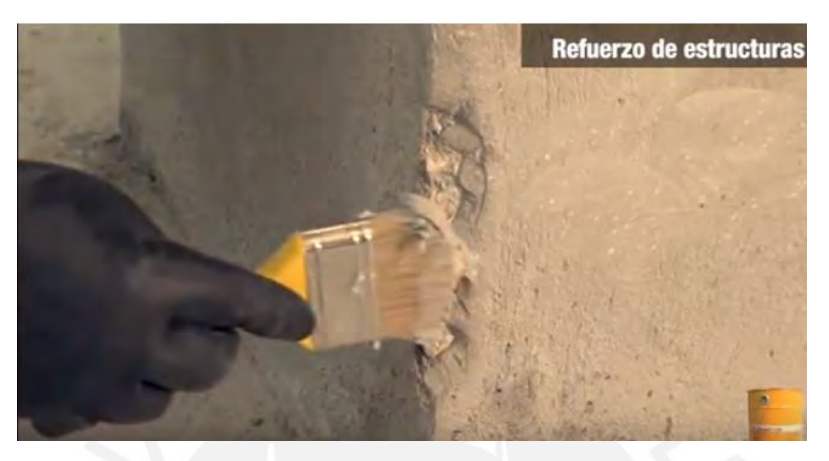

*Figura 2. 25 Resane de cangrejera con mortero de reparación Sikadur 330. Nota: Tomado del canal de Youtube: Sika España (2m00s), 2011.*

<span id="page-31-0"></span>ii) Colocación del imprimante en la superficie a reforzar. Con ayuda de un rodillo, se aplica la primera capa de imprimante epóxico sobre la superficie de concreto con el fin de garantizar una adherencia eficaz con la fibra de carbono (ver Figura 2.26).

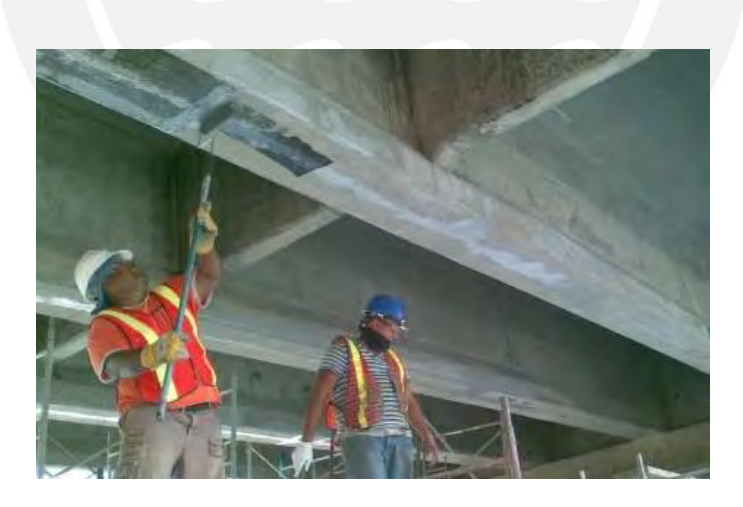

*Figura 2. 26 Aplicación de la resina epóxica sobre viga de concreto armado. Nota: Recuperado de empalme Pájaro Negro (2012). Nicaragua.*

<span id="page-31-1"></span>iii) Según el diseño y planos del proyecto, verificar las medidas y proceder a cortar la tela de fibra de carbono requerida. Seguidamente, se deberá colocar la resina epóxica sobre la tela de fibra de carbono de modo que quede empapada para que pueda penetrar en todos los filamentos de la tela. Este paso es importante durante el proceso de curado del sistema de reforzamiento, puesto que mantiene a la fibra en una posición fija (ver Figura 2.27). Cabe recalcar, que este proceso de imprimación de resina en la tela de fibra de carbono tendrá que ser realizado durante el tiempo de vida del pote de la resina (60 min y a  $+23^{\circ}$ C).

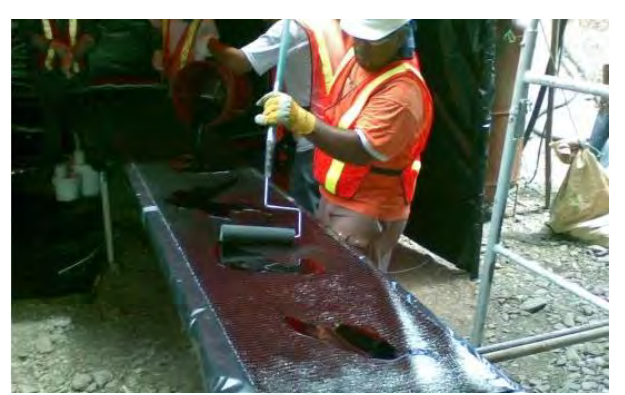

*Figura 2. 27 Aplicación de la resina epóxica sobre la tela de fibra de carbono. Nota: Recuperado de empalme Pájaro Negro (2012). Nicaragua.*

<span id="page-32-0"></span>iv) Instalación de la fibra de carbono en la superficie del elemento estructural a reforzar. Para una correcta y fácil aplicación, la fibra de carbono una vez absorbida la resina epóxica deberá ser enrollada en un tubo de PVC, y se irá colocando sobre la superficie del elemento a medida que se va desenrollando la tela (ver Figura 2.28). Se deberá verificar que la superficie de la tela de fibra de carbono impregnada se encuentre totalmente alisada libre de arrugas y burbujas de aire.

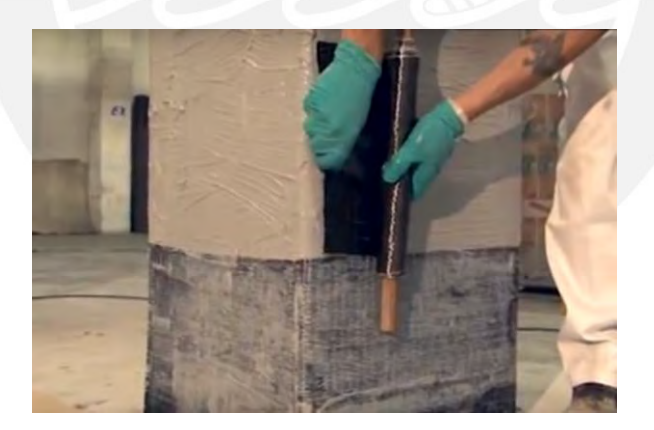

*Figura 2. 28 Colocación de la fibra de carbono sobre la superficie de una columna de concreto a reforzar. Nota: Tomado del canal de Youtube: Sika España (3m43s), 2011.*

<span id="page-32-1"></span>v) Aplicar una nueva capa de resina. Una vez terminada la aplicación de la fibra de carbono, se coloca una segunda capa de resina epóxica y se espolvorea arena sobre la superficie reforzada, con motivo de colocar una última capa para darle el acabado final y cubrir el sistema de CFRP (ver Figura 2.29)

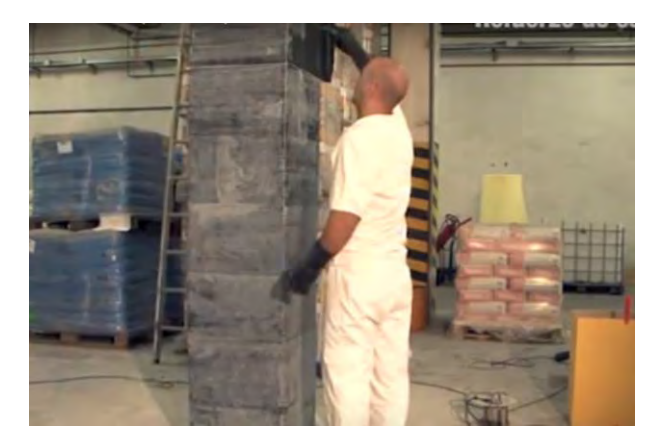

*Figura 2. 29 Colocación de la segunda capa de resina epóxica sobre nuevo sistema CFRP en columna. Nota: Tomado del canal de Youtube: Sika España (4m00s), 2011.*

<span id="page-33-1"></span>vi) Aplicar una última capa de acabado final para cubrir el sistema de CFRP. Esta capa tiene la finalidad de darle una estética más agradable al elemento estructural reforzado, y también para proteger a la fibra de agentes externos (ver Figura 2.30).

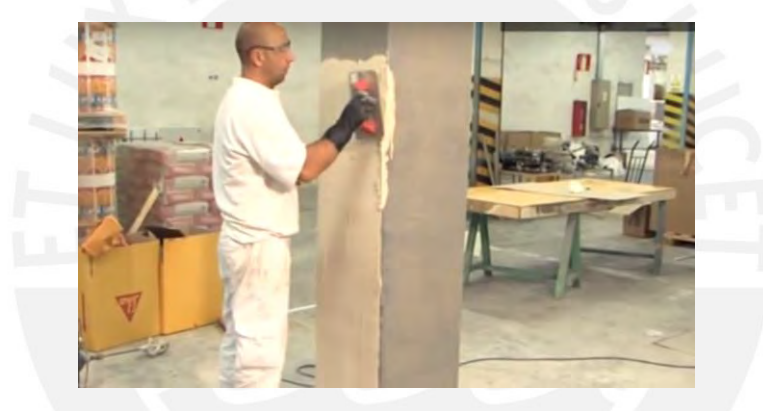

*Figura 2. 30 Aplicación de mortero para acabado final en la columna reforzada. Nota: Tomado del canal de Youtube: Sika España (4m59s), 2011.*

#### <span id="page-33-2"></span><span id="page-33-0"></span>**2.2.6. Postensado externo**

### **a) Generalidades**

Las estructuras postensadas al igual que las pretensadas forman parte de la categoría de concreto preesforzado, por lo que es necesario abordar los conceptos básicos de este último. "El preesforzado del concreto implica naturalmente la aplicación de una carga de compresión, previo a la aplicación de las cargas anticipadas de diseño, en forma tal que se reduzcan los esfuerzos de tensión que de otra forma ocurrirían" (Arthur Nilson, 1990, p.35). El sistema postensado provee el esfuerzo de comprensión inicial mediante el tensado de los cables de acero post vaciado y fraguado (hasta llegar al 80% de su resistencia). El proceso del tensado generará la transmisión de esfuerzos de comprensión internos logrando un equilibrio en las cargas. Para la transmisión de los esfuerzos de tracción de los cables de acero existen dos sistemas dentro del concreto postensado: el adherido y el no adherido.

#### **b) Proceso constructivo**

La aplicación de este sistema de reforzamiento puede emplearse en elementos como viga y losas. Para esta ocasión se detallará el proceso constructivo utilizado en una losa, y se tomará como referencia el reforzamiento de la losa del segundo nivel del proyecto "Phuc Yen 2 Office" ejecutado por NAMCONG.

i) Ubicación de los puntos de anclaje: Con ayuda de un taladro perforar orificios (de mayor diámetro de los pernos sujetadores) para los pernos que atravesaran la losa, como se observa en la Figura 2.31.

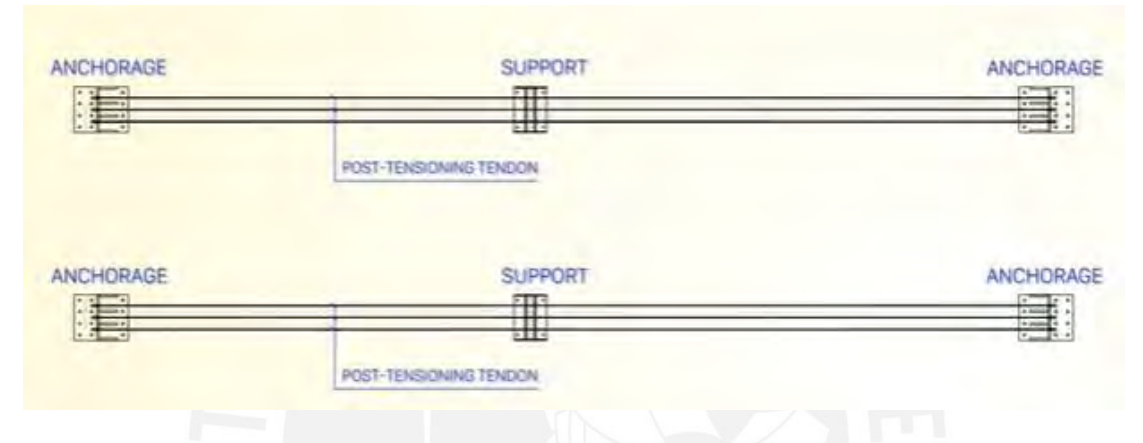

*Figura 2. 31 Ubicación de puntos de anclaje y puntos de soporte en plano. Nota: Tomado del canal de Youtube: Công Ty Cổ Phần Kỹ Thuật Namcong (0m37s), 2015.*

<span id="page-34-0"></span>ii) Colocar los pernos de anclaje a través de la losa y de la plancha metálica, esta última deberá ser situada previamente en el nivel inferior de la losa. Proceder a enroscar los pernos tanto en el nivel superior como inferior de la losa para garantizar la sujeción. (ver Figura 2.32)

<span id="page-34-1"></span>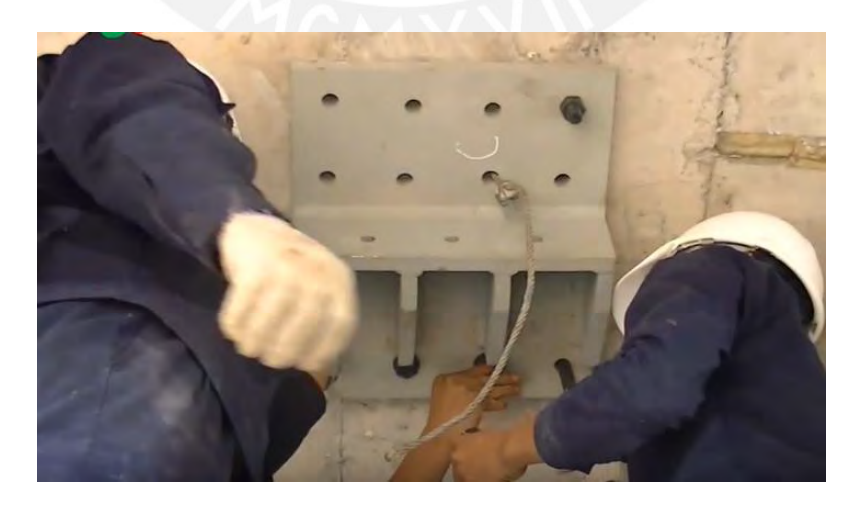

*Figura 2. 32 Colocación de plancha metálica de anclaje para postensado de losa. Nota: Tomado del canal de Youtube: Công Ty Cổ Phần Kỹ Thuật Namcong (0m59s), 2015.*

iii) Para la instalación del sistema de soporte se perforarán 4 orificios para colocar 4 pernos por medio de la losa y se enroscarán tanto en su nivel inferior como superior del entrepiso. Luego se colocará el sistema de soporte y será soldado en sus 4 puntos donde se sitúan los pernos (ver Figura 2.33).

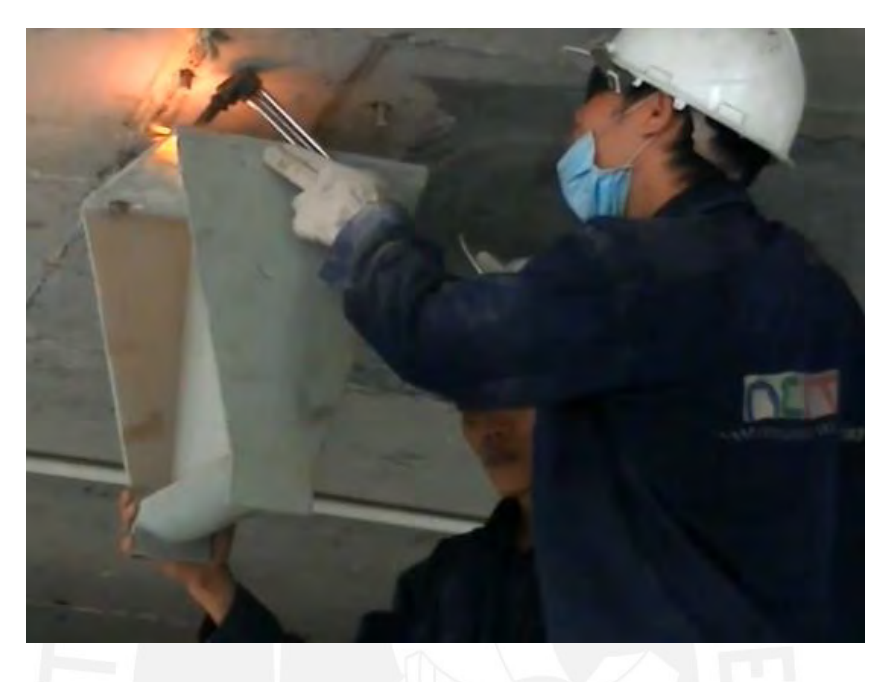

*Figura 2. 33 Colocación de sistema de soporte para postensado de losa. Nota: Tomado del canal de Youtube: Công Ty Cổ Phần Kỹ Thuật Namcong (1m12s), 2015.*

- <span id="page-35-0"></span>iv) Instalar los cables para el reforzamiento mediante los puntos de soporte y fijarlos en los puntos de anclajes mediante las cuñas.
- v) Finalmente, con una gata hidráulica realizar el tensado de los cables de acero y medir la elongación de los cables (previo al tensado se debe haber dejado una marca en los cables para realizar la medición) como se muestra en la Figura 2.34.

<span id="page-35-1"></span>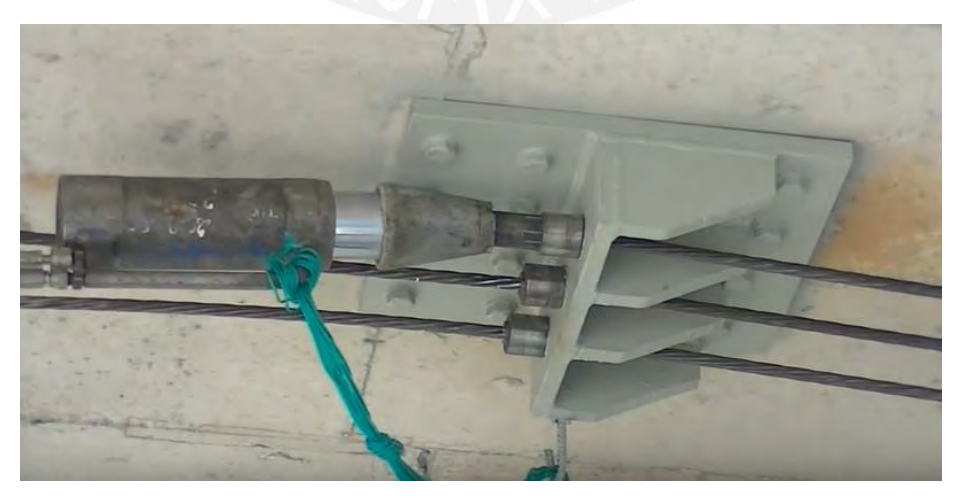

*Figura 2. 34 Tensado de cables de acero para postensado de losa. Nota: Tomado del canal de Youtube: Công Ty Cổ Phần Kỹ Thuật Namcong (1m28s), 2015.*
## **2.3. MARCO NORMATIVO**

# **2.3.1. Adición de placas**

En los muros de corte, el refuerzo concentrado en los extremos brinda la capacidad a flexión, además el acero de las mallas horizontales y verticales dependen de la magnitud de la fuerza cortante y la resistencia a corte del concreto. (Park y Paulay, 1983, p. 41-45).

Las cuantías de acero de dichas mallas se obtienen con las siguientes expresiones:

$$
\rho_{horizontal} = 0.002 \, y \, \rho_{vertical} = 0.0015 \, ; para \, \phi \, \frac{M_n}{2} \ge V_u \tag{Ec. 2.1}
$$

$$
\rho_{horizontal} = 0.0025 \text{ y } \rho_{vertical} = 0.0025 \text{ ; } para \ V_u \ge \frac{\phi V_c}{2} \tag{Ec. 2.2}
$$

Donde

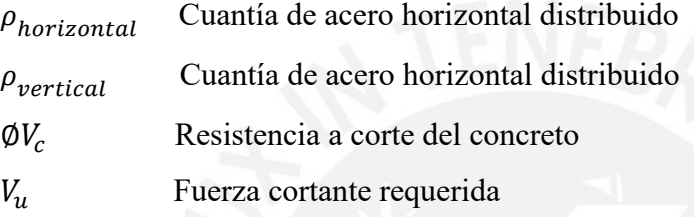

El confinamiento de los núcleos de acero se realizó con el objetivo de otorgar ductilidad en la base, y evitar el pandeo de las barras (Park y Paulay, 1983, p.45-50). La norma E.060 establece los requerimientos de confinamiento (Ver tabla 2.7) a partir de la profundidad del eje neutro. Este último se determinó a partir del criterio basado en desplazamientos.

*Tabla 2. 5 Condiciones para los espaciamientos de estribos para núcleos confinados de muros.*

| Condición                                                                                                    | <b>Espaciamiento</b>             |  |  |  |
|----------------------------------------------------------------------------------------------------|----------------------------------|--|--|--|
| $c \ge l_m/600 \left(\frac{du}{hm}\right)$ (Ec. 2.3)                                                                                                    | Min(b, $10d_h$ , 25)             |  |  |  |
| $c < l_m/600 \left(\frac{du}{hm}\right)$ (Ec. 2.4)                                                                                                    | Min(16 $d_h$ , b, 48 $d_e$ , 25) |  |  |  |
| $d_h$ : menor diámetro de barra longitudinal<br>$d_e$ : diámetro de estribo<br>a y b: mayor y menor dimensión de la columna<br>$d_u$ : desplazamiento lateral inelástico máximo<br>$h_m$ : altura total del muro de corte<br>$l_m$ : longitud del muro de corte |                                  |  |  |  |

*Nota: Adaptado de la Norma Técnica de edificación E. 060 Concreto Armado (2019). Elementos de borde en muros estructurales de concreto reforzado.*

Donde se requieren elementos confinados de borde, el refuerzo de este debe extenderse verticalmente desde la sección crítica a una distancia no menor que el mayor valor entre  $l_m$  y  $M_n$  $\sqrt{4V_u}$  (ver Figura 2.35).

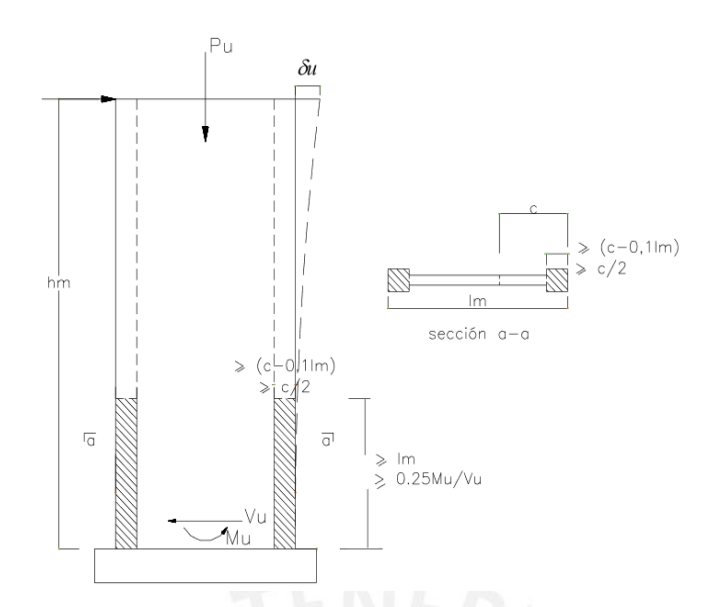

*Figura 2. 35 Dimensiones de columna encamisada de concreto armado. Nota: Recuperado de Análisis de Edificios de San Bartolomé (2011).*

Además, el elemento de borde se debe extender horizontalmente desde la fibra externa en compresión hasta una distancia no menor que el mayor entre  $(c - 0.1 * lm)$  y  $c/2$ . (San Bartolomé et al, 2011, p.152-156).

# **a) Diseño por Flexocompresión:**

Este diseño implica construir un Diagrama de Interacción, el cual se genera a partir de las combinaciones de fuerza normal y momento que llevan a agotar la capacidad de la sección en estudio. Para empezar el diseño por flexocompresión, se obtendrán a partir de un modelo estructural y de las combinaciones de carga. El diseño por flexocompresión es un proceso iterativo en el que se va modificando la cantidad de refuerzo hasta lograr que todos los pares ordenados ( $\emptyset$ *Mn*,  $\emptyset$ *Pn*) se encuentren dentro del diagrama.

# **b) Diseño por corte (resistencia):**

El criterio para el diseño por fuerza cortante se resume en la siguiente expresión:

$$
V_u = \emptyset V_n \tag{E.C. 2.3}
$$

 $(5.25)$ 

Donde

 $M_u$  Resistencia al corte requerido tomada a "d" de la carga del apoyo

 $V_n$  Resistencia nominal de corte.  $\phi = 0.85$ 

En el artículo 11.1 del código ACI 318 se especifica la resistencia nominal como la suma del aporte de la resistencia del concreto y el acero. Por un lado, la resistencia al corte del concreto es igual a la carga que produce la primera fisura inclinada. Dicha carga varía en

función de la resistencia del concreto, esbeltez del elemento, carga axial actuante y el tamaño del elemento. (Harmsen, 2002, p. 124-128).

**c) Resistencia de diseño al corte del concreto:** 

$$
\emptyset V_c = \emptyset \propto bd \left( 1 + \frac{N_u}{140A_g} \right) \sqrt{f'_c}
$$
 (Ec. 2.6)

Donde

 $\mathfrak{g}_{V_c}$  Resistencia de diseño al corte del concreto

Ancho de la sección.

d Peralte efectivo de la sección.

- ∝ Factor asociado a la esbeltez del elemento.
- $N_{\rm u}$  Carga axial considerada positiva cuando es de tracción.
- $f'_{c}$ Resistencia nominal a la compresión del concreto.
- $A<sub>g</sub>$  Área de la sección bruta de concreto.

#### **d) Resistencia del acero transversal (estribos):**

$$
\emptyset V_{S} = \emptyset A_{\nu}.f_{\mathcal{Y}}\left(\frac{d}{s}\right)
$$

Donde

 $\emptyset$ V $c$  Resistencia de diseño al corte del acero transversal.

s Separación entre estribos.

Peralte efectivo de la sección.

 $A_{\nu}$  Area de acero transversal provista para resistir corte.

Asimismo, en el artículo 21.4.3 de la norma E.060 estipula un método alternativo para realizar el diseño por capacidad. La resistencia a corte requerida se obtiene al considerar un factor de amplificación de sismo de 2.5 en las combinaciones de carga. Este diseño considera la fluencia del acero de refuerzo longitudinal debido a las acciones sísmicas. Así, en el artículo 21.9.5 de la norma E.060 indica la Ec. 2.6 para obtener la fuerza cortante de diseño en un muro de corte.

> $V_u = V_{ua}.$  $M_n$  $M_{ua}$ (Ec. 2.8)

Donde

 $V_{1}$  Fuerza cortante de diseño en el muro

 $M_n$  Resistencias nominales a flexión del muro asociado a la carga Pu que produce máxima resistencia a flexión.

 $V_{ua}$  Fuerza cortante amplificada proveniente del análisis.

(Ec. 2.7)

 $M_{ua}$  Momento flector amplificado proveniente del análisis.

Además, el diseño por capacidad se desarrollará en aquella altura que resulte del mayor valor entre la longitud del muro, la altura de dos pisos o el cociente  $\frac{M_u}{4V_u}$ .

### **2.3.2. Encamisado en concreto armado**

El concreto nuevo a colocar en el encamisado de concreto armado tiene que resistir como mínimo la mitad de la resistencia axial.

$$
\frac{P_n}{2} = 0.85 * f'_{cc} * A_c
$$
 (Ec. 2.9)

La Figura 2.36 muestra un sistema encamisado en concreto armado de dimensiones en la columna original bxh, mientras el área de la columna encamisada es  $b_r x h_r$ . Las variables  $b_r$ ,  $h_r$  son dependientes del espesor del encamisado  $(e)$ 

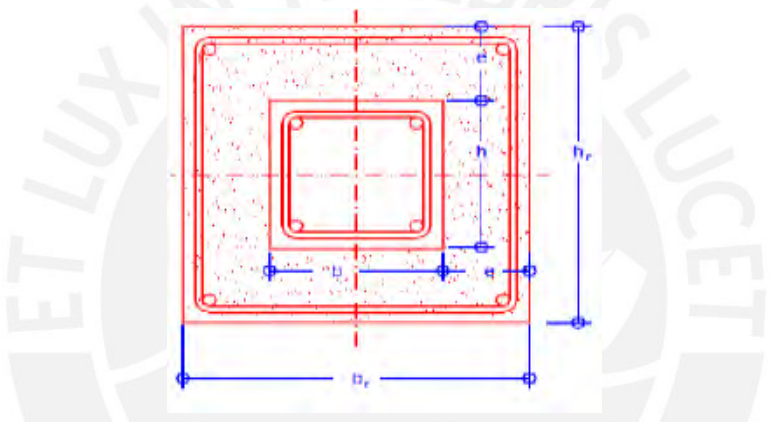

*Figura 2. 36 Dimensiones de columna encamisada de concreto armado. Nota: Elaboración Propia, 2019.*

A partir de la Figura 2.36 se plantea la expresión del área bruta  $A_c$  en función de las dimensiones presentadas:

$$
A_c = (b_r * h_r) - (b * h)
$$
 (Ec. 2.10)

$$
A_c = 4e^2 + 2e * (b + h)
$$
 (Ec. 2.11)

Reemplazando la ecuación 2. 15 en la ecuación 2. 13.

$$
\frac{P_n}{2} = 0.85 * f'_{cc} * [4e^2 + 2e * (b + h)]
$$
 (Ec. 2.12)

Finalmente, para el cálculo del área de acero se utiliza la siguiente expresión:

$$
P_n = 0.85 * A_c * f'_{cc} + A_{st} * f_y
$$
 (Ec. 2.13)

#### <span id="page-39-0"></span>**2.3.3. Perfiles metálicos**

# **a) Miembros sujetos a flexión: Resistencias de diseño**

El diseño de miembros sometidos a flexión contempla un factor de reducción de resistencia  $\phi_b$  de 0.90 (LRFD).

Para el diseño de vigas por momentos, se considerará los momentos de pandeo de una serie de vigas de acero dúctil y vigas compactas (perfiles  $W$  o canales "C"), estás ultimas, tienen la capacidad de desarrollar una distribución de esfuerzos totalmente plástica.

En la Figura 2.37 se muestra una curva típica con los momentos resistentes nominales o momentos de pandeo de una viga en función de longitudes variables no arriostradas lateralmente  $(L_h)$ .

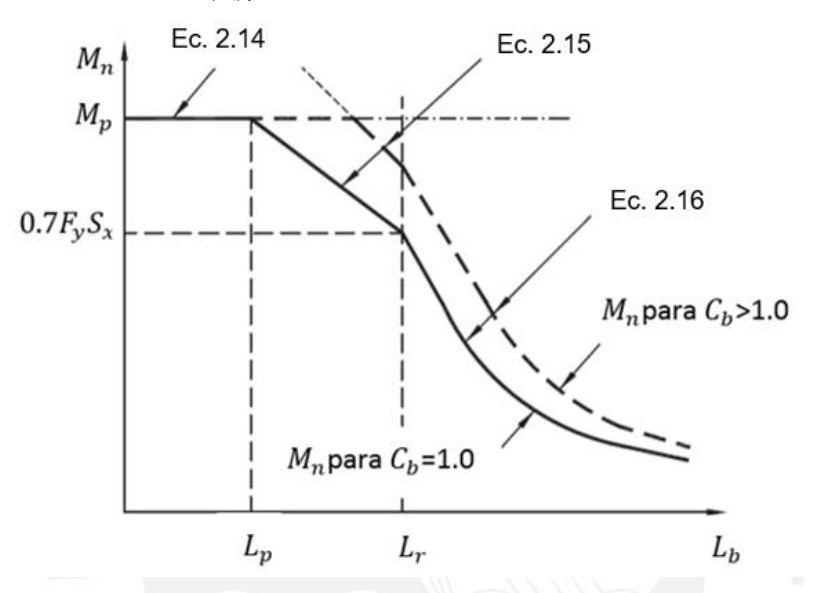

*Figura 2. 37 Momento nominal versus longitud, no arriostradas lateralmente, sin patín de compresión. Nota: Recuperado de Diseño de estructuras de acero de Mc Cormac (2012).*

A partir de la gráfica, el cálculo del momento nominal depende donde se encuentre el parámetro  $L<sub>b</sub>$ , el cual debe ubicarse sobre el eje X, donde se establecen las longitudes límites de cada zona  $(L_p y L_r)$ .

i) Pandeo Plástico – Momento Plástico Total, Zona 1 (
$$
L_p < L_b
$$
)  

$$
M_n = M_p = F_y \le 1.5 M_y \tag{Ec. 2.14}
$$

ii) Pandeo Inelástico – Capacidad por Momento, Zona 2 ( $L_p < L_p < L_r$ )

$$
M_n = C_b \left[ M_p - (M_p - 0.7F_y S_x) \left( \frac{L_b - L_p}{L_r - L_p} \right) \right] \le M_p
$$
\n(iii) Pandeo Elástico – Zona 3 ( $L_b > L_r$ )\n
$$
(Ec. 2.15)
$$

$$
M_n = F_{cr} S_x \le M_p \tag{Ec. 2.16}
$$

Donde:

$$
F_{cr} = \frac{C_b \pi^2 E}{\left(\frac{L_b}{r_{ts}}\right)^2} \sqrt{1 + 0.0078 \frac{J_c}{S_x h_0} \left(\frac{L_b}{r_{ts}}\right)^2}
$$
 (Ec. 2.17)

$$
r_{ts}^2 = \frac{\sqrt{I_y C_w}}{S_x} \tag{Ec. 2.18}
$$

Todos los parámetros de estas ecuaciones están proporcionados por las dimensiones de los perfiles que se ensayarán, y se encuentran en las tablas del AISC.

Las medidas de longitudes límites no arriostradas lateralmente  $L_p$  y  $L_r$  se determinan mediante las siguientes ecuaciones:

$$
L_p = 1.76r_y \sqrt{\frac{E}{F_y}}
$$
 (Ec. 2.19)

$$
L_r = \frac{r_y \pi}{(F_y - F_r)S_x} \cdot \sqrt{\frac{E.A.G.J}{2}} \cdot \sqrt{1 + \sqrt{1 + 4\left(\frac{C_w}{I_y}\right)\left(\frac{S_x}{G.A}\right)^2 (F_y - F_r)^2}}
$$
(Ec. 2.20)

Los parámetros presentados en este acápite 2.3.3, tienen unidades del sistema inglés y se describen a continuación:

 $r_{\rm y}$  = radio de giro mínimo

 $A = \text{area}$  de la sección

 $C_w$  = constante de alabeo

 $F_y$  = esfuerzo de fluencia

 $F_r = 10$  ksi para perfiles compactos

 $F_r = 16.5$  ksi para secciones soldadas

 $S_x$  = módulo de sección elástico

 $L_b =$  longitud no arriostrada lateralmente

 $E =$  módulo de elasticidad

 $G =$  módulo de corte

- $I_v$  = momento de inercia menor
- $I =$ momento polar de inercia

# **b) Diseño de Conexiones**

El diseño de las conexiones de la presente tesis se avocará en las empernadas o atornillas, pero se mencionará en los ejemplos aplicativos los tipos de soldadura que se emplearán.

i) Dimensionamiento de plancha metálica o ángulo

Las Figuras 2.38 y 2.39 muestran el esquema de dimensiones de una plancha metálica y un ángulo L, respectivamente, mediante el cual se establecen ecuaciones y limitaciones de valores mínimos y máximos para definir cada uno de sus parámetros:

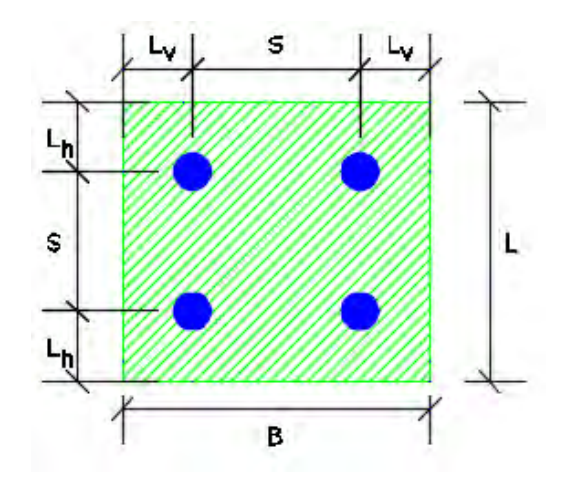

*Figura 2. 38 Esquema de dimensiones de dimensiones de una plancha metálica. Nota: Elaboración propia, 2021.*

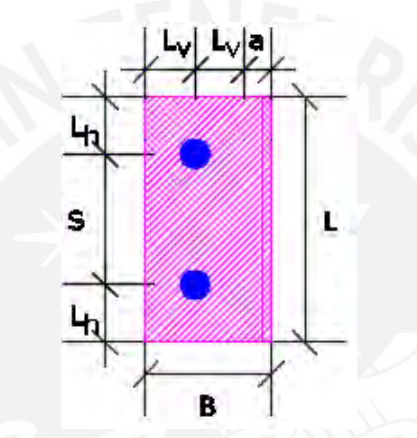

*Figura 2. 39 Esquema de dimensiones de dimensiones de un ángulo metálico L. Nota: Elaboración propia, 2021.*

- Distancia mínima al borde del elemento desde el centro de agujero estándar Las distancias mínimas al borde vertical  $L_v$  y al borde horizontal  $L_h$  se disponen de la tabla J3.4 del AISC, en relación al diámetro del perno  $d_p$ .
	- Distancia máxima al borde del elemento desde el centro de agujero estándar Las distancias máximas de borde está en función al espesor del material conectado  $t_a$ .

$$
L_v = L_h = 12 * t_a \tag{Ec. 2.21}
$$

 $D$ istancia mínima y máxima de separación entre pernos  $S$ 

Están definidos en relación al diámetro del perno  $d_p$  y el espesor del material  $t_a$ .

$$
S_{min} = 3 * d_p \tag{Ec. 2.22}
$$

$$
S_{max} = 24 * t_a \tag{Ec. 2.23}
$$

Dimensiones de ancho y largo en plancha y ángulo

El largo  $L$  para una plancha y ángulo se calculan igual en función de los parámetros  $L_{\nu}$  , S y el número de filas de pernos  $N_{fp}$  , tal como se indica en la Ec. 2.24:

*Largo de Plancha o Ángulo: L* = 2 \*  $L_v$  +  $(N_{fp} - 1)$  \* *S* (Ec. 2.24) El ancho para la plancha toma en consideración los parámetros  $L_h$ ,  $S$  y el número de columnas de pernos  $N_{fp}$ , mientras que para el ancho del ángulo se considera  $L_h$  y un valor de holgura " $a$ " asumido por el calculista, pero generalmente se utiliza 1 cm.

*Ancho de Plancha*: 
$$
B = 2 * L_h + (N_{cp} - 1) * S
$$
 (Ec. 2.25)

*Ancho de Ángulo*: 
$$
B = 2 * L_h + a
$$
 (Ec. 2.26)

# ii) Resistencia en pernos: Tracción, Corte y Tracción-Corte

Las resistencias de diseño para esfuerzos de tracción y corte en los pernos debe superar a la demanda de resistencias últimas en tracción  $P_{ut}$  y corte  $P_{uv}$ , respectivamente.

$$
Tracción: \emptyset R_n = 0.75 * N_p * F_{nt} * A_p \ge P_{ut}
$$
 (Ec. 2.27)

$$
Corte: \emptyset R_n = 0.75 * N_p * F_{nv} * A_p \ge P_{uv}
$$
 (Ec. 2.28)

Donde  $N_p$  es el número total de pernos;  $F_{nt}$  y  $F_{nv}$ , corresponden a los esfuerzos nominales de tracción y corte, respectivamente, obtenidos de la tabla J3.2 del AISC. Para efectos en simultaneo de tracción-corte la resistencia de diseño es:

$$
\emptyset R_n = 0.75 * N_p * F'_{nt} * A_p \ge \max(P_{ut}; P_{uv})
$$
 (Ec. 2.29)

Donde F'<sub>nt</sub> es el esfuerzo combinado a tracción-corte de cada perno, y está definido mediante la siguiente ecuación:

$$
F'_{nt} = 1.3 * F_{nt} - \frac{F_{nt}}{0.75 * F_{nv}} * \frac{P_{uv}}{N_p * A_p} \le F_{nt}
$$
 (Ec. 2.30)

iii) Resistencia en orificios de pernos: Bloque de Corte, Aplastamiento y Desgarramiento: Resistencia al Bloque de Corte

$$
\varphi R_n = \min \begin{bmatrix} 0.75 & *N_p & * (0.6 * F_u * A_{nv} + U_{bs} * F_u * A_{nt}) \\ 0.75 & *N_p & * (0.6 * F_y * A_{gv} + U_{bs} * F_u * A_{nt}) \end{bmatrix} \ge P_u
$$
 (Ec. 2.31)

Además, se definen los siguientes términos y las ecuaciones auxiliares a la Ec. 2.31:  $U_{bs}$ : Factor de corte diferido. /  $U_{bs} = 1$ , para el caso de tensión de tracción uniforme.

- $A_{qv}$ : Área global a cortante  $\rightarrow A_{gv} = (L_v + (N_p 1) * S) * t_a$  $A_{nv}$ : Área neta a cortante  $\rightarrow A_{nv} = A_{gv} - ((N_p - 0.5) * d_{ef} * t_a)$
- $A_{nt}$ : Área neta a tensión  $\rightarrow A_{nt} = (L_h \frac{d_{ef}}{2})$  $\frac{e_f}{2}$ ) \*  $t_{pl}$

Siendo  $d_{ef}$  el diámetro efectivo de la perforación estándar, el cual, puede obtenerse de la tabla J3.3 del AISC en función del diámetro del perno  $d_p$ .

Resistencia al Aplastamiento y Desgarramiento en el borde de la perforación

*Aplastamiento*: 
$$
\emptyset R_n = 0.75 * 2.4 * d_p * t * F_u \ge P_u
$$
 (Ec. 2.32)

$$
Desgarramiento: \emptyset R_n = 0.75 * 1.2 * l_c * t * F_u \ge P_u
$$
 (Ec. 2.33)

Donde  $l_c$ , es la distancia libre en dirección de la carga, desde el borde de perforación al borde del material y se determina mediante la siguiente expresión

$$
l_c = L_v - \frac{d_{ef}}{2}
$$
 (Ec. 2.34)

# **2.3.4. Arriostramiento metálico**

## **a) Resistencias de diseño en arriostres: Compresión y Tracción**

Este tipo de sistema de reforzamiento se considera como un miembro cargado axialmente a esfuerzos de compresión y tracción. De este modo, el perfil finalmente seleccionado para cumplir la función de arriostre debe cumplir en tanto el diseño de compresión y tracción. Es decir, la resistencia de diseño obtenida debe ser mayor a la resistencia última. Para el diseño en tracción, la verificación deberá realizarse para los casos de fluencia y rotura. Asimismo, el factor de reducción de resistencia ∅ se considera 0.9 para ambos casos. A continuación, las Ec. 2.33 y Ec. 2.34 resumen lo descrito:

Para compresión:

$$
\varphi_c P_n \ge P_u \tag{Ec. 2.35}
$$

Para tracción (fluencia y rotura):

$$
\varphi_t P_n \ge P_u \tag{Ec. 2.36}
$$

El capítulo E3 del AISC 360-16 permite calcular la resistencia de diseño a compresión según el tipo de pandeo flexional (inelástico o elástico), pero para fines prácticos de esta tesis, se utilizará las tablas de diseño proporcionadas por el AISC. Para el diseño en compresión, serán utilitario las tablas del capítulo 4. Asimismo, para obtener la resistencia de diseño se deberá ingresar a la tabla con el tipo de perfil ensayado y el parámetro KL, y de acuerdo a la metodología de diseño (en nuestro caso LRFD), se obtiene  $\varphi_c P_n$ . El valor del parámetro K puede obtenerse de la tabla 5.1 del libro de McCormac de Diseño de estructuras de acero (5ta edición). A continuación, en la Figura 2.39 se muestra la tabla mencionada con los valores de  $K$  dependiendo del tipo de caso.

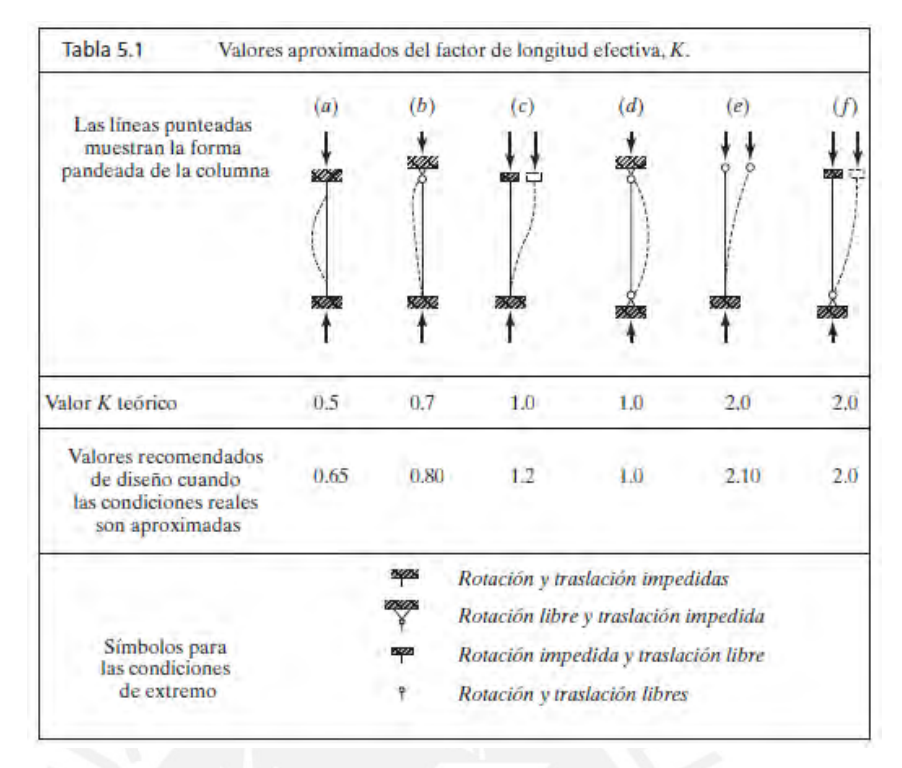

*Figura 2. 40 Valores del factor de longitud efectiva K, según las condiciones en sus extremos. Nota: Tomado del libro "Diseño de estructuras de acero", C. McCormac, 2013.*

Igualmente, para la verificación de diseño a tracción se hará uso de las tablas del capítulo 5, las cuales ofrecen las resistencias de diseño para los casos de fluencia y rotura.

# **b) Diseño de Cartela o Placa de Gusset**

La Figura 2.40 muestra el esquema de conexión de un perfil metálico ranurado y soldado con una cartela o placa de Gusset. Cabe mencionar, que la conexión entre el perfil metálico y la cartela también puede ser empernada.

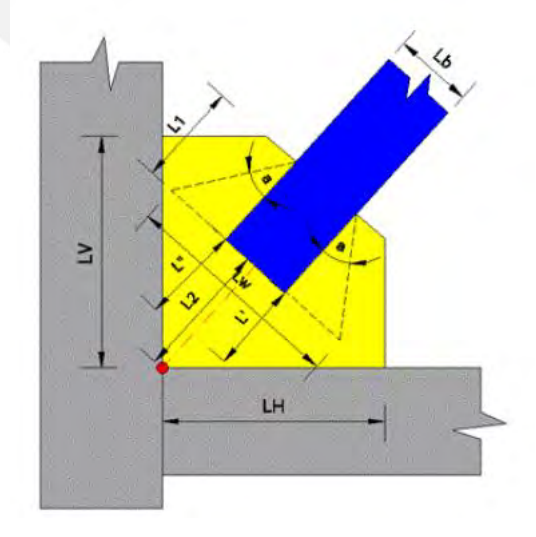

*Figura 2. 41 Esquema de conexión entre perfil arriostrado y cartela. Fuente: Tomado de la Revista Internacional Ingenieria de Estructuras, "Diseño de contraviento y placas Gusset de conexión para soportar disipadores de energía", 2017.*

## **i) Resistencia a Tracción/Whitmore:**

$$
\emptyset P_n = 0.9 * F_y * A_g \ge P_u \tag{Ec. 2.37}
$$

Donde  $A_g$ , es el área bruta de la sección en tracción establecida por Whitmore y que está en función a los parámetros de longitud de Whitmore  $L_w$  y espesor de la cartela  $t_{pg}$ .

$$
A_g = L_w * t_{pg}
$$

$$
L_w = L_b + 2 * \tan \theta^\circ * L_1
$$

Según la Figura 2.40, el valor de  $L<sub>b</sub>$  representa la altura del perfil conectado.

# **ii) Resistencia a Cortante Vertical:**

$$
\varphi P_n = 0.9 * (0.6 * F_y * A_{gv} \ge P_u \tag{Ec. 2.38}
$$

En base a las longitudes  $L_1$  y  $L_2$ , se determina el área bruta de corte  $A_{gv}$ :

$$
A_{gv} = (L_1 + L_2) * t_{pg}
$$

# **iii) Resistencia a Compresión/Thornton:**

La capacidad a compresión de la Cartela se determina en base a una sección de ancho  $L_b$  y el espesor de  $t_{pg}.$  Asimismo, se debe determinar la relación de esbeltez  $^{KL}\!/_{r}$  que será nuestro parámetro para determinar si la cartela desarrolla una resistencia basada en el estado límite de pandeo flexional y el rango en el que incurre, sea inelástico o elástico. El parámetro  $L$  es la longitud libre no arriostrada de la cartela, el cual seria  $L_2$  según la Figura 2.39. Asimismo, el valor de  $K$  puede obtenerse de la Figura 2.39, siendo preferible el uso del valor recomendado para condiciones reales aproximadas.

Las siguientes ecuaciones auxiliares determinan la relación de esbeltez de la cartela:

$$
A_g = L_b * t_{pg}
$$

$$
I_x = \frac{L_b * t_p^3}{12}
$$

$$
r_x = \sqrt{\frac{I_x}{A_g}}
$$

A partir de la relación de esbeltez, se aplican las ecuaciones descritas a continuación:

- $Si~<sup>KL</sup>/r$  $\phi P_n = 0.9 * F_v * A_q \ge P_u$ (Ec. 2.39)
- $Si~KL/r$  $\varphi P_n = 0.9 * F_{cr} * A_g \ge P_u$ (Ec. 2.40)

Asimismo, si el valor de  $KL/r$  es mayor a 25 se debe verificar, mediante ese valor, el tipo de pandeo flexional que desarrollara la cartela.

$$
Si \frac{F_y}{F_e} \le 2.25 \text{ (Pandeo Inelástico):} \qquad F_{cr} = \left[ 0.658 \frac{F_y}{F_e} \right] * F_y \qquad \text{(Ec. 2.41)}
$$
\n
$$
Si \frac{F_y}{F_e} > 2.25 \text{ (Pandeo Elástico):} \qquad F_{cr} = 0.877 * F_e \qquad \text{(Ec. 2.42)}
$$

Donde  $F_{cr}$ , es el esfuerzo de pandeo por flexión y  $F_e$  es el esfuerzo crítico de pandeo elástico o esfuerzo de Euler. Este último, se calcula con la siguiente ecuación:

$$
F_e = \frac{\pi^2 * E}{\left(\frac{KL}{r}\right)^2}
$$
 (Ec. 2.43)

## **2.3.5. Fibra de carbono**

La selección del grosor y tipo de recubrimiento de la fibra de carbono debe basarse en los requisitos que demanda la reparación de material compuesto. Por ejemplo, la resistencia a efectos ambientales tales como la humedad, el agua salada, temperatura extremos, fuego, impacto, y la exposición de radiación ultravioleta UV. Los recubrimientos son eficaces para retardar la degradación de las propiedades mecánicas de los sistemas de FRP. Los recubrimientos deben ser periódicamente inspeccionados y mantenidos para asegurar la eficacia del sistema FRP (Ver Tabla 2.8).

| Condiciones de exposición                                                               | Tipo de Fibra | Factor de reducción<br>ambiental $C_F$ |
|-----------------------------------------------------------------------------------------|---------------|----------------------------------------|
| Exposición interior                                                                     | Carbón        | 0.95                                   |
|                                                                                         | Vidrio        | 0.75                                   |
|                                                                                         | Aramida       | 0.85                                   |
| Exposición exterior (puentes,<br>muelles y aparcamientos no<br>cerrados)                | Carbón        | 0.85                                   |
|                                                                                         | Vidrio        | 0.65                                   |
|                                                                                         | Aramida       | 0.75                                   |
| Ambiente agresivo (Plantas<br>químicas y plantas de tratamiento<br>de aguas residuales) | Carbón        | 0.85                                   |
|                                                                                         | Vidrio        | 0.5                                    |
|                                                                                         | Aramida       | 0.7                                    |

*Tabla 2. 6 Factor de reducción ambiental para varios sistemas de FRP y condiciones de exposición.*

*Nota: Adaptado de American Concrete Institute, 2008. Factores de reducción ambiental para los sistemas de FRP, bajo condiciones de exposición.*

El encamisado de CFRP brinda confinamiento pasivo al miembro sometido a compresión, evitando la aparición de esfuerzos hasta la dilatación y agrietamiento del miembro de compresión envuelto. Por lo tanto, el contacto íntimo entre el encamisado de FRP y el miembro de concreto es crítica. En la Figura 2.38, se observa que las curvas de esfuerzodeformación de una columna de concreto armado varían de acuerdo a su nivel de confinamiento. Los términos  $f'_{c}y f'_{c}$  representan las resistencias máximas del concreto para casos no confinados y confinados, respectivamente (Comité ACI 440, 2008, p. 85-86).

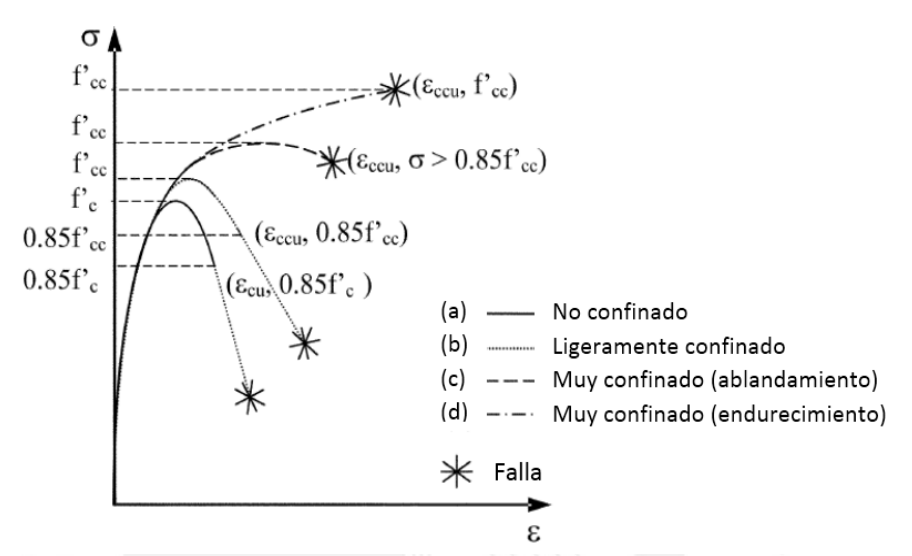

*Figura 2. 42 Esquema del comportamiento de Esfuerzo-Deformación de columnas de concreto armado confinadas y no confinadas. Nota: Recuperado del Comité ACI 440 (2008).*

La fuerza de compresión axial de un elemento de concreto no esbelto y confinado, con una camisa de FRP, puede calcularse usando la fuerza del concreto confinado de la Ec. 2.44. La fuerza axial que actúa sobre un elemento de concreto armado con FRP debe ser calculado usando los factores de carga requeridos por ACI 318-05, y la resistencia a la compresión axial debe ser determinado usando los factores de reducción de resistencia ∅ para espiral y miembros conectados requeridos por ACI 318-05.

Para elementos no preesforzados con espiral de acero de refuerzo existente.

$$
\varphi P_n = 0.85 \varphi \left[ 0.85 f'_{cc} (A_g - A_{st}) + f_y A_{st} \right]
$$
 (Ec. 2.44)

Para elementos no preesforzados con enlaces de acero reforzado existentes.

$$
\varphi P_n = 0.85 \varphi \left[ 0.85 f'_{cc} (A_g - A_{st}) + f_y A_{st} \right]
$$
 (Ec. 2.45)

El modelo de esfuerzo-deformación de Lam y Teng para concreto confinado con FRP ha sido adoptado por ACI 440 y se calcula utilizando las expresiones Ec. 2.46, Ec. 2.47, Ec. 2.48.

$$
f_c = \left\{ E_c \varepsilon_c - \frac{(E_c - E_2)^2}{4f'_c} \varepsilon_c^2 \qquad 0 \le \varepsilon_c \le \varepsilon'_c \ f'_c + E_2 \varepsilon_c \qquad 0 \le \varepsilon_c \le \varepsilon_{ccu} \right\}
$$
 (Ec. 2.46)

$$
E_2 = \frac{f'_{cc} - f'_{c}}{\varepsilon_{ccu}} \tag{Ec. 2.47}
$$

$$
E_2 = \frac{2f'c}{E_c - E_2}
$$
 (Ec. 2.48)

La fuerza máxima de compresión del concreto confinado f' y la presión de confinamiento máxima  $f_l$ , se calculan utilizando Ec.2.49 y 2.50, respectivamente (Lam y Teng, 2003). Se debe tener en cuenta el factor de reducción adicional  $\Psi_f = 0.95$  está brindado por el comité del ACI 440.

$$
f'_{cc} = f'_{c} = \Psi_f 3.3 k_a f_l \tag{Ec. 2.49}
$$

$$
f_l = \frac{2E_f n t_f \varepsilon_{fe}}{D}
$$
 (Ec. 2.50)

Donde  $\varepsilon_{fe}$  se determina mediante Ec. 2.51:

$$
\varepsilon_{fe} = k_e \varepsilon_{fu} \tag{Ec. 2.51}
$$

La deformación máxima de compresión en un elemento de concreto confinado con CFRP  $(\varepsilon_{ccu})$  se puede encontrar usando la Ec. 2.52. Esta deformación debe limitarse al valor dado en la Ec. 2.51 para prevenir agrietamiento excesivo y la pérdida resultante de la integridad del concreto. Cuando este límite es aplicable, el máximo valor correspondiente al f'  $_{cc}$  debe recalcularse a partir de la curva esfuerzo-deformación (Concrete Society, 2004, p. 60-62).

$$
\varepsilon_{ccu} = \varepsilon_c' \left[ 1.50 + 12k_b \frac{f_c'}{f_c'} \left( \frac{\varepsilon_{fe}}{\varepsilon_c'} \right)^{0.45} \right]
$$
\n(Ec. 2.52)

Donde  $\varepsilon_{ccu} \leq 0.01$ 

Para secciones rectangulares, no son aplicables estas fórmulas en casos que los miembros tengan relaciones de ratios laterales mayores a 2.10, o para dimensiones de su sección transversal que no excedan 36 pulgadas (900 mm). (ACI 440, 2008, p. 158-160)

Los factores de forma  $k_a$  de Ec. 2.47 y  $k_b$  en Ec. 2.50 depende de dos parámetros: el área transversal de manera efectiva concreto confinado  $A_e$ , y la relación de aspecto lateral h / b, como se muestra en la Ec. 2.53 y 2.54, respectivamente.

$$
k_a = \frac{A_e}{A_c} \left(\frac{b}{h}\right)^2 \tag{Ec. 2.53}
$$

$$
k_a = \frac{A_e}{A_c} \left(\frac{h}{b}\right)^2 \tag{Ec. 2.54}
$$

La tensión efectiva del encamisado de CFRP debe ser limitada al valor dado en Ec.2.55 para asegurar la integridad al corte del concreto confinado.

$$
\varepsilon_{fe} = 0.004 \le k_{\varepsilon} \varepsilon_{fu} \tag{Ec. 2.55}
$$

 $($  $)$   $\sim$   $-$ 

#### **2.3.6. Postensado externo**

Considerando que el acero de refuerzo se encuentra en el estado límite y se ignora el aporte del acero en compresión, el momento nominal  $M_{n0}$  se obtiene mediante la Ec. 2.56:

$$
\phi M_{n0} = 0.9 * A_s f_y \left( d_s - \frac{a_0}{2} \right) \tag{Ec. 2.56}
$$

Donde  $a_0$  es la profundidad del bloque de compresiones y se calcula con la Ec. 2.57:

$$
a_0 = \frac{A_s f_y}{0.85 f'_{c} b}
$$
 (Ec. 2.57)

Cuando se añaden los tendones externamente a la viga provocan un aumento en la resistencia a flexión en la sección crítica del elemento, generando un incremento del momento nominal inicial. Ese remanente en la capacidad de carga se calcula con la Ec. 2.58:

$$
\Delta M_n = M_{ns} - M_{n0} = F_{ps} \left( d_p - \frac{a_0 + a}{2} \right)
$$
 (Ec. 2.58)

Donde  $d_p$  es la profundidad efectiva del tendón a mitad de la luz de viga y está dada por la Ec. 2.59:

$$
d_p = e_m + y_t \tag{Ec. 2.59}
$$

El ratio  $K$  es la relación de las profundidades del bloque de compresiones cuando se añadieron los tendones (a) y cuando se encuentra en su estado inicial ( $a_0$ ). La expresión Ec.  $2.60$  determina el valor de la constante  $K$ :

$$
K = \frac{a}{a_0} \tag{Ec. 2.60}
$$

Para controlar la sección de viga por flexión, el ACI 318 indica que la deformación unitaria neta en el acero longitudinal en tracción  $\varepsilon_t$  debe ser igual o mayor a 0.005, para lo cual debe cumplirse lo siguiente:

$$
\frac{a}{\beta_1 d_s} \le 0.375\tag{Ec. 2.61}
$$

Reemplazando esta expresión en la Ec. 2.45 se obtiene la Ec. 2.62:

$$
K = \frac{0.375 \beta_1 d_s}{a_0}
$$
 (Ec. 2.62)

Asimismo, reemplazando la Ec.2.52. en la Ec. 2.53 se obtiene la Ec. 2.63:

$$
\Delta M_n = F_{ps} \left[ e_m + y_t - \frac{a_0}{2} (1 + K) \right]
$$
 (Ec. 2.63)

Donde  $F_{ps}$  se calcula como el producto del área del acero pretensado  $A_{ps}$  y el esfuerzo del cable preesforzado en el estado límite último  $f_{ps}$ , como se muestra en la Ec. 2.64:

$$
F_{ps} = A_{ps} * f_{ps} \tag{Ec. 2.64}
$$

Desde la Ec. 2.58 hasta la Ec. 2.64 permitirán recalcular la capacidad de carga generada ∆ a partir del área del acero pretensado. Cabe mencionar, que la cantidad de cables pretensados que se colocaran en la viga se calculan mediante la siguiente expresión Ec. 2.65:

$$
N_{cables} = \frac{A_{ps}}{A_{psu}} \tag{Ec. 2.65}
$$

Donde  $A_{psu}$  es el área por unidad cable pretensado.

Se calculan las cuantías de acero preesforzado  $(p_p)$  y del de acero de refuerzo en tracción  $(p_s)$ , mediante las Ec. 2.66 y Ec. 2.67, respectivamente:

$$
p_p = \frac{A_{ps}}{bd_n} \tag{Ec. 2.66}
$$

$$
p_s = \frac{A_s}{bd_s}
$$
 (Ec. 2.67)

Estos ratios permiten calcular la variable  $K$  dada por la Ec. 2.68:

$$
K = 1 + X \frac{d_p}{d_s} \tag{Ec. 2.68}
$$

Donde  $X$  se determina por la Ec. 2.69:

$$
X = \frac{p_p f_{py}}{p_s f_y}
$$
 (Ec. 2.69)

La siguiente tabla, relaciona el bosquejo del tipo de carga que afecta a la viga, dotada de tendones postensados externos, con sus ecuaciones correspondientes para calcular el incremento de la capacidad de carga:

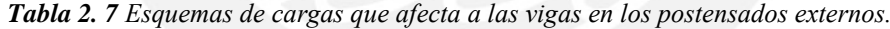

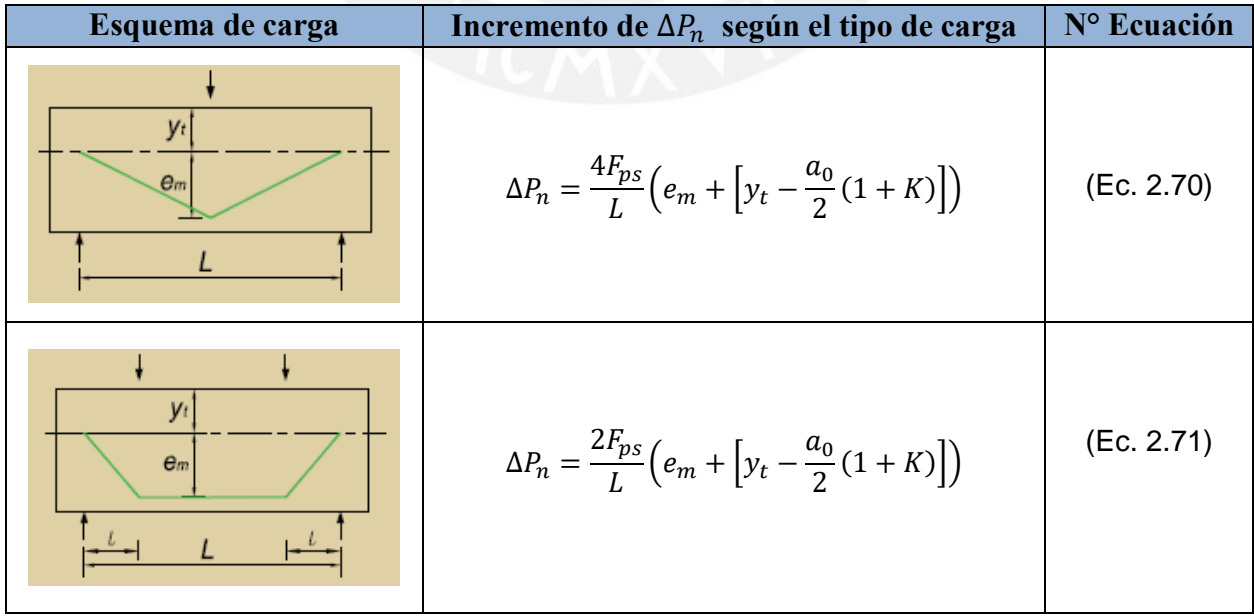

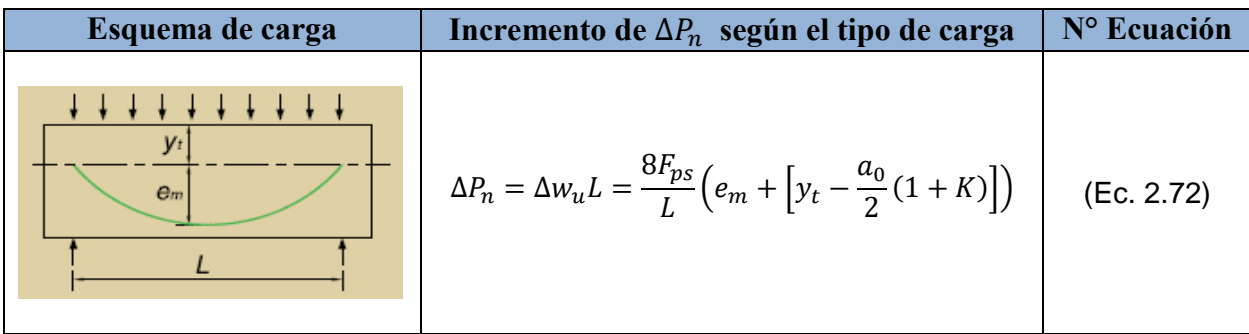

*Nota: Adaptado de Ferdinand P. Beer (2011). Mecánica de materiales. Tabla de esquemas de carga con sus incrementos de*  $\Delta P_n$  *según el tipo de carga.* 

A continuación, se presenta una serie de ecuaciones distribuidos en tres casos, los cuales, son utilitarios según los datos de entrada obtenidos y los parámetros que se requieran:

## **a) Caso A**

Si las propiedades de los materiales de la viga son desconocidas, esta ecuación permite calcular el área del tendón  $(A_{ps})$  requerida para un incremento específico de la capacidad de carga de la viga.

$$
f_{ps} = f_{pe} + 68.95 + \frac{f'_{c}}{Bp_{p}}
$$
  
Para  $\frac{L}{d_{p}} \le 35 \rightarrow B = 100$ ,  $C = 414$ ;  $\frac{L}{d_{p}} > 35 \rightarrow B = 300$ ,  $C = 207$  (Ec. 2.73)

#### **b) Caso B**

Si la sección y las propiedades de los materiales de la viga son conocidas, esta ecuación permite calcular el área del tendón  $(A_{ps})$  requerida para un incremento específico de la capacidad de carga de la viga.

$$
f_{ps} = f_{pe} + 0.0315 E_{ps} \left(\frac{d_p - c}{L}\right) \le f_{py}
$$
 (Ec. 2.74)

#### **c) Caso C**

Si el área del tendón  $(A_{ps})$ , la sección y las propiedades de los materiales de la viga son conocidas, esta ecuación permitirá calcular el incremento de la capacidad de carga de la viga.

$$
f_{ps} = f_{pe} + \Omega_u E_{ps} + \Omega_u E_{ps} \frac{d_p - c}{c} \varepsilon_{cu}
$$
 (Ec. 2.75)

Donde la constante  $\Omega_u$  se determina por la Ec. 2.76:

$$
\Omega_u = \frac{5.4}{L/d_p} \tag{Ec. 2.76}
$$

Finalmente, la ecuación obtenida está dada por la Ec. 2.77:

$$
f_{ps} = f_{pe} + \Omega_u E_{ps} \varepsilon_{ce} + \Omega_u E_{ps} \left(\frac{d_p \beta_1}{K a_0} - 1\right) \varepsilon_{cu}
$$
 (Ec. 2.77)

# **CAPÍTULO 3: PROCEDIMIENTO DE REHABILITACIÓN DE LAS EDIFICACIONES EN CONCRETO ARMADO**

Para que toda rehabilitación de una edificación sea satisfactoria se debe realizar los siguientes pasos: antecedentes, evaluación y diagnóstico, intervención y mantenimiento.

La etapa de antecedentes se refiere a todo tipo de información acerca de la estructura como ubicación, planos, fecha de construcción, historial de intervenciones, etc.

En segundo lugar, el proceso de evaluación consta de determinar las fallas y anomalías presentes en el proyecto mediante dos tipos de evaluaciones: cualitativa y cuantitativa. En la evaluación cualitativa, se determina los agentes que influyen en la integridad de la estructura mediante una inspección visual en campo. También, se identifica el tipo de sistema estructural que soporta las cargas tanto verticales como sísmicas. Por otro lado, se encuentra la evaluación cuantitativa, donde se obtiene las características de los materiales del sistema estructural mediante ensayos de laboratorio. Asimismo, se realiza un análisis numérico y el modelamiento de la estructura en los programas informáticos. En relación al diagnóstico, se identificará y planteará las posibles soluciones ante los factores que provocaron el daño en la estructura. El Capítulo 3.2 tiene como propósito describir con mayor detalle el diagnóstico de las patologías encontradas en estructuras de concreto armado.

El proceso de intervención se ejecuta una vez que se tenga bien definido el alcance del problema y planteado las medidas correctivas correspondientes para contrarrestar el problema, como también se elige la técnica de reforzamiento adecuada.

Por último, se encuentra el mantenimiento, el cual es sumamente importante para preservar la edificación y alargar su tiempo de vida útil. Una mala práctica de esta actividad, conlleva un elevado costo de un reproceso en la rehabilitación.

En la Figura 3.1 se puede apreciar un esquema secuencial representativo de lo descrito anteriormente.

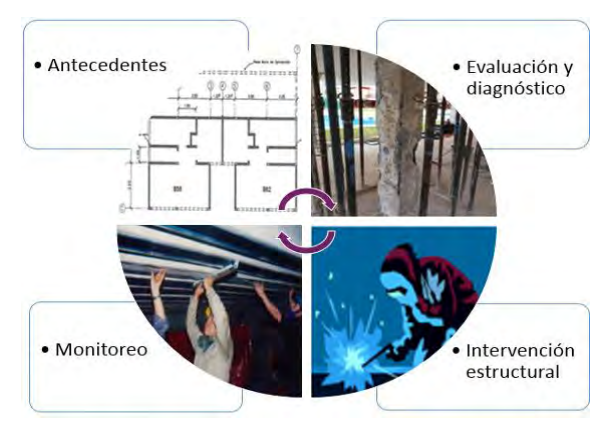

*Figura 3. 1 Fases de la rehabilitación de las edificaciones. Nota: Tomado de las diapositivas de clase "Reparación y reforzamiento de estructuras", D. Torrealva, 2017.*

# **3.1. PATOLOGÍAS EN ESTRUCTURAS DE CONCRETO ARMADO**

La patología en concreto armado tiene como fin el estudio del conjunto de daños y fallas que atacan al concreto producto de diversos factores. Estos factores abarcan desde un mal diseño hasta un error en el proceso constructivo (ver Figura 3.2).

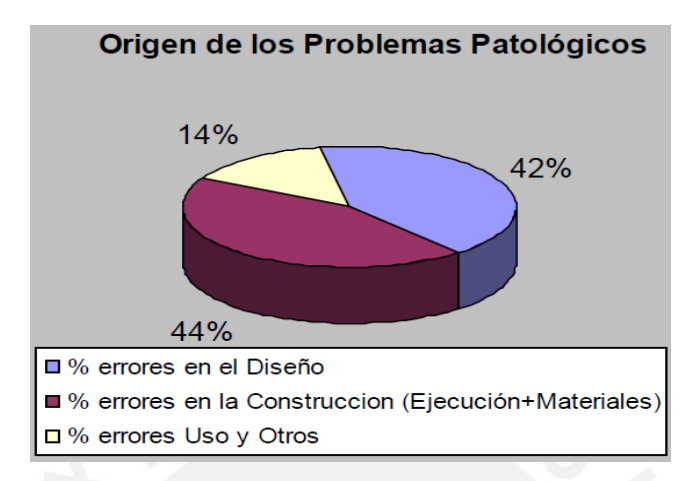

*Figura 3. 2 Factores de mayor incidencia de los problemas patológicos en estructuras. Fuente: Tomado de las diapositivas de clase "Reparación y reforzamiento de estructuras", D. Torrealva, 2017.*

Para conocer a detalle el alcance del problema, se debe identificar los síntomas, mecanismos y causas que atacan a la estructura, solo así se podrá formular un diagnóstico preciso del caso a evaluar. Una vez diagnosticada la estructura, se propone una terapia para corregir los errores o defectos sufridos por esta misma. Como medidas correctivas a aplicar, está la intervención mediante el uso de materiales que sean compatibles a la estructura ya existente. De esta manera, y con un monitoreo adecuado, se garantizará una apropiada rehabilitación de la edificación afectada. Cada alternativa de intervención depende exclusivamente de las características y de la particularidad de cada estructura.

Se puede afirmar que las correcciones serán más durables, más efectivas, más fáciles de ejecutar y más económicas, cuanto antes se realicen correcciones ante posibles anomalías previstas desde la primera fase de un proyecto (Sitter, 1984, p.37). En la Figura 3.3 se observa la evolución del costo, en un orden de progresión geométrica de 5, cuando se toma una acción de intervención en una determinada etapa de un proyecto.

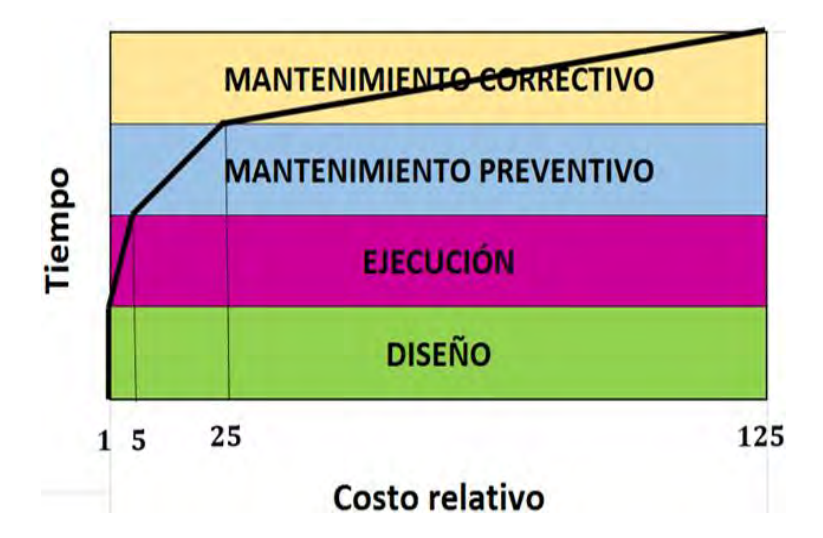

*Figura 3. 3 Ley de evolución de costos de Sitter. Nota: Adaptado del libro "Manual de Rehabilitación de Estructuras de Hormigón", P. Helene & F. Pereira, 2003.*

# **3.2. DIAGNÓSTICO DE LAS PATOLOGÍAS EN CONCRETO ARMADO**

# **3.2.1. Síntomas**

También denominados fallas o problemas patológicos, en su mayoría se manifiestan en la superficie externa de una estructura. Estos síntomas pueden ser descritos y clasificados para la elaboración de un primer diagnóstico, en el cual se puede obtener la naturaleza, el origen y los mecanismos que originan la falla.

Los síntomas más comunes que se manifiestan en estructuras de concreto armado debido a problemas patológicos son los siguientes:

## **a) Fisuras y grietas**

Son aberturas incontroladas, donde las fisuras afectan solo a la superficie o acabado del elemento estructural, mientras que las grietas afectan su espesor. En las Figuras 3.4 y 3.5, se puede apreciar las diferencias entre una fisura y una grieta, respectivamente.

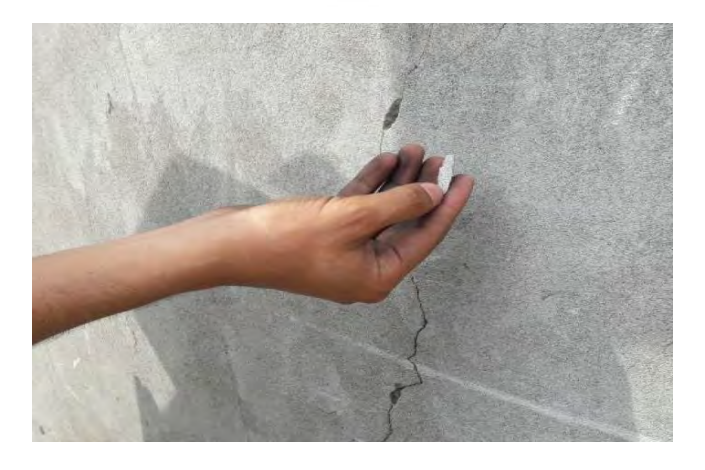

*Figura 3. 4 Fisura ubicada en el muro de contención del By Pass 28 de julio. Nota: Recuperado de Structech Consultores y Constructores (2017): Fisuras y grietas en el concreto.*

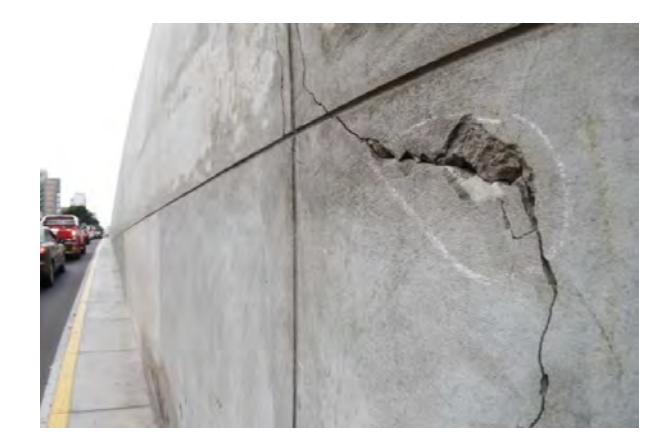

*Figura 3. 5 Grieta ubicada en el muro de contención del By Pass 28 de julio. Nota: Recuperado de Structech Consultores y Constructores (2017): Fisuras y grietas en el concreto.*

## **b) Corrosión**

Pérdida de las propiedades físicas y/o química de un metal al interactuar con su medio. Es sumamente vital, determinar el grado de corrosión del acero pues este influye en cuanto a la pérdida de capacidad para soportar las cargas bajo el cual fue diseñado el elemento estructural. La Figura 3.6 muestra un caso de corrosión del acero de una estructura cercana al mar (expuesta a agentes contaminantes como niebla salina o gases).

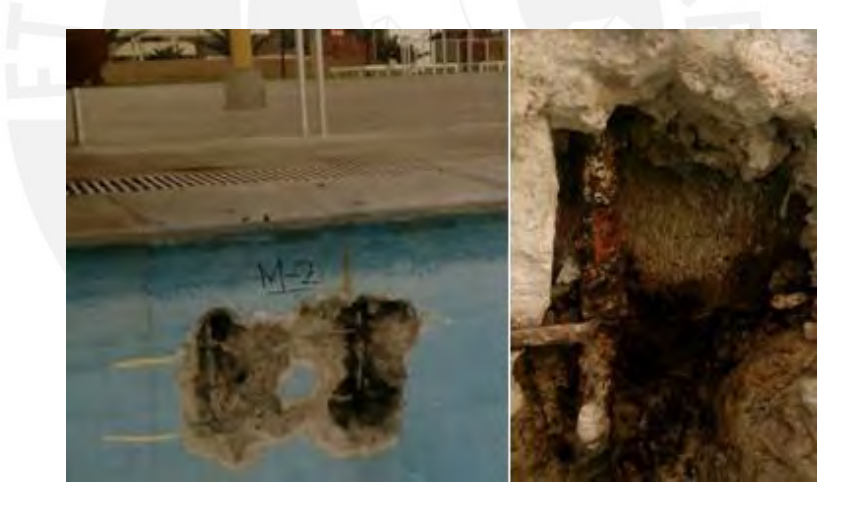

*Figura 3. 6 Corrosión severa de la barra de acero del muro de contención de la piscina del Club CAFAE-SE, Punta Hermosa. Nota: Recuperado de Structech Consultores y Constructores (2017): Corrosión de la armadura del concreto.*

### **c) Cangrejeras**

"Es un vacío que queda en el concreto, debido a que el mortero no llena completamente los espacios entre las partículas de agregado grueso". (ACI 116R-00).

Las cangrejeras constituyen puntos débiles dentro del elemento. Por eso, debemos prestarle importancia cuando aparecen en zonas de alta concentración de esfuerzos, zonas inferiores de columnas y placas, en extremos y centros de luces de vigas. La Figura 3.7 muestra la aparición de cangrejeras en un muro de concreto armado.

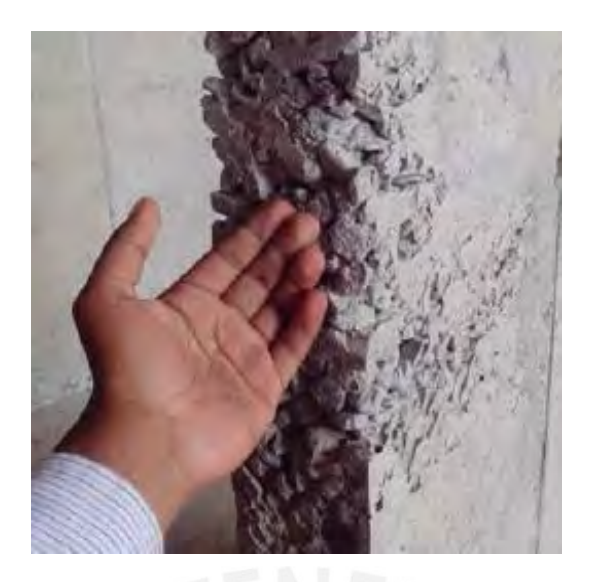

*Figura 3. 7 Cangrejera en muro de concreto armado. Nota: Recuperado de Construcción Grupal enfocados en cangrejeras, Aceros Arequipa. Edición 17, 2014.*

# **d) Eflorescencias**

Son manchas superficiales exteriores, generalmente de color blanco, que se depositan en las superficies de concreto y mampostería (ver Figura 3.8), debido a sales solubles que, transportadas por el agua de amasado o de lluvia, se precipitan al evaporarse la humedad. No tiene, relevancia estructural, más sola en la estética del concreto.

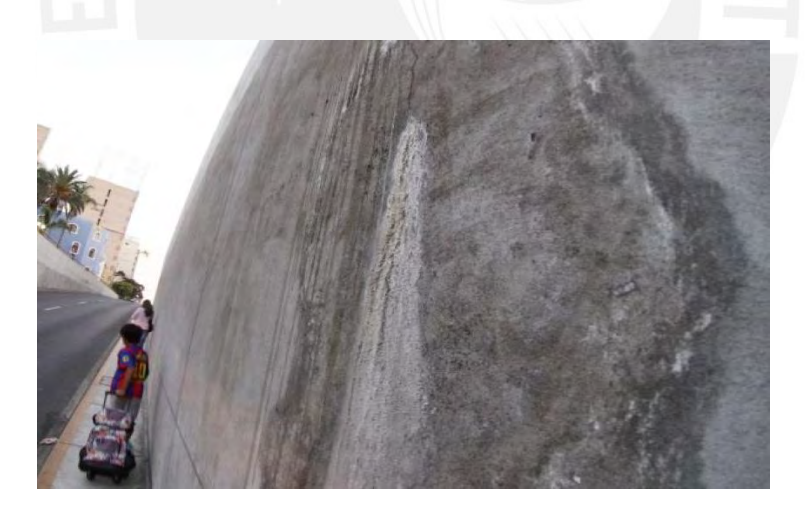

*Figura 3. 8 Eflorescencia en muro de contención del By Pass 28 de julio. Nota: Recuperado de Structech Consultores y Constructores (2017): Eflorescencias en el concreto.*

# **e) Delaminación**

Es el desprendimiento de la superficie terminada del concreto que se produce al realizar el acabado final de la zona con alisadora, durante un rápido proceso de exudación provocado por las variaciones del clima (vientos fuertes, sol o humedad baja). La Figura 3.9 muestra un ejemplo de esta patología.

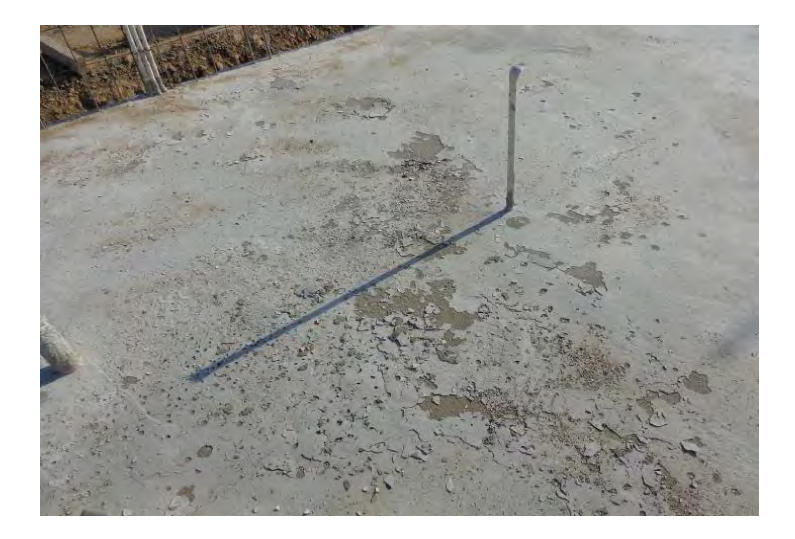

*Figura 3. 9 Delaminación de una losa de concreto. Nota: Recuperado del curso Tecnología de Concreto-PUCP, 2011.*

# **3.2.2. Mecanismos**

Es el proceso que termina por manifestar todos los problemas patológicos en un elemento estructural. Por ejemplo: la corrosión del acero de refuerzo en concreto armado es un fenómeno de naturaleza electroquímica, que puede ser acelerado por la presencia de agentes agresivos externos (iones cloruros), del ambiente (humedad), o internos, incorporados al concreto.

La Figura 3.10 exhibe el mecanismo de corrosión del acero, donde es necesario la presencia de oxígeno (aire), humedad (agua), y el establecimiento de una célula de corrosión electroquímica (heterogeneidad de la estructura). Esta última, aparece después de la despasivación de la armadura.

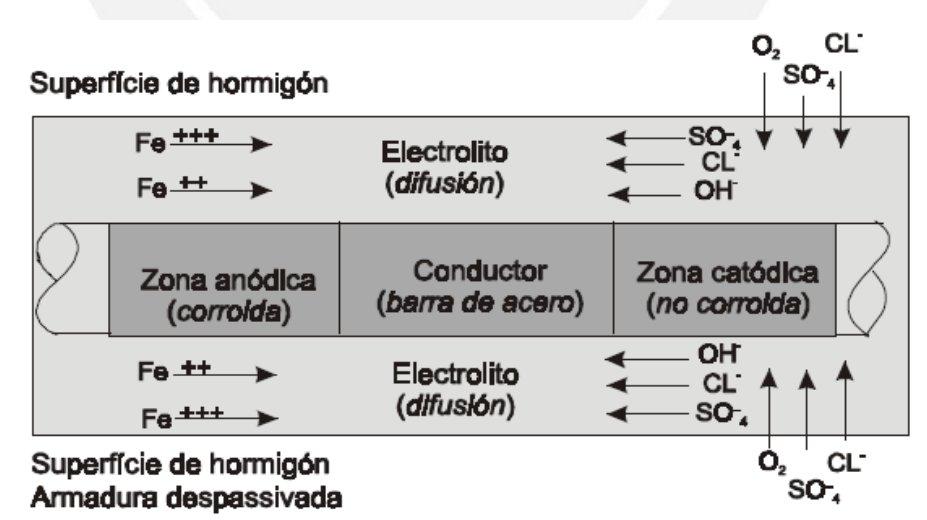

*Figura 3. 10 Mecanismo de corrosión en una barra de acero. Nota: Tomado del libro "Manual de Rehabilitación de Estructuras de Hormigón", P. Helene & F. Pereira, 2003.*

# **3.2.3. Causas**

Los agentes causantes de los problemas patológicos pueden ser varios: cargas (tipo de uso), variaciones de humedad, variaciones térmicas intrínsecas y extrínsecas al concreto, agentes biológicos, incompatibilidad de materiales, agentes atmosféricos y otros.

En el caso de una fisura en viga por la acción de momentos flectores, el agente causante es la carga (si no hubiera carga, no habría fisura). En el caso de fisuras verticales en vigas pueden ser los agentes causantes tanto las variaciones de humedad - retracción hidráulica por falta de curado como gradientes térmicos resultantes del calor de hidratación del cemento, o movimientos térmicos resultantes de variaciones diarias y anuales de la temperatura ambiente. Evidentemente, a cada causa corresponderá una terapia más adecuada y más duradera.

# **3.3. INTERVENCIÓN ESTRUCTURAL**

# **3.3.1. Ventajas**

A pesar de que se busque cada día proyectar y construir estructuras más durables, es de mucha importancia evaluar su utilidad o funcionalidad a largo plazo. Ante el paso del tiempo y la afectación por parte de agentes externos que repercuten en la estructura y arquitectura del edificio, surge la necesidad de realizar una intervención estructural oportuna para seguir preservando la estructura. La obligación de rehabilitar una edificación no solo por mera necesidad, sino también, entrega una serie de importantes beneficios a tener en consideración:

- Revalorización del inmueble. Incremento del valor económico inicial de la edificación para un alquiler o venta.
- Mejora en la calidad y estética del edificio.
- Ahorro energético que permitirá utilizar menos recursos necesarios para el consumo de luz y calefacción.
- Rediseño de la arquitectura en algunas zonas de la edificación para satisfacción de habitantes inconformes.
- Recuperación y conservación de patrimonios históricos y culturales. Se puede rehabilitar una estructura, salvaguardando la esencia e historia de la misma.

# **3.3.2. Consecuencias de no intervenir una edificación**

Evitar la rehabilitación, sea por motivo de reforzamiento o mantenimiento, es muy perjudicial para el tiempo de vida útil de las estructuras. Las patologías que aparecen en las edificaciones de concreto armado, si no son tratadas a tiempo, terminan por mermar el rendimiento óptimo de su puesta en servicio, y consecuentemente, pone en riesgo la vida de las personas que la habitan. Más aún, en algunas ocasiones debido a la severidad y proporción de las lesiones en los elementos estructurales, ya no se pueden recuperar y se opta por la demolición. Por lo tanto, como explica la Figura 3.3 sobre la ley de evolución de costos de Sitter, se entiende que una demolición y reconstrucción implica un mayor costo económico para el cliente en comparación con la rehabilitación temprana de una estructura. El idealismo para prolongar el periodo de vida útil de las edificaciones siempre debe ser tomar acciones preventivas, más no correctivas.

En la Figura 3.11 ejemplifica el caso de una estructura deteriorada en el que se adoptaron ciertas medidas para preservarla, sin embargo, con riesgo a perder la originalidad de la misma.

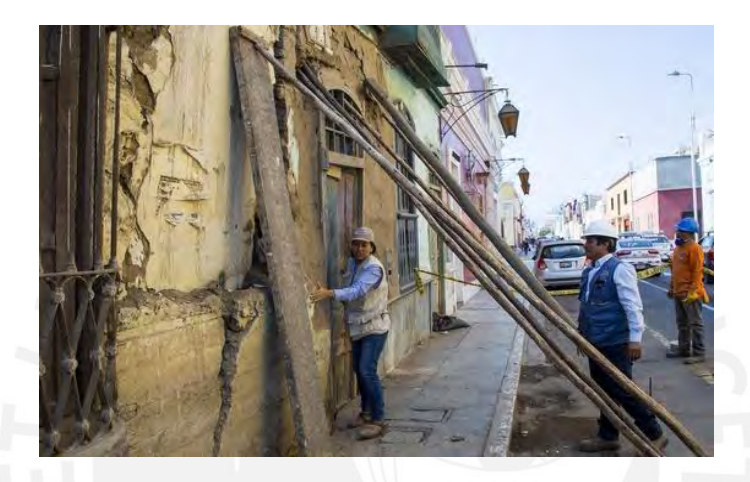

*Figura 3. 11 Desmontaje de casonas republicanas en estado de emergencia, ubicadas en Trujillo. Fuente: Recuperado de las imágenes de casonas en emergencia del Ministerio de Cultura, 2019.*

Se observa el evidente estado de deterioro de la fachada de esta casa de arquitectura republicana, ubicada en la ciudad de Trujillo, Perú. El personal de la Dirección Desconcentrada de Cultura (DDC) optó por el desmontaje de las casonas.

# **CAPÍTULO 4: EJEMPLOS APLICATIVOS DE LOS SISTEMAS DE REFORZAMIENTO**

# **4.1. ADICIÓN DE PLACAS**

Un colegio de 3 pisos, el cual se encuentra compuesto por pórticos (columnas de 30x70 cm, 50x30 cm y 30x30 cm - vigas de 30x60 cm), necesita construir un piso adicional para el ambiente bibliotecario. Debido a ello, la edificación presentará un incremento de la carga muerta y viva. Es decir, la losa del 3° piso transmitirá mayores cargas hacia las columnas. Por tanto, el sistema de reforzamiento a usar será la adición de nuevos muros de corte, para mejorar el comportamiento sísmico. (ver Figura 4.1).

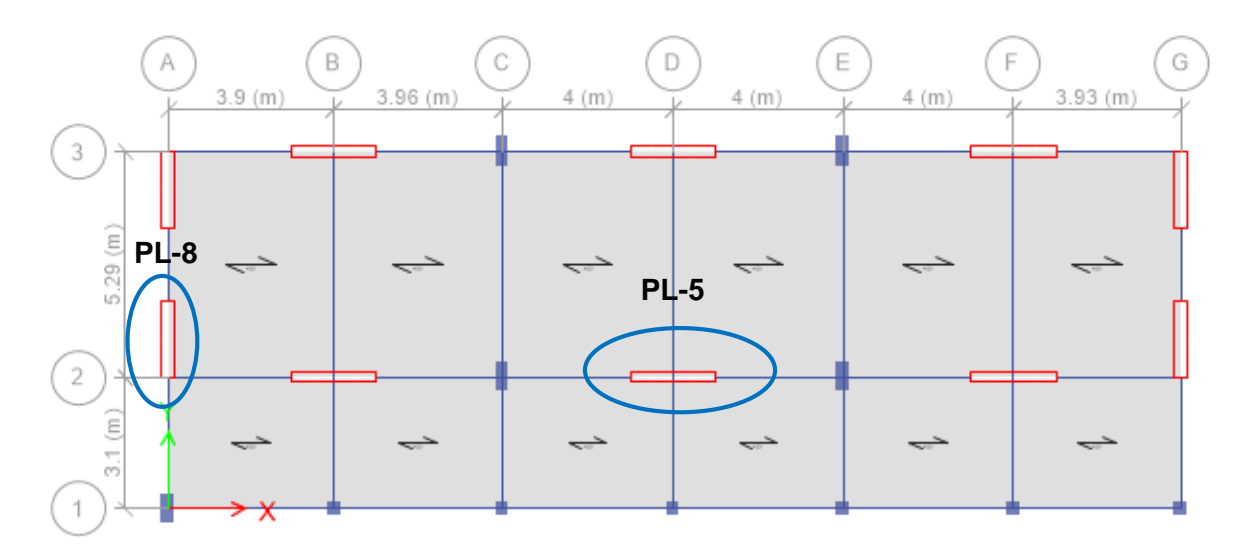

*Figura 4. 1 Vista en planta del colegio de tres pisos – Ejemplo Adición de placas. Nota: Tomado del software ETABS, 2019.*

A continuación, se mostrará el diseño de la placa PL-05 ubicada en el eje D y eje 2. Las cargas y combinaciones de diseño serán mostradas en las tablas 4.1 y 4.2, las cuales corresponden a las solicitaciones del primer nivel.

| Tipo de<br>Carga | P(Ton)   | V2(Ton)   | M <sub>2</sub><br>(Ton.m) | M <sub>3</sub><br>(Ton.m) |
|------------------|----------|-----------|---------------------------|---------------------------|
| Carga<br>Muerta  | $-65.77$ | $-0.0297$ | $-0.313$                  | $-0.151$                  |
| Carga<br>Viva    | $-25.43$ | $-0.0187$ | $-0.139$                  | $-0.095$                  |
| SIS xx           | 0.1453   | 30.78     | 0.256                     | 145.39                    |
| SIS yy           | 2.05     | 3.84      | 3.495                     | 17.44                     |

*Tabla 4. 1 Tipos de cargas que corresponden al primer nivel de la edificación.*

*Nota: Elaboración propia, 2019.*

*Tabla 4. 2 Combinaciones de cargas obtenidas para ambos ejes en "X" e "Y".*

|                             | Combinaciones     | P(Ton) | M <sub>2</sub><br>(Ton.m) | M <sub>3</sub><br>(Ton.m) | $V2$ (Ton) | V3 (T <sub>on</sub> ) |
|-----------------------------|-------------------|--------|---------------------------|---------------------------|------------|-----------------------|
|                             | $1.4CM+1.7CV$     | 135.31 | $-0.68$                   | $-0.37$                   | $-0.07$    | $-0.42$               |
| <b>SISMO</b><br>EN<br>$X-X$ | $1.25$ (CM+CV)+CS | 114.16 | $-0.28$                   | 159.62                    | 33.80      | $-0.26$               |
|                             | $1.25$ (CM+CV)-CS | 113.84 | $-0.85$                   | $-160.23$                 | $-33.92$   | $-0.45$               |
|                             | $0.9CM + CS$      | 59.35  | 0.00                      | 159.79                    | 33.83      | $-0.09$               |
|                             | $0.9CM$ -CS       | 59.04  | $-0.56$                   | $-160.06$                 | $-33.88$   | $-0.28$               |
| <b>SISMO</b><br>EN<br>$Y-Y$ | $1.25$ (CM+CV)+CS | 116.17 | 3.14                      | 18.18                     | 33.80      | 0.88                  |
|                             | $1.25$ (CM+CV)-CS | 111.83 | $-4.27$                   | $-18.80$                  | $-33.92$   | $-1.59$               |
|                             | $0.9CM + CS$      | 61.37  | 3.42                      | 18.35                     | 33.83      | 1.06                  |
|                             | $0.9CM$ -CS       | 57.02  | $-3.99$                   | $-18.63$                  | $-33.88$   | $-1.42$               |

*Nota: Elaboración propia, 2019.*

## **a) Diseño por flexocompresión**

Inicialmente, la longitud de los núcleos confinados se estimó en 10% de la longitud de la placa (L=2.0m). Así, se plantearon núcleos cuyas dimensiones son 25x25 cm. A partir de los resultados se determinaron los diagramas de interacción y se muestra en la Figura 4.2.

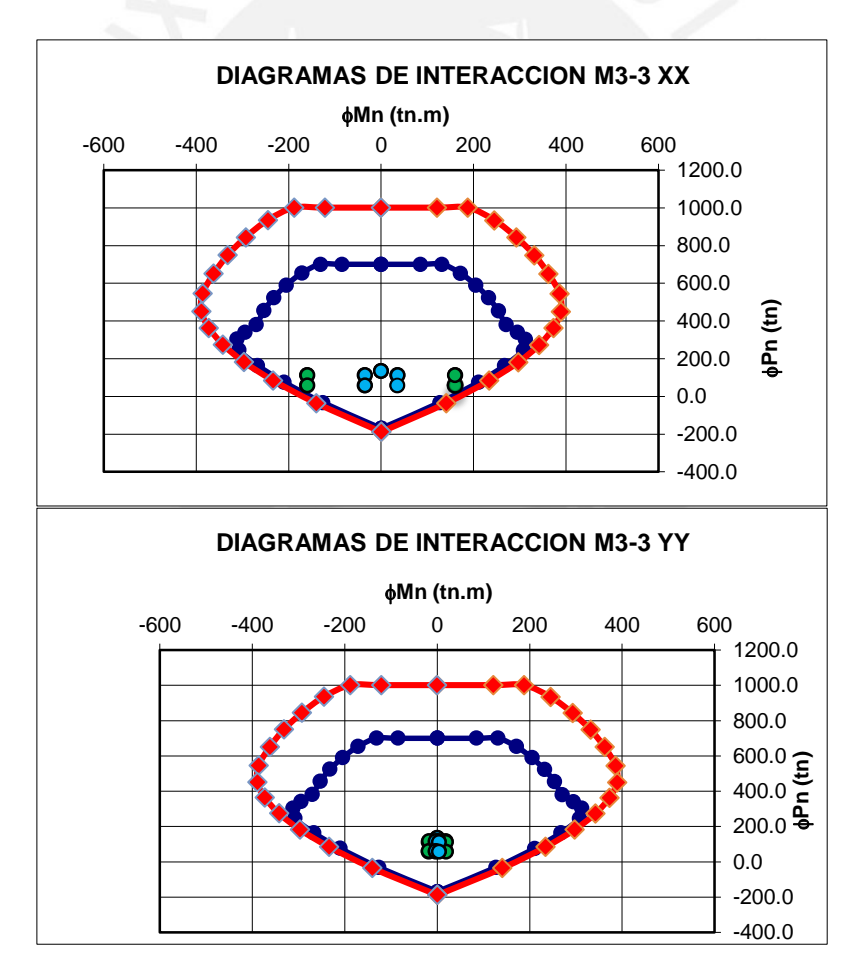

*Figura 4. 2 Diagramas de interacción M33 y resistencias requeridas con sismo X-X e Y-Y. Nota: Elaboración propia, 2019.*

Se concluye que se satisface los requerimientos del diseño por flexocompresión, ya que los puntos  $P_u$ ,  $M_u$  se encuentran dentro de los diagramas de diseño.

## **b) Diseño por corte (resistencia)**

Este diseño se desarrolla en base al marco normativo presentado en el capítulo 2.3.

- Fuerza cortante última:  $V_u = 48.50$  Ton
- Resistencia a corte del concreto:  $\phi V_c = 0.85x0.53x\sqrt{210}x25x0.8x200 = 26.11$  Ton
- Resistencia a corte del acero horizontal:  $V_s = \frac{48.5 26.11}{0.85}$  $\frac{5-20.11}{0.85}$  = 26.34 Ton
- Cuantía requerida:  $ph = \frac{26110}{4200 \times 200}$  $\frac{20110}{4200x200x25} = 0.00124$
- Cuantía mínima: Tenemos que  $V_u > \phi V_c/2$ , entonces se consideran las cuantías mínimas:  $ph = 0.0025$  y  $pv = 0.0025$ . Esto equivale a un área de acero de 5  $cm^2/m$ . Por tanto, se opta por colocar doble malla horizontal y vertical de  $\emptyset$ 3/8" $\emptyset$ 0.15 m.

#### **c) Verificación por corte (capacidad)**

Para la placa analizada se cumple  $M_u \cong \emptyset M_n$ 

● Fuerza cortante última por capacidad:

$$
V_u d = V_u \frac{M_n}{M_{ua}} = 48.50 \frac{M_n}{\phi M_n}
$$

$$
V_u d = 48.50x1.43 = 69.36
$$
 *Ton*

- Resistencia a corte del concreto:  $\phi V_c = 0.85x0.53x\sqrt{210}x25x0.8x200 = 26.11$  Ton
- Resistencia a corte del acero horizontal:  $V_s = \frac{69.36 26.11}{0.85}$  $\frac{6-26.11}{0.85}$  = 50.88 Ton
- Cuantía requerida:  $ph = \frac{26110}{4200 \times 200}$  $\frac{20110}{4200x200x25} = 0.00124$

Se observa que la cuantía requerida es inferior a la cuantía mínima. Por ende, el acero seleccionado en el diseño por corte antes presentado satisface los requerimientos del diseño por capacidad.

## **d) Cálculo de la profundidad del eje neutro**

La profundidad del eje neutro se determinó a partir de la relación momento curvatura. Para ello fue necesario definir los modelos de comportamiento de los materiales: El concreto se caracterizó a partir del modelo tensión- deformación y el acero se caracterizó a través de un modelo elastoplástico perfecto.

La siguiente expresión determinará la profundidad del eje neutro:

$$
c = \frac{\varepsilon_{cu}}{\varphi} \qquad (a)
$$

## Donde

Profundidad del eje neutro

 $\varepsilon_{cu}$  Deformación de rotura del concreto  $\varepsilon_{cu} = 0.003$ 

 $\varphi$  Curvatura (rad/m)

Para la placa analizada el valor de  $P_u$ =135 Ton produce un valor de curvatura igual a 0.069. Al aplicar la ecuación (a) se obtiene una profundidad del eje neutro igual a 0.04 cm. El cual resulta que el confinamiento propuesto es el adecuado y no necesita ampliar la dimensión de confinamiento.

$$
c < lm/600\left(\frac{du}{hm}\right)
$$
\n
$$
0.04m < \frac{2}{600(0.069)} \to 0.04m < 0.048m
$$

Sobre lo anterior, los aceros concentrados en los extremos se confinaron con estribos de ∅3/8" espaciados cada 15 centímetros. La Figura 4.3 muestra el diseño de la placa PL-5.

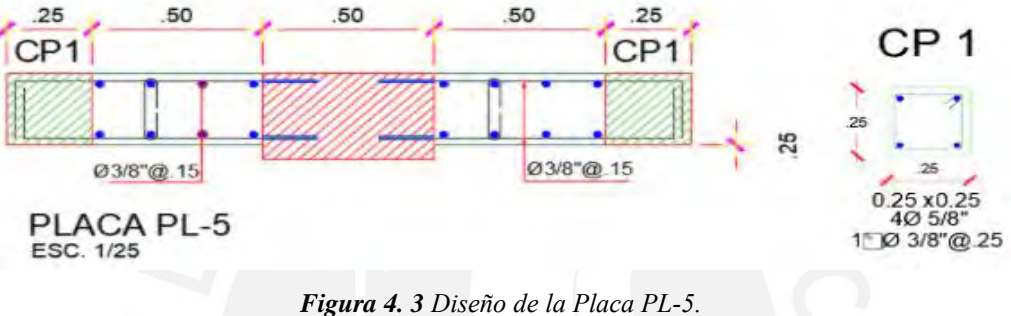

*Nota: Elaboración propia, 2019.*

# **4.2. ENCAMISADO EN CONCRETO ARMADO**

El segundo nivel de un edificio de 4 pisos será utilizado como biblioteca, por lo que se hará el amueblamiento adecuado de este piso (libros, muebles, estantes, mesas, etc). Esta acción significará un incremento notable de la carga muerta teniendo en cuenta que su uso inicial era de vivienda. Debido al incremento de carga, el ingeniero estructural propuso el reforzamiento de una columna mediante el encamisado en concreto armado. A continuación, en la Figura 4.4, muestra la columna existente a reforzar:

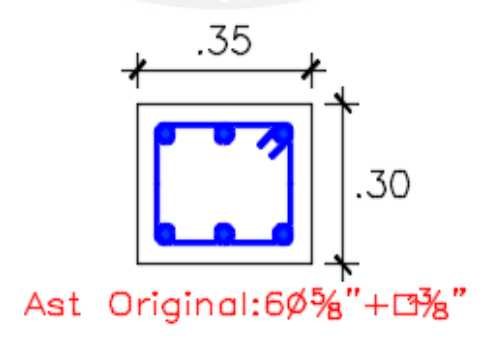

*Figura 4. 4 Sección de columna rectangular existente de 0.35x0.30m. Nota: Elaboración propia, 2020.*

La tabla 4.3 presenta los datos generales de la columna en su condición inicial:

*Tabla 4. 3 Datos de entrada de columna existente 35x30 cm.*

| $f_c(kg/cm2)$ | $f_v(kg/cm2)$ | Ast $(cm2)$                 | Recub. d'(cm) |
|---------------|---------------|-----------------------------|---------------|
| 175           | 4200          | $6\phi\frac{5}{8}$ = 12 cm2 |               |

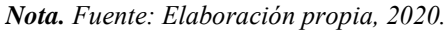

Para esas dimensiones y propiedades se obtuvo un diagrama de interacción ( $P_u$  vs  $M_u$ ). Asimismo, debido al cambio de uso, se realizó el análisis sísmico y se obtuvo como resultado una carga última nueva  $(P_u)$  de 158 ton y un nuevo momento flector último  $(M_u)$  de 5.8 ton-m. Ubicando esos puntos en el diagrama de interacciones se observa que se encuentra fuera de la curva, tal como se muestra en la Figura 4.5.

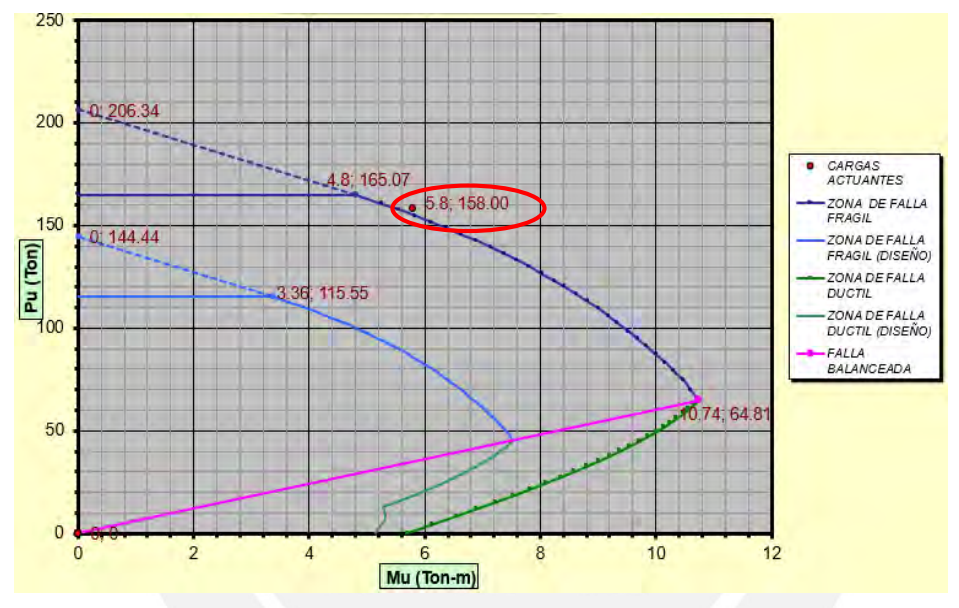

*Figura 4. 5 Diagrama de interacción (Pu vs Mu) de columna 0.35x0.30m. Nota: Elaboración propia, 2019.*

# **a) Diseño por resistencia**

A partir de la premisa de la carga de diseño:

$$
\emptyset P_n \ge P_u
$$

El factor de reducción ∅ para elementos sometidos a compresión es 0.7. Conociendo que  $P_u$  es 158 ton-m, la resistencia nominal deberá ser  $P_n$  es 225.72 ton-m.

El encamisado de concreto armado debe soportar como mínimo la mitad de la carga axial nominal  $(P_n)$ . Para el encamisado se utilizara una nueva resistencia (f'  $_{cc}$ ) de 210 kg/cm2. Con estos datos obtenemos el área de encamisado  $A_c$ .

$$
\frac{P_n}{2} = 0.85 * f'_{cc} * A_c
$$
  

$$
\frac{225.72 * 1000}{2} = 0.85 * 210 * A_c \rightarrow A_c = 632.27 cm^2
$$

Conociendo un espesor constante "e", el área de encamisado  $A_c$  se representa mediante la Ec. 2.36 citada en el inciso **2.3.2. Encamisado en concreto armado** de la presente tesis:

$$
A_C = 4e^2 + 2e(B + D)
$$
  

$$
4e^2 + 2e(35 + 30) = 632.27 \rightarrow e = 4.30 \text{ cm}
$$

El espesor del encamisado tendrá como mínimo 5 cm por lado. Las dimensiones de la columna encamisada son 45 x 40 cm, por lo que tendría un  $A_c$  de 750  $cm<sup>2</sup>$ . Con ese dato podemos calcular el área del refuerzo de toda la columna encamisada:

$$
A_C = 45 * 40 - 35 * 30 = 750 \text{ cm}^2
$$

$$
P_n = 0.85 * f{'}_{cc} * A_c + A_{st} * f_y
$$

 $225.72 * 1000 = 0.85 * 210 * 750 + A_{st} * 4200 \rightarrow A_{st\ total} = 21.87\ cm^2$ 

Es necesario comprobar que el área calculada  $A_{st\ total}$  sea mayor al área  $A_{stmin}$  de refuerzo de encamisado de acuerdo a la cuantía mínima:

$$
\frac{A_{st \ min}}{A_c} = 0.015 \rightarrow A_{st \ min} = 11.25 \ cm^2
$$

$$
A_{st \ total} > A_{st \ min} \rightarrow A_{st} = 21.87 \ cm^2
$$

La cantidad de refuerzo a colocar en el encamisado " $A_{st,c}$ " será la diferencia entre el refuerzo total calculado para la columna encamisada y el refuerzo de la columna original:

$$
A_{st\,c}=21.87\;cm^2-12\;cm^2=9.87\;cm^2
$$

Con 5 varillas de 5/8" obtenemos un área de 10  $cm<sup>2</sup>$  lo que sería suficiente para cumplir el área requerida. Sin embargo, para obtener una configuración simétrica en la colocación de varillas en la columna encamisada se optará por colocar 8 varillas en total.

$$
A_{st\,c} = 8\phi 5/8" = 16.00\,cm^2
$$

De acuerdo a esta nueva configuración de la columna, se realizará la comprobación si las cargas solicitadas se encuentran dentro de la nueva curva del diagrama de interacciones. La columna una vez encamisada tendrá un comportamiento monolítico, por ello, la tabla 4.4 expresa los datos necesarios para obtener el nuevo diagrama de interacciones:

*Tabla 4. 4 Datos de salida de columna encamisada 45x40 cm.*

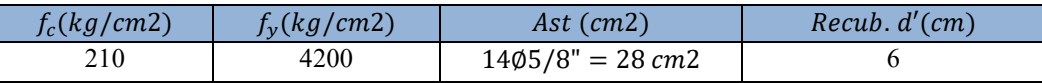

#### *Nota: Elaboración propia, 2020.*

La Figura 4.6 muestra el diagrama de interacciones obtenido:

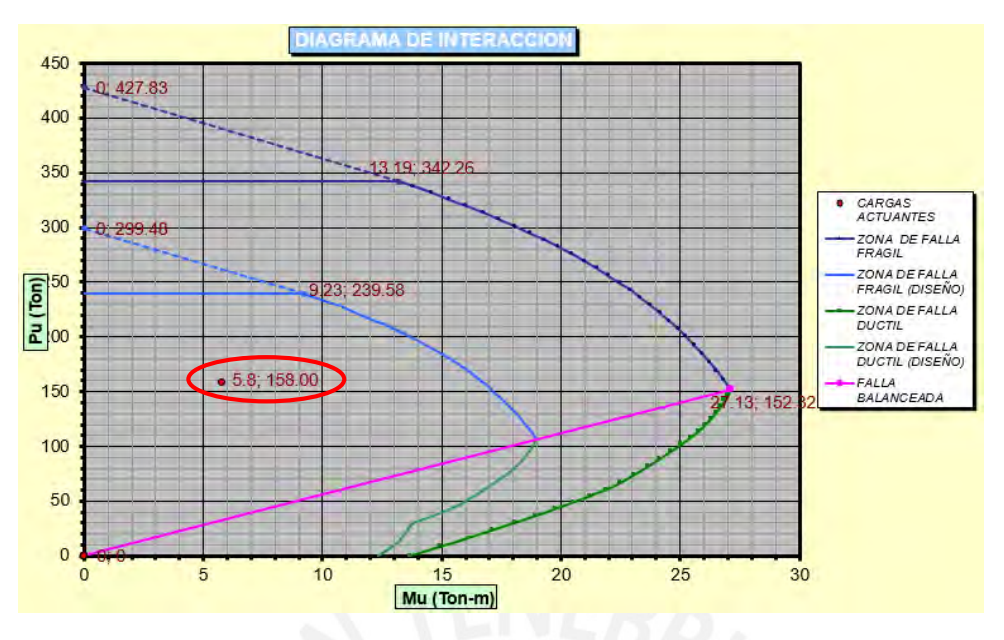

*Figura 4. 6 Diagrama de interacciones de columna de 45x40 cm con encamisado. Nota: Elaboración propia, 2020.*

Se observa que las cargas resultantes del análisis dinámico se encuentran dentro del diagrama de interacciones. Por tanto, el diseño es correcto.

# **b) Diseño por cortante**

Al igual que en la columna original, el diámetro del estribo del sistema de encamisado " $\emptyset$  estribo<sub>c</sub>" en la columna será de 3/8". Por otro parte, según indica la RNE el espaciamiento de los estribos está determinado por el menor de estos 3 valores:

- $S_{max} = 16^{*} \ \mathcal{O}_{Longitudinal} \rightarrow S_{max} = 16^{*} \ (5/8^{*} \cdot 2.54cm) \rightarrow S_{max} = 25.40 \ cm$
- $S_{max} = 48^* \ \phi_{estribo} \rightarrow S_{max} = 48^* \ (3/8^* 2.54cm) \rightarrow S_{max} = 15.24cm$
- $S_{max}$  = Menor dimensión transversal de columna  $\rightarrow S_{max}$  = 40 cm

Por lo tanto, se obtiene la siguiente distribución de estribos:

2Ø 3/8"@ 5  $cm + 2\emptyset$  3/8"@ 10  $cm + Resto$  @15 $cm$ 

Finalmente, la Figura 4.7 muestra el detalle de la columna encamisada de concreto:

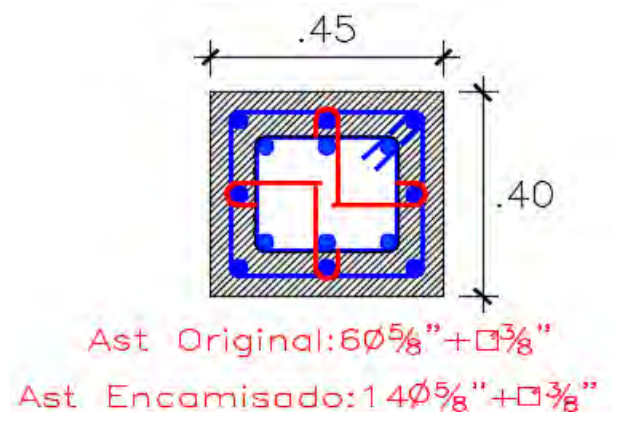

*Figura 4. 7 Columna de 45x40 cm con encamisado de concreto armado. Nota: Elaboración propia, 2020.*

# **4.3. PERFILES METÁLICOS**

La Figura 4.8 muestra el esquema en planta de una losa aligerada de 20 cm. El dueño del inmueble pretende alquilar el mismo para el desarrollo de un taller de costura de una institución (sobrecarga de 350  $kg/cm<sup>2</sup>$ ). El ingeniero estructural luego de revisar las deflexiones de la losa decide reforzarla con un perfil metálico tipo W, en sentido perpendicular a las viguetas de concreto (ver detalle del aligerado en la Figura 4.8 y Figura 4.9).

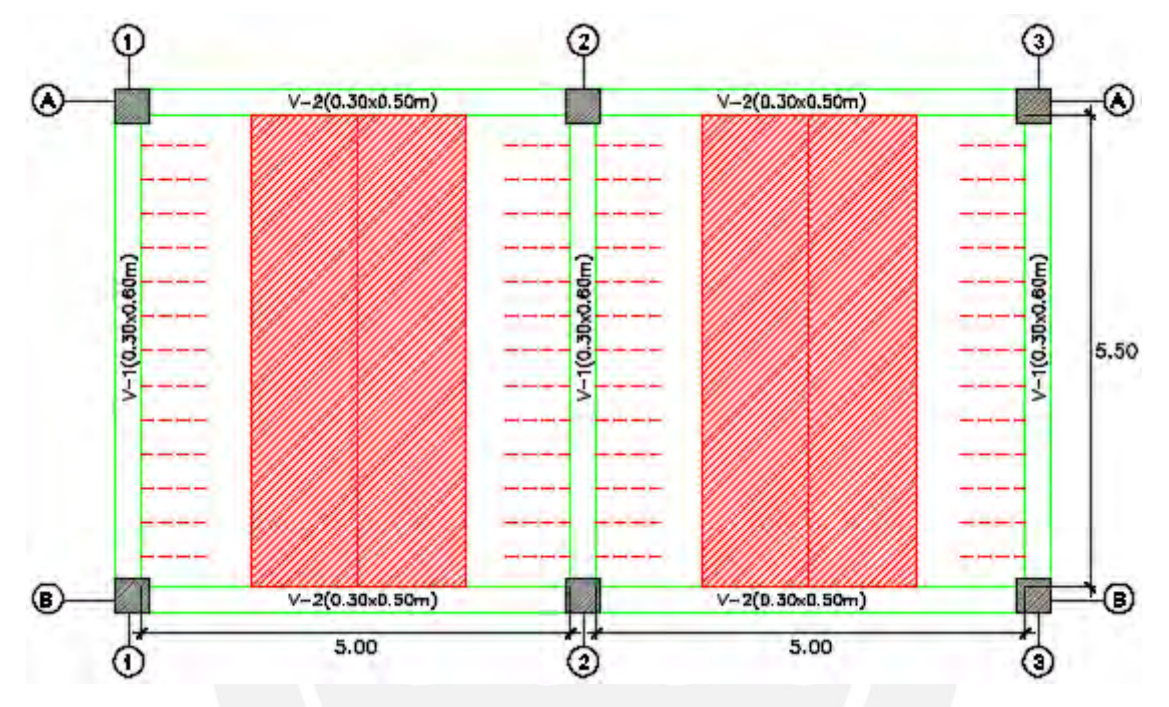

*Figura 4. 8 Esquema en planta de una losa aligerada de (h=20 cm) – Ejemplo de Perfiles Metálicos. Nota: Elaboración propia, 2021.*

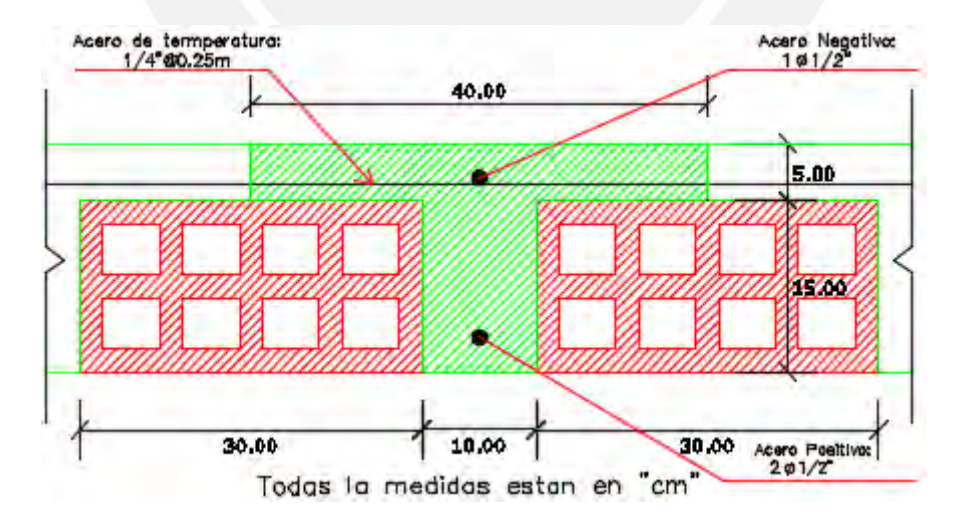

*Figura 4. 9 Detalle típico de losa aligerada (h=20 cm) – Ejemplo de Perfiles Metálicos. Nota: Elaboración propia, 2021.*

# **a) Revisión inicial de las deflexiones de la losa aligerada**

La tabla 4.5 muestra las cargas, dimensiones y características de la vigueta de concreto:

|                          | Peso de losa<br>(ton/m2) |             | Piso terminado (ton/m2) |                            | Sobrecarga s/c<br>(ton/m2) |
|--------------------------|--------------------------|-------------|-------------------------|----------------------------|----------------------------|
|                          | 0.300                    |             | 0.100                   |                            | 0.350                      |
| $b_f$ (cm)               | $b_w$ (cm)               | $h$ (cm)    | $h_f$ (cm)              | d'(cm)                     | L(cm)                      |
| 40                       | 10                       | 20          |                         |                            | 500                        |
| $A'_{s}(cm^2)$           | $A_s$ (cm <sup>2</sup> ) | $(kg/cm^2)$ | $(kg/cm^2)$             | $E_{\rm s}$<br>$(kg/cm^2)$ | $E_c$<br>$(kg/cm^2)$       |
| $1\emptyset 1/2" = 1.29$ | $2\phi$ 1/2" = 2.58      | 210         | 4200                    | 2'000,000                  | 231,722                    |

*Tabla 4. 5 Datos de entrada de losa aligerada (h=20 cm) – Ejemplo de Perfiles Metálicos.*

*Nota: Elaboración propia, 2021.*

Cálculo de cargas muertas y viva para un ancho tributario de 0.40m (ancho de vigueta):

 $w_D = 0.300 * 0.40 + 0.100 * 0.40 \rightarrow w_D = 0.160 \text{ ton/m}$ 

 $w_{LL} = 0.350 * 0.40 \rightarrow w_{LL} = 0.140 \text{ ton/m}$ 

Para condición de cargas en servicio:

$$
w_s = w_{DL} + w_{LL} \rightarrow w_s = 0.300 \text{ ton/m}
$$
  

$$
M_s = 0.300 * \frac{5.00^2}{8} \rightarrow M_s = 0.94 \text{ ton.m}
$$

De la Figura 4.9, se puede considerar  $A_1$ ,  $y_{c1}$ ,  $I_1$  y  $A_2$ ,  $y_{c2}$ ,  $I_2$  como los parámetros de las áreas, centroides e inercias del alma y ala de la vigueta, respectivamente. A continuación, se procede al cálculo del centroide  $y_{cr}$  y de la inercia  $I_g$  de la vigueta:

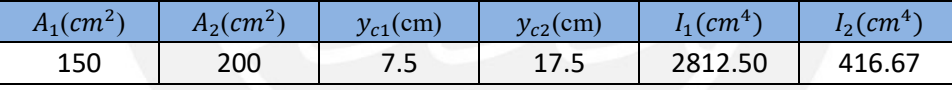

$$
y_{cr} = \frac{A_1 * y_{c1} + A_2 * y_{c2}}{A_1 + A_2} \rightarrow y_{cr} = 13.21 \text{ cm}
$$
  

$$
I_g = I_1 + I_2 + A_1 * (y_{cr} - y_{c1})^2 + A_2 * (y_{c2} - y_{cr})^2 \rightarrow I_g = 11,800.6 \text{ cm}^4
$$

Calculando el  $M_{cr}$ :

$$
M_{cr} = \frac{f_r * I_g}{y_{cr}}, \text{donde } f_r = 2 * \sqrt{f'_c} \rightarrow f_r = 29 \text{ kg/cm}^2
$$

$$
M_{cr} = \frac{29 * 11,800.6}{13.21 * 100000} \rightarrow M_{cr} = 0.26 \text{ ton. m}
$$

Como el momento actuante  $M_a$  es el momento en servicio  $M_s$ , se verifica que este es mayor que el momento de agrietamiento  $M_{cr}$ , y por tanto, la inercia efectiva  $I_{ef}$ será igual a la inercia transformada agrietada  $I_{cr}$ .

Asumiendo que la posición del eje neutro "c"se ubica en el ala:

$$
\frac{b*c^2}{2} + (n-1) * A's * (c-d') = n * A_s * (d-c), \text{donde } n = \frac{E_s}{E_c} \to n = 8.60
$$
\n
$$
\frac{40*c^2}{2} + (8.60 - 1) * 1.29 * (c-3) = 8.60 * 2.58 * (22 - c)
$$
\n
$$
c = 3.78 \text{ cm} \le h_f = 5 \text{ cm } (0K) \text{ ...} \text{Se encuentra dentro del ala.}
$$

Calculando el  $I_{cr}$ :

$$
I_{cr} = \frac{1}{3} * b * c^3 + (n - 1) * A'_s * (c - d')^2 + n * A_s * (d - c)^2 \rightarrow I_{cr} = 4,603.86 \text{ cm}^4
$$

Calculando el  $I_{ef}$ :

$$
I_{ef} = I_{cr} + (I_g - I_{cr}) \cdot \left(\frac{M_{cr}}{M_a}\right)^3 \rightarrow I_{ef} = 4,754.40 \text{ cm}^4
$$

La deflexión total  $\Delta_t$  será calculado por efecto de las deflexiones inmediatas, 100% de carga muerta  $\Delta_{\mathcal{CM}}$  y 100% de la carga viva  $\Delta_{\mathcal{CV}}$ , y deflexión por carga permanente del 30% de carga viva ∆<sub>CV-PERM</sub>:

$$
\Delta_{CM} = \frac{5}{384} * \frac{w_D * L^4}{E_c * I_{ef}} = \frac{5}{384} * \frac{(0.160 * 10) * 500^4}{231,722 * 4,754.40} \rightarrow \Delta_{CM} = 1.18 \text{ cm}
$$
  

$$
\Delta_{CV} = \frac{5}{384} * \frac{w_L * L^4}{E_c * I_{ef}} = \frac{5}{384} * \frac{(0.140 * 10) * 500^4}{231,722 * 4,754.40} \rightarrow \Delta_{CV} = 1.03 \text{ cm}
$$
  

$$
\Delta_{CV-PERM} = 30\% * \Delta_{CV} \rightarrow \Delta_{CV-PERM} = 0.31 \text{ cm}
$$
  

$$
\Delta_t = \Delta_{CM} + \Delta_{CV} + \Delta_{CV-PERM} \rightarrow \Delta_t = 2.53 \text{ cm}
$$

Deflexión límite  $\Delta_{max}$ :

$$
\Delta_{max} = \frac{L}{240} = \frac{500}{240} \rightarrow \Delta_{max} = 2.08 \text{ cm}
$$

Verificación de deflexiones generadas:

$$
\Delta_t = 2.53 \, \text{cm} > \Delta_{max} = 2.08 \, \text{cm}
$$

Por lo tanto, al ser la deflexión total mayor al valor de la deflexión permisible, se opta por reforzar la losa aligerada.

# **b) Cálculo de resistencias últimas**

La zona a reforzar en sentido perpendicular a la dirección de las viguetas tiene una luz libre de 5.50 m o 18.04 ft entre ejes A-B, y tienen un ancho tributario de 2.50m:

$$
W_{D1} = 0.30 * 2.50 + 0.10 * 2.50 \rightarrow W_{D1} = 1.000 \text{ ton/m} \equiv 0.671 \text{ kip/ft}
$$

Asumiendo un P.P de la viga de 40 lb/ft o 0.060 ton/m:

$$
W_{DL} = 1.000 + 0.060 \rightarrow W_{DL} = 1.060 \text{ ton/m} \equiv 0.711 \text{ kip/ft}
$$

$$
W_{LL} = 0.35 * 2.50 \rightarrow W_{LL} = 0.875 \text{ ton/m} \equiv 0.587 \text{ kip/ft}
$$

Para condición de cargas en servicio:

$$
W_s = W_{DL} + W_{LL} \rightarrow W_u = 1.935 \text{ ton/m} \equiv 1.298 \text{ kip/ft}
$$

Según LRFD:

$$
W_u = 1.2 * W_{DL} + 1.6 * W_{LL} \rightarrow W_u = 2.672 \tan/m \equiv 1.792 \text{ kip/ft}
$$

Cálculo de  $M_u$  y  $V_u$ :

$$
M_u = 2.672 * \frac{5.50^2}{8} \rightarrow M_u = 10.10 \text{ ton.} m \equiv 72.90 \text{ kip. ft}
$$

$$
V_u = \frac{2.672 * 5.50}{2} \rightarrow V_u = 7.35 \text{ ton} \equiv 16.17 \text{ kip}
$$

#### **c) Cálculo de resistencias de diseño**

Para la viga de acero en condición isostática, la deflexión bajo cargas de servicio se encuentra limitada por la siguiente fórmula:

$$
\Delta_{s} = \frac{5}{384} \times \frac{w_{s} \times L^{4}}{E_{s} \times I_{s}} \le \Delta_{max} = \frac{L}{240}, \text{donde } E_{s-perfill} = 2.039 \times 10^{6} \text{kg/cm}^{2}
$$

$$
\frac{5}{384} \times \frac{(1.935 \times 10) \times 550^{4}}{2.039 \times 10^{6} \times I_{s}} \le \frac{550}{240} \to I_{s} \ge 4,933 \text{ cm}^{4} \cong 119 \text{ in}^{4}
$$

Un perfil W con un  $I_x$  mínimo mayor de 119 in<sup>4</sup> cumpliría como primer criterio para la elección del perfil adecuado. Como segundo criterio, se establece que la viga metálica tendrá un soporte lateral continuo en su patín de compresión mediante pernos de anclaje. De esta manera, la longitud no arriostrada  $L<sub>b</sub>$  será un valor pequeño que permitirá desarrollar un comportamiento plástico en la viga W.

Las incógnitas  $L_p, L_r, \phi_b M_p, \phi_b M_r$  y  $\phi_v V_n$  se pueden obtener de acuerdo con las ecuaciones establecidas en el acápite **[2.3.3.](#page-39-0) [Perfiles metálicos](#page-39-0)** y, con las dimensiones y características de cada perfil tipo W mostradas en la tablas 1-1 del AISC. No obstante, la Figura 4.10 muestra la tabla 3-2 del AISC, donde las incógnitas descritas anteriormente pueden obtenerse de manera rápida por medio del tipo de perfil W y del valor de  $Z_x$  o  $I_x$ .
| Table 3-2 (continued)<br>$Z_{\rm r}$<br><b>W-Shapes</b><br>Selection by $Z_x$                                                     |                  |            |             |            |             |            |             |                |      |           |            | $F_v = 50$ ksi                              |
|----------------------------------------------------------------------------------------------------|------------------|------------|-------------|------------|-------------|------------|-------------|----------------|------|-----------|------------|---------------------------------------------|
| $M_{rx}/\Omega_b$<br>$\phi_b M_{rx}$<br>$BF/\Omega_b$<br>$V_{\text{rx}}/\Omega_V$<br>$M_{px}/\Omega_b$<br>$\phi_b M_{px}$<br>ф,BF |                  |            |             |            |             |            |             |                |      |           |            | $\phi_{\mathbf{v}}V_{\mathbf{r}\mathbf{x}}$ |
| <b>Shape</b>                                                                                                    | $Z_{x}$          | kip-ft     | kip-ft      | kip-ft     | kip-ft      | kips       | kips        | L <sub>p</sub> | L,   | $I_x$     | kips       | kips                                        |
|                                                                                                    | in. <sup>3</sup> | <b>ASD</b> | <b>LRFD</b> | <b>ASD</b> | <b>LRFD</b> | <b>ASD</b> | <b>LRFD</b> | ft             | ft   | $\ln^{4}$ | <b>ASD</b> | <b>LRFD</b>                                 |
| $W18 \times 35$                                                                                                    | 66.5             | 166        | 249         | 101        | 151         | 8.14       | 12.3        | 4.31           | 12.3 | 510       | 106        | 159                                         |
| W12×45                                                                                                    | 64.2             | 160        | 241         | 101        | 151         | 3.80       | 5.80        | 6.89           | 22.4 | 348       | 81.1       | 122                                         |
| W16×36                                                                                                    | 64.0             | 160        | 240         | 98.7       | 148         | 6.24       | 9.36        | 5.37           | 15.2 | 448       | 93.8       | 141                                         |
| $W14\times38$                                                                                                    | 61.5             | 153        | 231         | 95.4       | 143         | 5.37       | 8.20        | 5.47           | 16.2 | 385       | 87.4       | 131                                         |
| W10×49                                                                                                    | 60.4             | 151        | 227         | 95.4       | 143         | 2.46       | 3.71        | 8.97           | 31.6 | 272       | 68.0       | 102                                         |
| $W8\times58$                                                                                                    | 59.8             | 149        | 224         | 90.8       | 137         | 1.70       | 2.55        | 7.42           | 41.6 | 228       | 89.3       | 134                                         |
| $W12\times 40$                                                                                                    | 57.0             | 142        | 214         | 89.9       | 135         | 3.66       | 5.54        | 6.85           | 21.1 | 307       | 70.2       | 105                                         |
| $W10\times 45$                                                                                                    | 54.9             | 137        | 206         | 85.8       | 129         | 2.59       | 3.89        | 7.10           | 26.9 | 248       | 70.7       | 106                                         |
| $W14\times 34$                                                                                                    | 54.6             | 136        | 205         | 84.9       | 128         | 5.01       | 7.55        | 5.40           | 15.6 | 340       | 79.8       | 120                                         |
| $W16\times31$                                                                                                    | 54.0             | 135        | 203         | 82.4       | 124         | 6.86       | 10.3        | 4.13           | 11.8 | 375       | 87.5       | 131                                         |
| $W12\times35$                                                                                                    | 51.2             | 128        | 192         | 79.6       | 120         | 4.34       | 6.45        | 5.44           | 16.6 | 285       | 75.0       | 113                                         |
| $W8\times48$                                                                                                    | 49.0             | 122        | 184         | 75.4       | 113         | 1.67       | 2.55        | 7.35           | 35.2 | 184       | 68.0       | 102                                         |
| $W14\times30$                                                                                                    | 47.3             | 118        | 177         | 73.4       | 110         | 4.63       | 6.95        | 5.26           | 14.9 | 291       | 74.5       | 112                                         |
| W10×39                                                                                                    | 46.8             | 117        | 176         | 73.5       | 111         | 2.53       | 3.78        | 6.99           | 24.2 | 209       | 62.5       | 93.7                                        |
| $W16\times26$ <sup>V</sup>                                                                                                    | 44.2             | 110        | 166         | 67.1       | 101         | 5.93       | 8.98        | 3.96           | 11.2 | 301       | 70.5       | 106                                         |
| W12×30                                                                                                    | 43.1             | 108        | 162         | 67.4       | 101         | 3.97       | 5.96        | 5.37           | 15.6 | 238       | 64.0       | 95.9                                        |
| $W14\times26$                                                                                                    | 40.2             | 100        | 151         | 61.7       | 92.7        | 5.33       | 8.11        | 3.81           | 11.0 | 245       | 70.9       | 106                                         |
| $W8\times 40$                                                                                                    | 39.8             | 99.3       | 149         | 62.0       | 93.2        | 1.64       | 2.46        | 7.21           | 29.9 | 146       | 59.4       | 89.1                                        |
| W10×33                                                                                                    | 38.8             | 96.8       | 146         | 61.1       | 91.9        | 2.39       | 3.62        | 6.85           | 21.8 | 171       | 56.4       | 84.7                                        |
| $W12\times26$                                                                                                    | 37.2             | 92.8       | 140         | 58.3       | 87.7        | 3.61       | 5.46        | 5.33           | 14.9 | 204       | 56.1       | 84.2                                        |
| W10×30                                                                                                    | 36.6             | 91.3       | 137         | 56.6       | 85.1        | 3.08       | 4.61        | 4.84           | 16.1 | 170       | 63.0       | 94.5                                        |
| $W8\times35$                                                                                                    | 34.7             | 86.6       | 130         | 54.5       | 81.9        | 1.62       | 2.43        | 7.17           | 27.0 | 127       | 50.3       | 75.5                                        |
|                                                                                                    |                  |            |             |            |             |            |             |                |      |           |            |                                             |

*Figura 4. 10 Tabla 3-2 para la selección de perfiles W de acuerdo al valor de*  $Z_{xx}$ *. Nota: Tomado del libro "Steel Construction Manual, 14th Ed.", 2013.*

El perfil W8x40 resulto el más idóneo, porque cuenta con un  $I_x$  de 146  $in^4$ . Cabe acotar, que el perfil W8x35 también hubiese cumplido con lo solicitado. Sin embargo, se pretende contar con mayor holgura entre la deflexión calculada y el valor límite. Por consiguiente, se escogió el perfil W8x40 por contar con una mayor inercia.

La Figura 4.11 muestra los valores de  $L_p$ ,  $L_r$ ,  $\phi_b M_p$ ,  $\phi_b M_r$  del perfil W8x40 en la gráfica de la resistencia de diseño a flexión  $\phi_b M_n$  en relación a  $L_b$ .

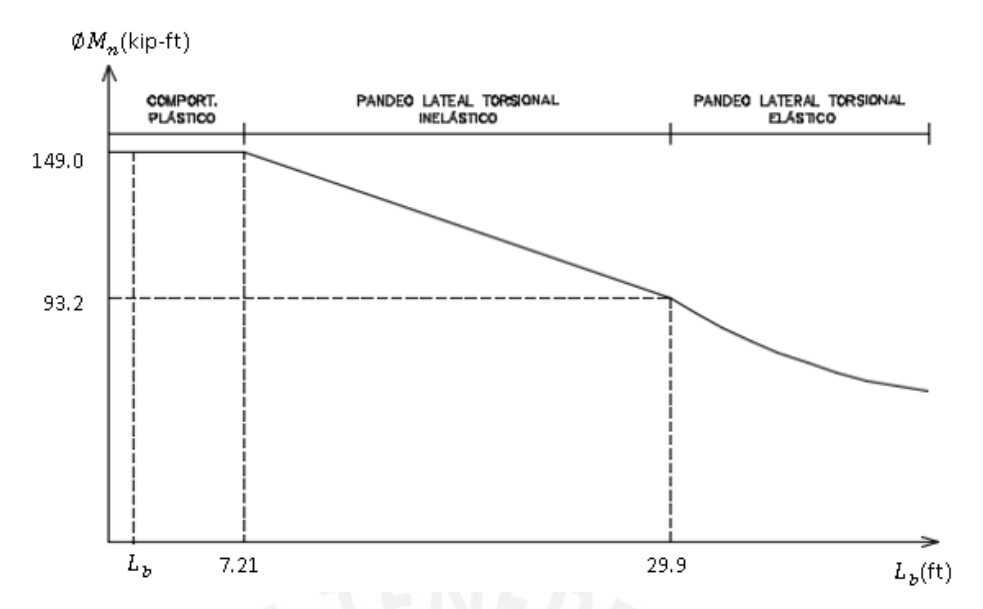

*Figura 4. 11 Gráfico de resistencia de diseño a flexión vs. longitud no arriostrada para perfil W8x40. Nota: Elaboración propia, 2021.*

Por lo tanto, el perfil desarrollará un comportamiento plástico:

 $\phi_b M_n = 149 \, kip. ft \gg M_u = 72.90 \, kip. ft \dots (OK)$ 

Para cortante:

 $\phi_v V_n = 89.10 \; kip \gg 16.17 \; kip \ldots (OK)$ 

# **d) Verificación de compacidad del perfil W**

Generalmente la gran mayoría de perfiles W son compactos a excepción de algunos, por ello, se verificará si el perfil W es compacto tanto en el ala como en el patín. Si una de las dos zonas no es compacta implica la revisión del pandeo local dependiendo del caso. Los datos necesarios se obtienen de la Figura 4.12 de la tabla 1-1 del manual del AISC:

|              | Table 1-1 (continued)<br><b>W-Shapes</b><br>Properties<br><b>W8-W4</b> |                     |                  |                  |      |                  |                              |                  |          |                  |      |      |                         |                  |
|--------------|------------------------------------------------------------------------|---------------------|------------------|------------------|------|------------------|------------------------------|------------------|----------|------------------|------|------|-------------------------|------------------|
| Nom-<br>inal | Section                                                                | Compact<br>Criteria |                  | Axis X-X         |      |                  |                              |                  | Axis Y-Y |                  | ľъ   | h.   | Torsional<br>Properties |                  |
| Wt.          | <u>br</u>                                                              | <u>h</u>            |                  | s                | r    |                  |                              | s                | r        | z                |      |      | J                       | $c_{\rm w}$      |
| lb/ft        | 2 <sub>tr</sub>                                                        | t.                  | in. <sup>4</sup> | in. <sup>3</sup> | in.  | in. <sup>3</sup> | in. <sup>4</sup>             | in. <sup>3</sup> | in.      | in. <sup>3</sup> | in.  | in.  | in.ª                    | in. <sup>6</sup> |
| 67           | 4.43 11.1                                                              |                     | 272              | 60.4             | 3.72 | 70.1             | 88.6                         | 21.4             | 2.12     | 32.7             | 2.43 | 8.07 | 5.05                    | 1440             |
| 58           |                                                                        | 5.07 12.4           | 228              | 52.0             | 3.65 | 59.8             | 75.1<br>27.9<br>18.3<br>2.10 |                  |          |                  | 2.39 | 7.94 | 3.33                    | 1190             |
| 40           |                                                                        |                     | 404              | 000              | e4   | 40 O             |                              |                  |          | 59 A             | o or | 7.09 | 400                     | 021              |
| 40           |                                                                        | 7.21 17.6           | 146              | 35.5             | 3.53 | 39.8             | 49.1                         | 12.2             | 2.04     | 18.5             | 2.31 | 7.69 | 1.12                    | 726              |

*Figura 4. 12 Tabla 1-1 de las propiedades de perfiles tipo W8-W4. Nota: Tomado del libro "Steel Construction Manual, 14th Ed.", 2013.*

Conociendo que el  $E_s$  y  $F_v$  del perfil W son 29,000 ksi y 50 ksi, respectivamente:

Para el patín:

$$
\lambda_{patin} = \frac{b}{2t_f} = 7.21 < \lambda_p = 0.38 \sqrt{\frac{E_s}{F_y}} = 9.15 \, (OK)
$$

Para el alma:

$$
\lambda_{alma} = \frac{h}{t_w} = 17.6 < \lambda_p = 3.76 \sqrt{\frac{E_s}{F_y}} = 90.55 \, (OK)
$$

Por lo tanto, el perfil es compacto y solo desarrollará el efecto del pandeo flexional.

### **e) Verificación de deflexiones finales**

Para el perfil seleccionado W8x40 se calculan las deflexiones finales:

$$
\Delta_{perfil-DL} = \frac{5}{384} * \frac{w_D * L^4}{E_s * I_s} = \frac{5}{384} * \frac{(1.060 * 10) * 550^4}{(2.039 * 10^6) * (146 * 2.54^4)} \rightarrow \Delta_{perfil-DL} = 1.02 \text{ cm}
$$
  

$$
\Delta_{perfil-LL} = \frac{5}{384} * \frac{w_L * L^4}{E_s * I_s} = \frac{5}{384} * \frac{(0.875 * 10) * 550^4}{(2.039 * 10^6) * (146 * 2.54^4)} \rightarrow \Delta_{perfil-LL} = 0.84 \text{ cm}
$$
  

$$
\Delta_{perfil-CV PERM} = 0.3 * \Delta_{perfil-LL} \rightarrow \Delta_{perfil-CV PERM} = 0.25 \text{ cm}
$$
  

$$
\Delta_{total-perfil} = \Delta_{perfil-DL} + \Delta_{perfil-LL} + \Delta_{perfil-CV PERM} \le \Delta_{max} = \frac{L}{240} = \frac{550}{240}
$$
  

$$
\Delta_{total-perfil} = 2.11 \text{ cm} \le \Delta_{max} = 2.29 \text{ cm} ... \text{ } (OK)
$$

En adición, también se verifica que la deflexión de la viga de acero resulta menor que la deflexión máxima que se obtuvo en la losa aligerada de 2.53 cm.

#### **f) Diseño de conexiones: ángulos y pernos**

Las resistencias de diseño deben superar a la resistencia a cortante última  $P_{uv}$  de 7.35 ton. Asimismo, considerar los siguientes datos previos presentados en las tablas 4.6 y 4.7:

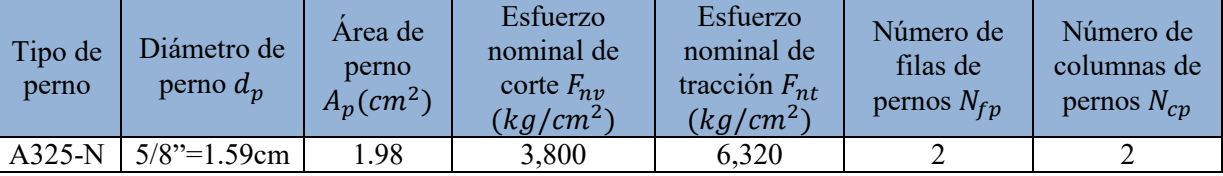

*Tabla 4. 6 Datos de entrada de pernos de anclaje – Ejemplo Perfiles Metálicos.*

*Nota: Elaboración propia, 2021.*

*Tabla 4. 7 Datos de entrada de plancha metálica y ángulo – Ejemplo Perfiles Metálicos.*

| Material  | Tipo de<br>acero | Espesor          | Esfuerzo de<br>fluencia<br>$F_v(kg/cm^2)$ | Esfuerzo de<br>fractura<br>$F_u(kg/cm^2)$ | Factor de<br>corte diferido |
|-----------|------------------|------------------|-------------------------------------------|-------------------------------------------|-----------------------------|
| Plancha   | A36              | $6mm=0.6cm$      | 2,530                                     | 4,080                                     |                             |
| Angulo 2L | A36.             | $3/16$ "=0.476cm | 2,530                                     | 4,080                                     |                             |

*Nota: Elaboración propia, 2021.*

#### **i) Dimensiones de plancha y ángulo**

A partir de los datos de entrada mostrados anteriormente y de las fórmulas correspondientes del acápite **[2.3.3.](#page-39-0) [Perfiles metálicos,](#page-39-0)** en la sección correspondiente a ["Dimensionamiento de plancha metálica o ángulo"](#page-41-0), se obtuvieron las dimensiones de la plancha metálica y el ángulo, y los resultados se brindan en las tablas 4.8 y 4.9:

| Dimensiones de<br>Plancha                    | Min  | Max  | Establecido | Cumple? |
|----------------------------------------------|------|------|-------------|---------|
| Distancia al borde<br>vertical: $L_v$ (cm)   | 2.22 | 7.2  | 7.0         | OK      |
| Distancia al borde<br>horizontal: $L_h$ (cm) | 2.22 | 7.2  | 7.0         | OK      |
| Separación entre<br>pernos: $S$ (cm)         | 4.77 | 14.4 | 9.0         | OK      |
| Largo de Plancha:<br>$L$ (cm)                | 23   |      |             |         |
| Ancho de Plancha:<br>(cm)<br>В               | 23   |      |             |         |

*Tabla 4. 8 Dimensionamiento de plancha metálica – Ejemplo Perfiles Metálicos.*

*Tabla 4. 9 Dimensionamiento de ángulo – Ejemplo Perfiles Metálicos.*

| Dimensiones de<br>ángulo                     | Min  | Max   | Establecido | Cumple? |
|----------------------------------------------|------|-------|-------------|---------|
| Distancia al borde<br>vertical: $L_v$ (cm)   | 2.22 | 7.2   | 2.65        | OK      |
| Distancia al borde<br>horizontal: $L_h$ (cm) | 2.22 | 7.2   | 3.58        | OK      |
| Separación entre<br>pernos: $S$ (cm)         | 4.77 | 11.43 | 9.0         | OK      |
| Largo de Plancha:<br>$L$ (cm)                | 14.3 |       |             |         |
| Ancho de Plancha:<br>(cm)<br>В               | 7.62 |       |             |         |

*Nota: Elaboración propia, 2021.*

Por consiguiente, se considera una plancha metálica de  $230x230x6$  mm y un ángulo  $2L$ de  $3"x3"x3/16"$ .

#### **ii) Resistencia a corte de los pernos**

Los datos de entrada de la tabla 4.6 y la ecuación Ec. 2.28 correspondiente al acápite **[2.3.3.](#page-39-0) [Perfiles metálicos,](#page-39-0)** permite elaborar la tabla 4.10 para el cálculo de la resistencia de corte en los pernos según el grupo de conexiones.

*Nota: Elaboración propia, 2021.*

| Conexión                                        | $N_p$ | $F_{nv}$ (kg/cm <sup>2</sup> ) | $A_p$ (cm <sup>2</sup> ) | $\mathcal{O}_n(t$ on) |
|-------------------------------------------------|-------|--------------------------------|--------------------------|-----------------------|
| Viga de concreto/Plancha<br>Metálica/ Ángulo 2L |       | 3,800                          | 1.98                     | 22.57                 |
| Viga W/Ángulo 2L                                |       | 3,800                          | 1.98                     | 22.57                 |

*Tabla 4. 10 Resistencia a corte en los pernos – Ejemplo Perfiles Metálicos.*

*Nota: Elaboración propia, 2021.*

Para el grupo de conexión viga W/ángulo 2L, materialmente dos pernos son los que atraviesan el alma de la viga. Sin embargo, la aportación en número es el doble, es decir 4, porque el ángulo 2L es perforado en sus dos caras paralelas al alma de la viga W. Por lo tanto, se utilizará 4 pernos de 5/8" para conectar la viga de concreto-plancha metálica y ángulo; 2 pernos de 5/8" para la conexión de ángulo 2L y la vigaW8x40.

### **iii) Resistencia de bloque de corte: tracción en ángulo**

Teniendo en consideración los datos de entrada, la ecuación Ec. 2.31 y sus ecuaciones auxiliares del acápite **[2.3.3](#page-39-0)**. **[Perfiles metálicos,](#page-39-0)** se obtienen los siguientes resultados presentados en la tabla 4.11:

*Tabla 4. 11 Resistencia del bloque de corte en ángulo 2L – Ejemplo Perfiles Metálicos.*

| Material  |      |      |      | $A_{gv}(cm^2)$ $A_{nv}(cm^2)$ $A_{nt}(cm^2)$ $\phi R_{n1}(ton)$ $\phi R_{n2}(ton)$ |       | $\phi R_{n-min}$<br>(ton) |
|-----------|------|------|------|------------------------------------------------------------------------------------|-------|---------------------------|
| Angulo 2L | 5.55 | 4.30 | 3.45 | 18.46                                                                              | 16.88 | 16.88                     |

*Nota: Elaboración propia, 2021.*

Por lo tanto, la resistencia más crítica que gobierna el diseño es de 16.88 ton.

**iv) Resistencia al aplastamiento y desgarramiento en borde de perforación de pernos** Teniendo en consideración los datos de entrada y las ecuaciones Ec. 2.32, Ec. 2.33 y Ec. 2.34 del acápite **[2.3.3](#page-39-0)**. **[Perfiles metálicos,](#page-39-0)** se obtuvieron los siguientes resultados plasmados en la tabla 4.12:

*Tabla 4. 12 Resistencia al aplastamiento y desgarramiento en ángulo 2L – Ejemplo Perfiles Metálicos.*

| Material                 | $t$ (cm) | $l_c$ (cm) | $(kg/cm^2)$ | $P_u/N_p$<br>(ton) | $\phi R_n$ (ton) | $\phi_{R_n}(ton)$<br>Aplastamiento Desgarramiento |
|--------------------------|----------|------------|-------------|--------------------|------------------|---------------------------------------------------|
| $\text{Angulo 2L}$ 0.476 |          | 1.775      | 4,080       | 1.84               | 5.56             | 3.10                                              |

#### *Nota: Elaboración propia, 2021.*

Por lo tanto, la capacidad para efectos de desgarramiento gobierna el diseño con 3.10 ton (más crítico), superando la demanda de 1.84 ton.

#### **g) Procedimiento de montaje**

- i) Realizar 4 perforaciones espaciadas a 1.60 m por debajo de la losa aligerada, teniendo que coincidir los orificios con el alma de las viguetas de concreto. Del mismo modo, realizar las mismas perforaciones en el patín de compresión de la viga metálica W 8x40. También, efectuar 4 perforaciones en la viga 30x50cm, tomando en consideración la ubicación de los aceros de refuerzo mediante la ayuda de un detector de materiales.
- ii) En la plancha metálica de 230x230x6mm ejecutar 4 perforaciones. De igual forma, en los ángulos 2L  $3"x3"x3/16"$  realizar 6 perforaciones, 4 en las caras paralelas con la plancha, y 2 en las caras perpendiculares a la plancha.
- iii) Conectar la plancha metálica con la viga W 8x40 mediante una soldadura tipo filete en las alas y el alma. Luego, montar la viga W debajo de la losa y posicionar los ángulos encima de la plancha.
- iv) Proceder a colocar los pernos de anclaje de 5/8" entre la viga de concreto, la plancha metálica y ángulos, previamente rellenando las perforaciones en la viga de concreto armado con epóxico Sika AnchorFix -3001. Asimismo, para la sujeción viga metálica W y los ángulos se colocarán 2 pernos de anclaje a través del alma.
- v) Emplear tapas de retención en las perforaciones sobre cabeza de la losa aligerada para ser rellenadas con epóxico Sika AnchorFix -3001. Finalmente, colocar los pernos de anclaje a través de los orificios en la viga metálica W y asegurarlos.

Las siguientes Figuras, 4.13 y 4.14, muestran el detalle de anclaje de la losa aligerada y del perfil metálico escogido, desde diferentes perspectivas:

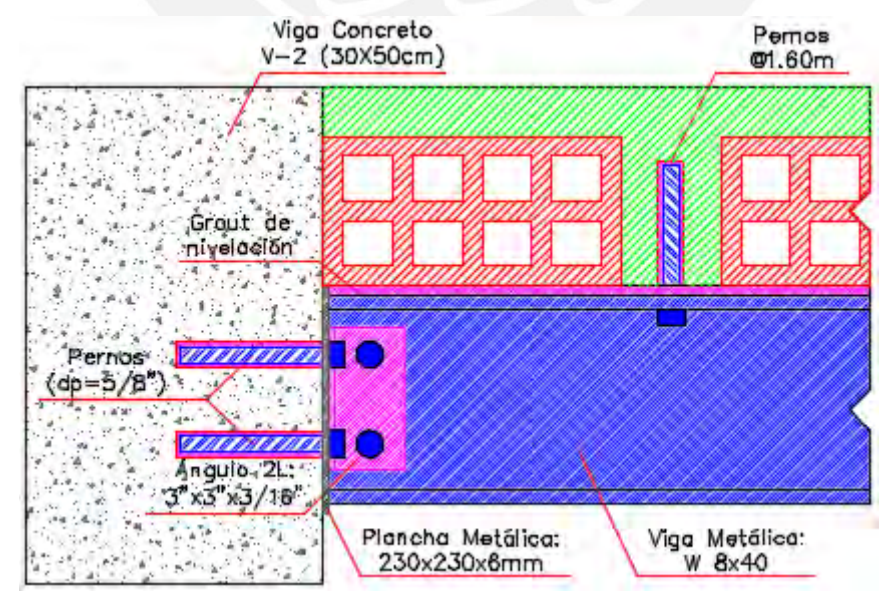

*Figura 4. 13 Vista en elevación de conexión de viga W 8x40 en viga de concreto armado. Nota: Elaboración propia, 2021.*

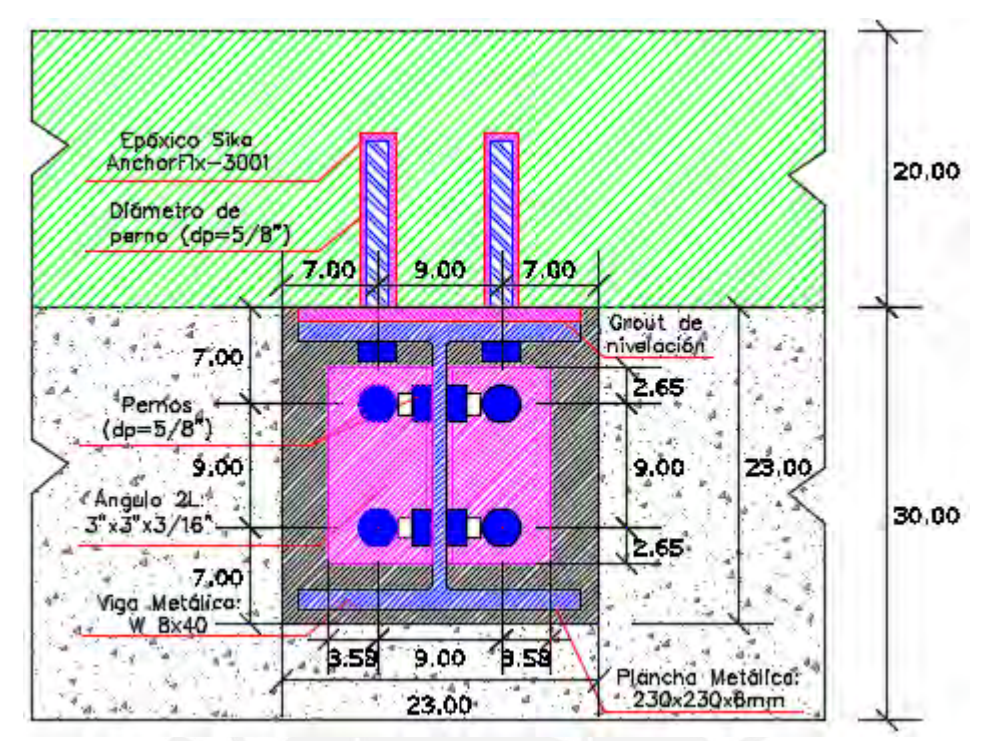

*Figura 4. 14 Detalle de conexión viga W 8x40 sobre viga de concreto armado. Nota: Elaboración propia, 2021.*

# **4.4. ARRIOSTRAMIENTO METÁLICO**

Un colegio de cuatro pisos, el cual está compuesto por pórticos con columnas de secciones: 30x30 cm, 50x30 cm, 30x70 cm, y vigas de 25x50 cm, necesita construir un piso adicional para el ambiente bibliotecario (corredores y escaleras). Debido a ello, la edificación presentará un incremento de la carga muerta y viva, ya que la losa del 3° piso transmitirá mayores cargas hacia las columnas. Las Figuras 4.15 y 4.16 muestran la estructura de cuatro pisos en 2 y 3 dimensiones:

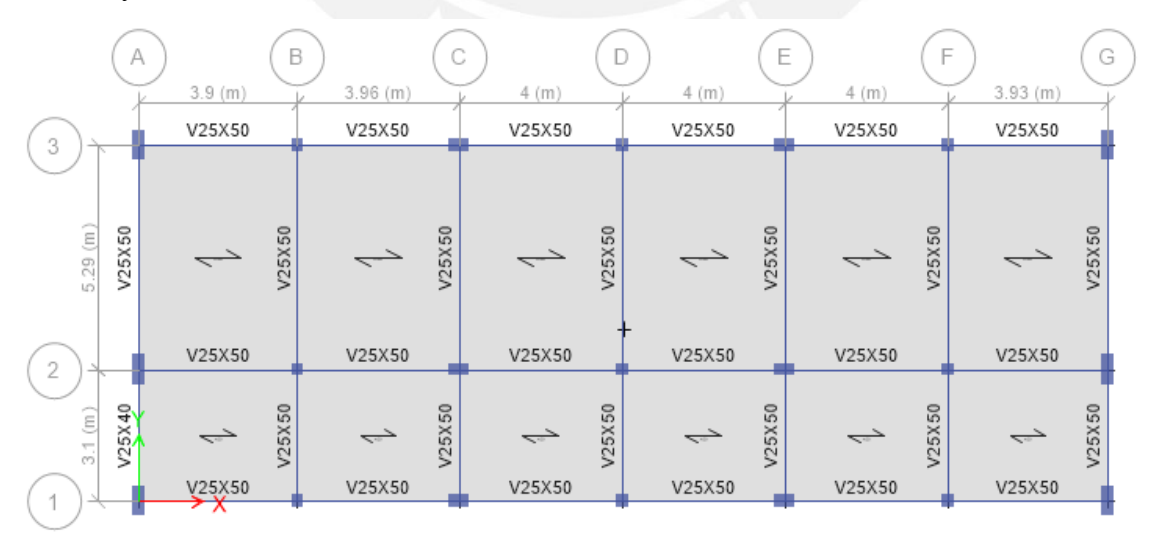

*Figura 4. 15 Vista de planta típica de colegio de cuatro pisos – Ejemplo Arriostramiento metálico. Nota: Tomado del software ETABS, 2020.*

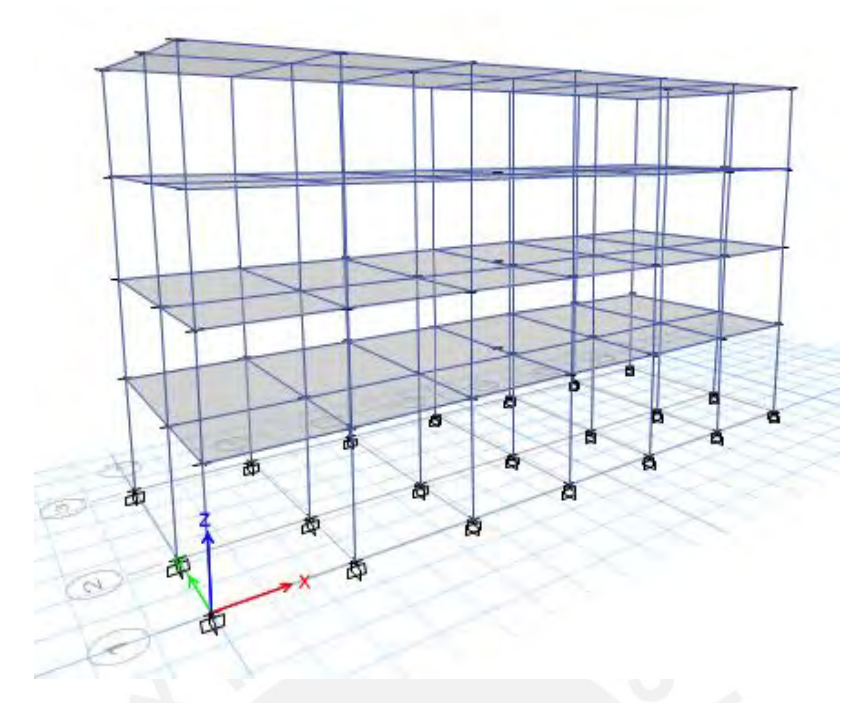

*Figura 4. 16 Vista en 3D de la edificación de cuatro pisos – Ejemplo Arriostramiento metálico. Nota: Tomado de software ETABS, 2020.*

El siguiente cuadro expone las cargas que serán asignadas a las losas en cada nivel según las nuevas solicitaciones (sin incluir 300 kgf/m2 de peso propio para una losa de 20 cm):

| Nivel  | Carga Muerta (kgf/m2) | Carga Viva (kgf/m2) |
|--------|-----------------------|---------------------|
| Piso 4 | 100                   | 100                 |
| Piso 3 | 100                   | 400                 |
| Piso 2 | 100                   | 250                 |
| Piso 1 | 100                   | 250                 |

*Tabla 4. 13 Características de las cargas vivas y muertas en la losa.*

*Nota: Elaboración propia, 2020.*

Luego de realizar los análisis estáticos y dinámicos, el modelo arrojó las siguientes derivas, presentadas en la siguiente tabla 4.14:

*Tabla 4. 14 Derivas por piso de la estructura sin arriostres, en unidades de ‰.*

| <b>Nivel</b> | Altura(m) | Localización | Derivas<br>X | Derivas |
|--------------|-----------|--------------|--------------|---------|
| Piso 4       | 13.20     | Parte Sup.   | 3.00         | 5.34    |
| Piso 3       | 10.05     | Parte Sup.   | 6.12         | 8.75    |
| Piso 2       | 6.90      | Parte Sup.   | 8.57         | 11.21   |
| Piso 1       | 3.75      | Parte Sup.   | 8.84         | 8.82    |

*Nota: Elaboración propia, 2020.*

Evidentemente, las derivas en ambas direcciones superan el límite de 7*‰,* establecido por la norma E030 para estructuras de concreto armado. Los ingenieros a cargo del proyecto

decidieron reforzar la estructura con arriostres metálicos para mejorar el comportamiento sísmico de la estructura.

Para fines comparativos, se desarrollarán dos sistemas de arriostramiento tipo chevron (en forma "V" invertida) y tipo cruz (en forma de "X"). Para el primero se expondrá el diseño paso a paso en la presente tesis, mientras que del segundo se mostrarán los resultados finales en una tabla.

Luego de distribuir los arriostres metálicos convenientemente, y establecer las combinaciones de cargas correspondientes, se obtuvo los siguientes diagramas de fuerza axial, tal como se muestra en las Figuras 4.17 y 4.18 para el caso de la envolvente.

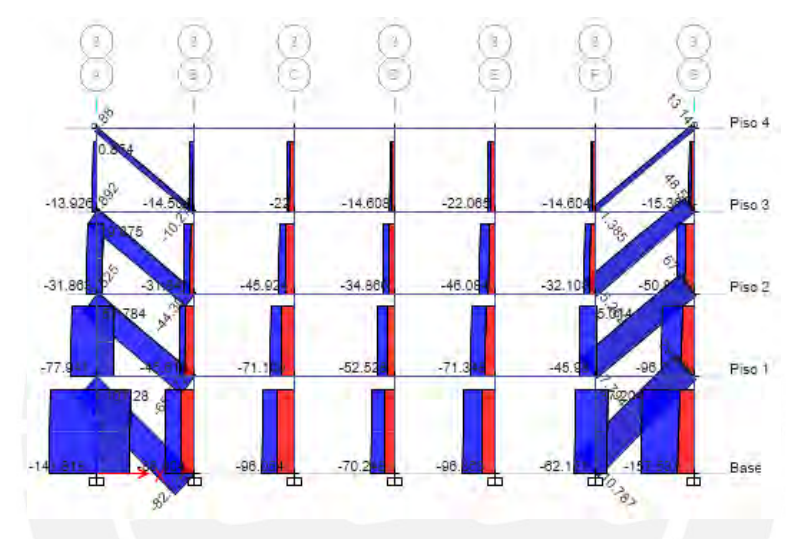

*Figura 4. 17 Diagrama de fuerza axial, caso envolvente, para pórticos en la dirección X. Nota: Tomado del software ETABS, 2020.*

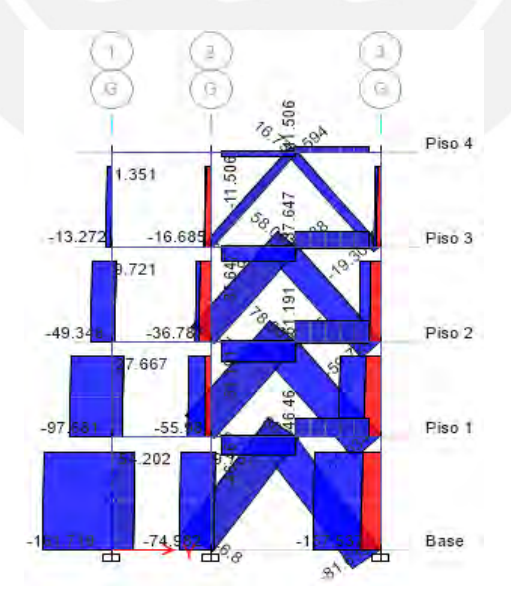

*Figura 4. 18 Diagrama de fuerza axial, caso envolvente, para pórticos en la dirección Y. Nota: Tomado del software ETABS, 2020.*

Como se observa de las Figuras 4.16 y 4.17, tanto en la dirección X como Y, los arriostres que soportan mayor carga axial se encuentran en el primer piso. Asimismo, las Figuras 4.19 y 4.20, presentan los diagramas de fuerzas axiales con mayor claridad para ambas direcciones.

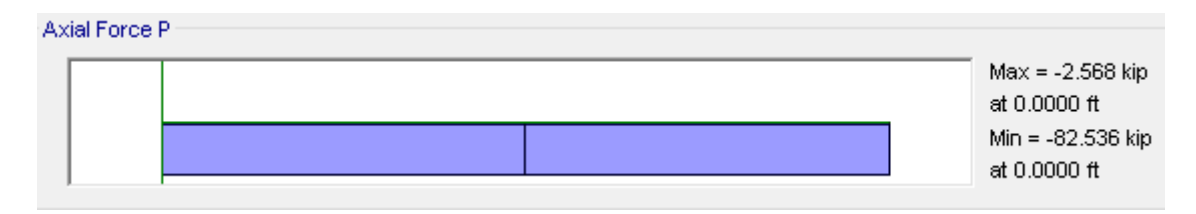

*Figura 4. 19 Diagrama de fuerza axial del arriostre diagonal en el primer piso en la dirección X. Nota: Tomado del software ETABS, 2020.*

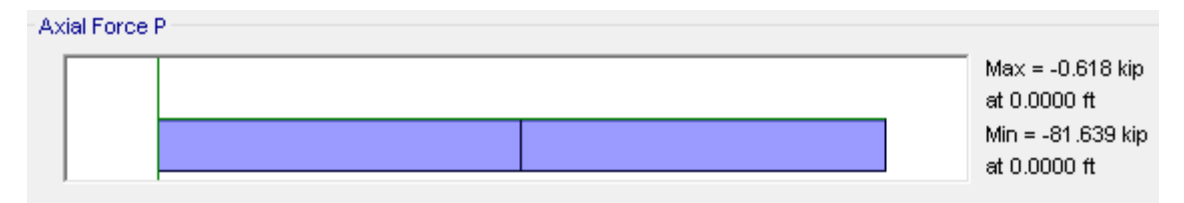

*Figura 4. 20 Diagrama de fuerza axial del arriostre diagonal en el primer piso en la dirección Y. Nota: Tomado del software ETABS, 2020.*

Preliminarmente, se escogió los perfiles que soportan mayor carga a compresión, pero se puede apreciar de las Figuras 4.19 y 4.20, que los valores de sus resistencias últimas son relativamente cercanos. Por lo tanto, se puede uniformizar el diseño de los arriostres, en ambas direcciones, para los tres primeros pisos, y para el cuarto nivel, se optará por seleccionar el perfil que cumpla con los requerimientos solicitados (diseño a compresión y tracción).

#### **a) Diseño a compresión**

A partir de la tabla señalada en el acápite **2.3.4. Arriostramiento metálico**, para la condición dada por los extremos del miembro arriostrado, el valor del parámetro  $K$  es 1. Del mismo modo, ensayando el perfil tubular cuadrado **HSS 6"x6"x3/16"** de fluencia 46 ksi (tipo de acero A500 Grado B), y con las resistencias últimas a compresión, se inicia la iteración para encontrar el perfil correcto que cumpla con el requerimiento establecido en ambas direcciones. Los datos de entrada son los siguientes:

*Tabla 4. 15 Datos obtenidos del ETABS para obtener el perfil correcto a los pisos 1 -3.*

| Nivel         | Dirección | $P_{\mu}$ (kip) |       |  | Perfil          |
|---------------|-----------|-----------------|-------|--|-----------------|
| Piso 1-Piso 3 |           | 82.54           | 17.75 |  | HSS 6"x6"x3/16" |
| Piso 1-Piso 3 |           | 81.64           | 15.06 |  | HSS 6"x6"x3/16" |

*Nota: Elaboración propia, 2020.*

Calculando el parámetro KL:

$$
KL = 1 * 17.75ft = 17.75ft
$$

Para el tipo de perfil HSS 6"x"x3/16" y  $KL = 17.75 ft$ , se puede obtener la resistencia a compresión axial a partir de la Figura 4.21 (Tabla 4-4 del AISC). Los rectángulos azul y rojo señalan las resistencias de diseño para las direcciones X e Y, respectivamente.

|                                                                   | $F_v = 46$ ksi         |                                 |                                 | Table 4-4 (continued)<br><b>Available Strength in</b> |                                 | <b>Square HSS</b>               |                                 | <b>Axial Compression, kips</b>     |                                 | HSS6                                 |                                      |
|-------------------------------------------------------------------|------------------------|---------------------------------|---------------------------------|-------------------------------------------------------|---------------------------------|---------------------------------|---------------------------------|------------------------------------|---------------------------------|--------------------------------------|--------------------------------------|
|                                                                   |                        |                                 |                                 |                                                       |                                 |                                 | $HSS6\times 6\times$            |                                    |                                 |                                      |                                      |
| Shape<br>3/8<br>t <sub>design</sub> in.<br>0.349<br>lb/ft<br>27.5 |                        |                                 |                                 | 5/16<br>0.291<br>23.3                                 |                                 | 1/4<br>0.233<br>19.0            |                                 | 3/16<br>0.174<br>14.5              |                                 |                                      | $1/a^c$<br>0.116<br>9.86             |
|                                                                   |                        | $P_n/\Omega_c$                  | $\phi_c P_a$                    | $P_n/\Omega_c$                                        | $Q_cP_a$                        | $P_n/\Omega_c$                  | $\phi_c P_n$                    | $P_n/\Omega_c$                     | $Q_c P_a$                       | $P_n/\Omega_c$                       | $\phi_c P_n$                         |
|                                                                   | Design                 | <b>ASD</b>                      | <b>LRFD</b>                     | <b>ASD</b>                                            | <b>LRFD</b>                     | <b>ASD</b>                      | <b>LRFD</b>                     | <b>ASD</b>                         | <b>LRFD</b>                     | <b>ASD</b>                           | <b>LRFD</b>                          |
|                                                                   | $\bf{0}$               | 209                             | 314                             | 177                                                   | 266                             | 144                             | 217                             | 110                                | 165                             | 59.6                                 | 89.6                                 |
|                                                                   | 6<br>7<br>8<br>9<br>10 | 195<br>191<br>185<br>180<br>173 | 293<br>286<br>279<br>270<br>260 | 166<br>162<br>158<br>153<br>148                       | 249<br>244<br>237<br>230<br>222 | 135<br>132<br>129<br>125<br>121 | 204<br>199<br>194<br>188<br>182 | 103<br>101<br>98.2<br>95.3<br>92.3 | 155<br>151<br>148<br>143<br>139 | 57.8<br>57.1<br>56.3<br>55.4<br>54.4 | 86.8<br>85.8<br>84.6<br>83.3<br>81.8 |
| <b>it to least radius of gyration, <math>r_p</math></b>           | 11<br>12<br>13<br>14   | 167<br>160<br>152<br>145        | 250<br>240<br>229<br>218        | 142<br>136<br>130<br>124                              | 214<br>205<br>196<br>187        | 117<br>112<br>107<br>102        | 175<br>168<br>161<br>153        | 89.0<br>85.5<br>81.9<br>78.2       | 134<br>129<br>123<br>118        | 53.3<br>52.1<br>50.7<br>49.3         | 80.1<br>78.3<br>76.2<br>74.0         |
|                                                                   | 15                     | 137                             | 205                             | 118                                                   | 177                             | 96.9                            | 146                             | 74.4                               | 112                             | 47.7                                 | 71.6                                 |
|                                                                   | 16<br>18               | 130<br>P.<br>114                | 195<br>i BKI<br>172             | 111<br>105<br>98.4                                    | 167<br>158<br>148               | 91.8<br>86.6<br>81.4            | 138<br>i sit<br>122             | 70.5<br>65.6<br>62.7               | 106<br>TOU<br>94.2              | 46.0<br>44.1<br>42.2                 | 69.1<br>66.3<br>63.4                 |

*Figura 4. 21 Tabla 4-4 de resistencia en compresión axial para miembros de acero de forma HSS6. Nota: Tomado del libro "Steel Construction Manual, 14th Ed.", 2013.*

Para el cálculo de  $\phi_c P_n$ , en ambas direcciones, se realizará una interpolación lineal:

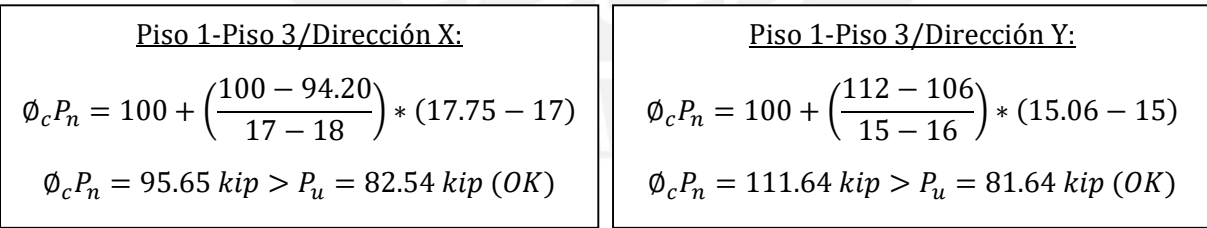

Por lo tanto, el perfil escogido **HSS 6"x6"x3/16"** de sección cuadrada tubular, es satisfactorio para los miembros arriostrados diagonalmente en las direcciones X e Y.

Para los miembros arriostrados en el cuarto piso se optimizará el diseño. Las resistencias a compresión más críticas en el último nivel se encontraron en el pórtico 1 para la dirección X, y en el pórtico G para la dirección Y. A continuación, se muestran las Figuras 4.22 y 4.23, correspondiente a lo descrito.

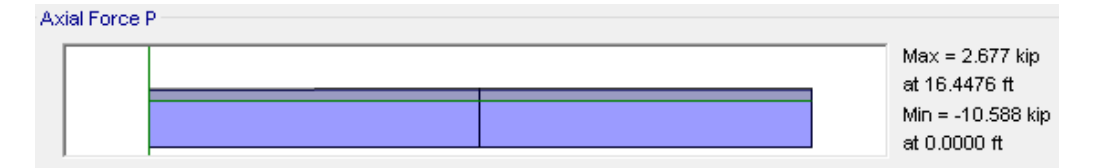

*Figura 4. 22 Diagrama de fuerza axial del arriostramiento diagonal en el piso 4, en la dirección X. Nota: Tomado del software ETABS, 2020.*

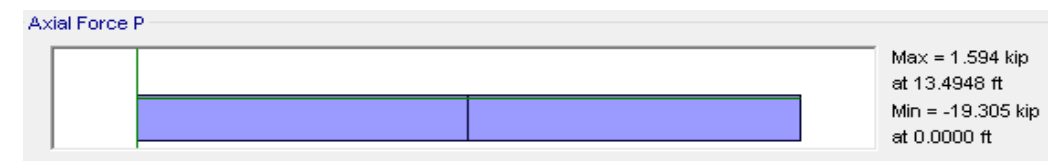

*Figura 4. 23 Diagrama de fuerza axial del arriostramiento diagonal en el piso 4, en la dirección Y. Nota: Tomado del software ETABS, 2020.*

A partir de las resistencias últimas y de las dimensiones de los arriostres se tienen los siguientes datos de entrada, presentados en la tabla 4.16:

*Tabla 4. 16 Datos obtenidos del ETABS para obtener el perfil correcto del piso 4.*

| Nivel  | Dirección | $P_{\mu}$ (kip) | L(ft) |       | Perfil         |
|--------|-----------|-----------------|-------|-------|----------------|
| Piso 4 |           | 10.59           | 16.45 | 16.45 | HSS 4"x4"x1/8" |
| Piso 4 |           | 19.31           | 13.50 | 13.50 | HSS 4"x4"x1/8" |

*Nota: Elaboración propia, 2020.*

Ingresar a la Tabla 4-4 del AISC (ver Figura 4.24), con el perfil escogido y el valor de KL:

|                                                    | $F_v = 46$ ksi |                |          |                |           | Table 4-4 (continued)<br>Available Strength in<br><b>Axial Compression, kips</b><br><b>Square HSS</b> |                         |                |            | HSS4           |              |
|----------------------------------------------------|----------------|----------------|----------|----------------|-----------|----------------------------------------------------------------------------------------------------|-------------------------|----------------|------------|----------------|--------------|
|                                                    |                |                |          |                |           |                                                                                                    | $HSS4\times4\times$     |                |            |                |              |
|                                                    | Shape          |                | 3/a      |                | $n_{f18}$ |                                                                                                    | 1/4                     |                | 3/18       | 1/p            |              |
|                                                    | tostge, In.    |                | 0.349    |                | 0.291     |                                                                                                    | 0.233                   |                | 0.174      | 0.116          |              |
|                                                    | lb/ft          |                | 17.3     |                | 14.8      |                                                                                                    | 12.2                    |                | 9.42       | 6.46           |              |
|                                                    |                | $P_n/\Omega_n$ | $0_eP_n$ | $P_n/\Omega_n$ | aP.       | $P_{\rm e}/\Omega_{\rm e}$                                                                            | $\Phi_{\rm m}P_{\rm m}$ | $P_n/\Omega_n$ | $\Phi P_n$ | $P_a/\Omega_a$ | $Q_pP_p$     |
|                                                    | <b>Design</b>  | ASD            | LRFD     | <b>ASD</b>     | LRFD      | ASD                                                                                                   | LRFD                    | <b>ASD</b>     | LRFD       | <b>ASD</b>     | LRFD         |
|                                                    | $\bf{0}$       | 132            | 198      | 113            | 170       | 92.8                                                                                                  | 140                     | 71.1           | 107        | 48.8           | 73.3         |
|                                                    | ĩ              | 131            | 197      | 112            | 169       | 92.4                                                                                                  | 139                     | 70.8           | 106        | 48.6           | 73.0         |
|                                                    | $\overline{2}$ | 129            | 194      | 111            | 167       | 91.3                                                                                                  | 137                     | 69.9           | 105        | 48.0           | 72.1         |
|                                                    | 3              | 126            | 190      | 109            | 163       | 89.4                                                                                                  | 134                     | 68.5           | 103        | 47.1           | 70.8         |
|                                                    | 4              | 123            | 184      | 105            | 158       | 86.8                                                                                                  | 130                     | 66.6           | 100        | 45.8           | 68.9         |
|                                                    | 5              | 118            | 177      | 101            | 152       | 83.6                                                                                                  | 126                     | 64.2           | 96.6       | 44.2           | 66.5         |
|                                                    | 6              | 112            | 168      | 96.5           | 145       | 79.8                                                                                                  | 120                     | 61.5           | 92.4       | 42.4           | 63.7         |
|                                                    | 7              | 106            | 159      | 91.2           | 137       | 75.6                                                                                                  | 114                     | 58.3           | 87.7       | 40.3           | 60.6         |
|                                                    | g.             | 98.8           | 149      | 85.4           | 128       | 71.0                                                                                                  | 107                     | 54.9           | 82.5       | 38.0           | 572          |
|                                                    | g              | 91.6           | 138      | 79.3           | 119       | 66.1                                                                                                  | 09.3                    | 51.3           | 77.1       | 35.6           | 53.5         |
|                                                    | 10             | 84.1           | 126      | 73.0           | 110       | 61.0                                                                                                  | 91.7                    | 47.5           | 71.4       | 33.1           | 49.7         |
|                                                    | 11             | 76.5           | 115      | 66.6           | 100       | 55.9                                                                                                  | 84.0                    | 43.6           | 65.6       | 30.5           | 45.8         |
|                                                    | 12             | 69.0           | 104      | 60.3           | 90.6      | 50.8                                                                                                  | 76.3                    | 30.B           | 59B        | 27.9           | 41.9         |
|                                                    | 13             | 61.7           | 92.8     | 54.0           | 81.2      | 45.7                                                                                                  | 63.7                    | 36.0           | 54.0       | 25.8           | 38.0         |
|                                                    | 14             | 54.7           | 82.2     | 48.0           | 72.2      | 40.8                                                                                                  | 61.3                    | 32.2           | 48.5       | 22.8           | 34.3         |
|                                                    | 15             | 47.0           | 72.0     | 42.2           | 63.5      | <b>BB</b> 1                                                                                           | 543                     | <b>BBN</b>     | 13.1       | 20.4           | 30.37        |
| (it), with respect to least radius of gyration, ry | 16             | 42.1           | 63.3     | 37.1           | 55.8      | <b>STM</b>                                                                                            | का                      | 25.3           | 38.0       | 18.0           | 127.1        |
|                                                    | 17             | 37.3           | 56.1     | 32.9           | 49.4      | 28.1                                                                                                  | 42.3                    | 22.4           | 33.6       | 16.0           | <b>V24.0</b> |

*Figura 4. 24 Tabla 4-4 de resistencia en compresión axial para miembros de acero de forma HSS4. Nota: Tomado del libro "Steel Construction Manual, 14th Ed.", 2013.*

Para el cálculo de  $\phi_c P_n$ , en ambas direcciones, se realizará una interpolación lineal:

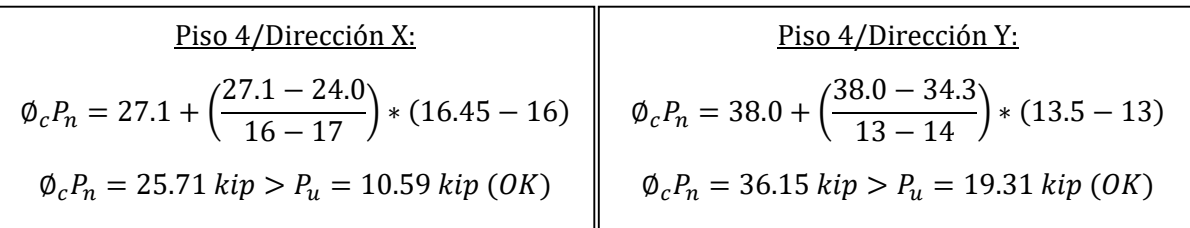

A su vez, mediante la tabla 4.17 se verificará que los perfiles seleccionados se encuentran bajo el estado límite de pandeo flexional:

*Tabla 4. 17 Verificación de relación ancho-espesor de perfiles vs ratio límite .*

| Tipo de Perfil    | b/t  | Ratio límite $\lambda_r$           | $b/t < \lambda_r$ ? |
|-------------------|------|------------------------------------|---------------------|
| HSS $6"x6"x3/16"$ | 31.5 | $1.40\sqrt{\frac{E}{F_v}}$ = 35.15 | OК                  |
| HSS $4"x4"x1/8"$  | 31.5 | $1.40\sqrt{\frac{E}{F_v}}$ = 35.15 | ΟK                  |

#### *Nota: Elaboración propia, 2020.*

Por lo tanto, los perfiles HSS 6"x6"x3/16" y HSS 4"x4"x1/8", seleccionados para los tres primeros pisos y el cuarto piso, respectivamente, para el diseño a compresión son los adecuados.

### **b) Diseño a tracción**

Las Figuras 4.25 y 4.26, señalan las fuerzas últimas a tracción para los tres primeros pisos en los ejes X e Y. Por otro lado, las Figuras 4.27 y 4.28, muestran las resistencias últimas tracción para el último piso en las direcciones X e Y.

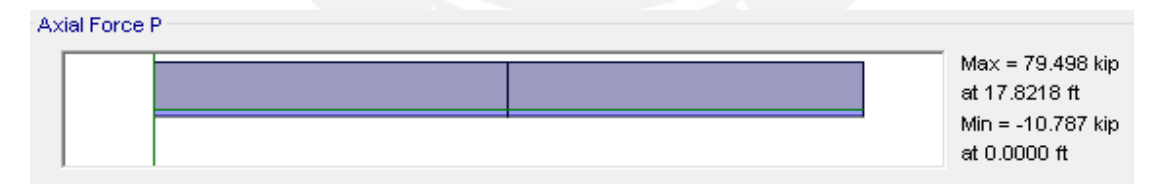

*Figura 4. 25 Diagrama de fuerza axial del arriostramiento diagonal en el piso 1, entre pórticos F-G, dirección X. Nota: Tomado del software ETABS, 2020.*

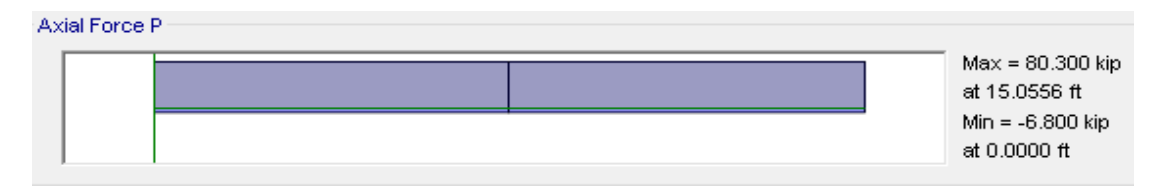

*Figura 4. 26 Diagrama de fuerza axial del arriostramiento diagonal en el piso 1, entre pórticos 2-3, dirección Y. Nota: Tomado del software ETABS, 2020.*

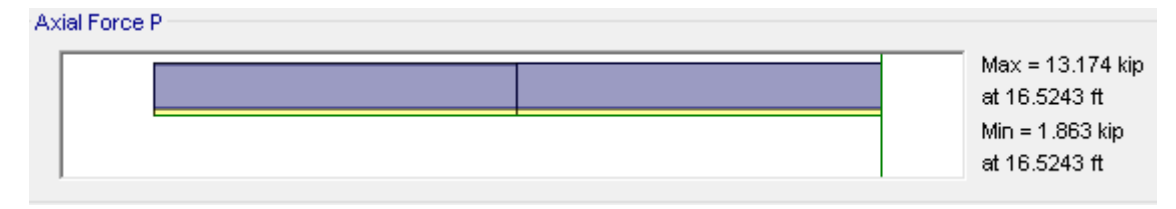

*Figura 4. 27 Diagrama de fuerza axial del arriostramiento diagonal en el piso 4, entre pórticos F-G, dirección X. Nota: Tomado del software ETABS, 2020.*

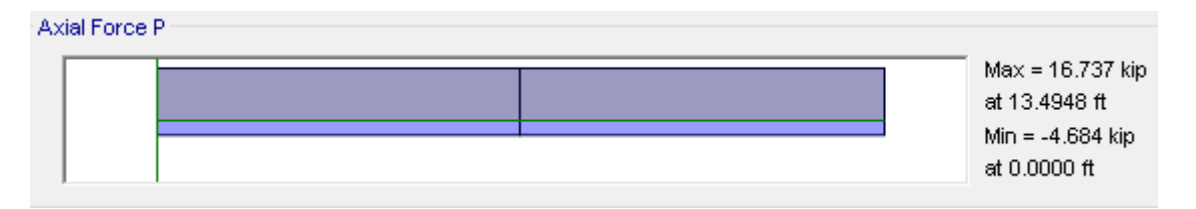

*Figura 4. 28 Diagrama de fuerza axial del arriostramiento diagonal en el piso 4, entre pórticos 2-3, dirección Y. Nota: Tomado del software ETABS, 2020.*

Del mismo modo, para los datos de las secciones y las fluencias de los miembros de acero, se ubica la tabla 5-5 del AISC y se busca los valores de resistencia de diseño por fluencia y por fractura, tal como se muestra en las 4.29 y 4.30.

| $F_y = 46$ ksi<br>$F_u = 58$ ksi |             |                 | Table 5-5 (continued)<br><b>Available Strength in</b><br><b>Axial Tension</b><br><b>Square HSS</b> |              |              | HSS7-HSS41/2 |
|----------------------------------|-------------|-----------------|----------------------------------------------------------------------------------------------------|--------------|--------------|--------------|
|                                  | Gross Area. | $A_n =$         |                                                                                                    | Yielding     |              | Rupture      |
| Shape                            | Aq          | $0.75A_{q}$     | kips                                                                                               |              |              | kips         |
|                                  |             |                 | $P_n/\Omega_t$                                                                                     | $\phi_t P_a$ | $P_0/\Omega$ | $0tP_0$      |
|                                  | m,          | ln <sup>2</sup> | <b>ASD</b>                                                                                         | <b>LRFD</b>  | <b>ASD</b>   | <b>LRFD</b>  |
| $HSS7\times7\times^5$ /s         | 14.0        | 10.5            | 386                                                                                                | 580          | 305          | 457          |
| $x^{1/2}$                        | 11.6        | 8.70            | 320                                                                                                | 480          | 252          | 378          |
| $\times^3$ /B                    | 8.97        | 6.73            | 247                                                                                                | 371          | 195          | 293          |
| $x^{5/16}$                       | 7.59        | 5.69            | 209                                                                                                | 314          | 165          | 248          |
| $x^{j}$ /4                       | 6.17        | 4.63            | 170                                                                                                | 255          | 134          | 201          |
| $\times^{3}/16$                  | 4.67        | 3,50            | 129                                                                                                | 193          | 102          | 152          |
| $\times$ <sup>1</sup> /s         | 3.16        | 2.37            | 87.0                                                                                               | 131          | 68.7         | 103          |
| $HSS6\times6\times5/k$           | 11.7        | 8.78            | 322                                                                                                | 484          | 255          | 382          |
| $x^{1/2}$                        | 9.74        | 7.30            | 268                                                                                                | 403          | 212          | 318          |
| $x^3/p$                          | 7.58        | 5.69            | 209                                                                                                | 314          | 165          | 248          |
| $\times^5/16$                    | 6.43        | 4.82            | 177                                                                                                | 266          | 140          | 210          |
| $x^{1/4}$                        | 5.24        | 3.93            | 144                                                                                                | 217          | 114          | 171          |
| $\times 3/16$                    | 3.98        | 2.99            | 110                                                                                                | 165          | <b>B6.7</b>  | 130          |
| $\times$ <sup>1</sup> /8         | 2.70        | 2.03            | 74.4                                                                                               | 112          | 53.0         | 88.3         |

*Figura 4. 29 Tabla 5-5 de resistencias en tensión axial para perfiles HSS7-HSS4½. Nota: Tomado del libro "Steel Construction Manual, 14th Ed.", 2013.*

| <b>HSS4-HSS2</b>          |                  |                | Table 5-5 (continued)<br><b>Axial Tension</b><br><b>Square HSS</b> | <b>Available Strength in</b> |                | $F_y = 46$ ksi<br>$F_u = 58$ ksi |  |
|---------------------------|------------------|----------------|--------------------------------------------------------------------|------------------------------|----------------|----------------------------------|--|
|                           | Gress Area,      | $A_{\sigma}$ = | Ylekling                                                           |                              | Rupture        |                                  |  |
| Shape                     | Ag               | $0.75A_q$      | kips                                                               |                              |                | kips                             |  |
|                           |                  |                | $P_n/\Omega_t$                                                     | $\Phi t P_0$                 | $P_o/\Omega_f$ | $\phi_t F_a$                     |  |
|                           | In. <sup>2</sup> | m,             | AGD                                                                | LRFD                         | <b>ASD</b>     | <b>LRFD</b>                      |  |
| $HSS4\times4\times1/2$    | 6.02             | 4.51           | 166                                                                | 249                          | 131            | 196                              |  |
| $\times\frac{3}{8}$       | 4.78             | 3.58           | 132                                                                | 198                          | 104            | 156                              |  |
| $\times$ <sup>5</sup> /18 | 4.10             | 3.08           | 113                                                                | 170                          | 89.3           | 134                              |  |
| $\mathbb{Z}^{1}/4$        | 3.37             | 2.53           | 928                                                                | 140                          | 73.4           | 110                              |  |
| $\times^3$ /18            | 2.58             | 1.94           | 71.1                                                               | 107                          | 56.3           | 84.4                             |  |
| $\times$ 1/8              |                  | 1.33           | 48.8                                                               |                              | 38.6           | 57.91                            |  |

*Figura 4. 30 Tabla 5-5 de resistencias en tensión axial para perfiles HSS4-HSS2. Nota: Tomado del libro "Steel Construction Manual, 14th Ed.", 2013.*

Las secciones que fueron empleadas en el diseño a compresión se ensayarán nuevamente para el diseño a tracción, debiendo verificarse la mayoridad de las resistencias de diseño por fluencia y rotura (brindada de las Figuras 4.29 y 4.30) respecto de las resistencias últimas. La tabla 4.18 muestra los resultados obtenidos:

| Ubicación     | Dirección | $P_{\rm u}$ (kip) | Perfil ensayado | <b>Fluencia</b><br>$\varphi_t P_n(\text{kip})$ | Rotura<br>$\varphi_t P_n(\text{kip})$ | $\varphi_t P_n > P_u$ ? |
|---------------|-----------|-------------------|-----------------|------------------------------------------------|---------------------------------------|-------------------------|
| Piso 1-Piso 3 | x         | 79.50             | HSS 6"x6"x3/16" | 165                                            | 130                                   | ОΚ                      |
| Piso 1-Piso 3 |           | 80.30             | HSS 6"x6"x3/16" | 165                                            | 130                                   | ОΚ                      |
| Piso 4        | χ         | 13.17             | HSS 4"x4"x1/8"  | 73.3                                           | 57.9                                  | ОΚ                      |
| Piso 4        |           | 16.74             | HSS 4"x4"x1/8"  | 73.3                                           | 57.9                                  | ОΚ                      |

*Tabla 4. 18 Verificación de arriostramientos metálicos para el diseño a tracción.*

*Nota: Elaboración propia, 2020.*

Por consiguiente, se debe analizar que las derivas resultantes no superen el 7‰ para estructuras de concreto armado. Para ello, tal como se mencionó al inicio del ejemplo, la tabla 4.19 presentará las derivas finales obtenidas del modelo en ETABS según la variación de la condición de la estructura, es decir, sin arriostres, con el arriostre tipo chevron y el tipo cruz.

*Tabla 4. 19 Derivas por piso de la estructura según la condición de la estructura, en unidades de ‰.*

| Tipo de                          | <b>Nivel</b> | Piso 1                                                                        | Piso 2 | Piso 3 | Piso 4 |
|----------------------------------|--------------|-------------------------------------------------------------------------------|--------|--------|--------|
| condición de<br>estructura       | H(m)         | 3.75                                                                          | 3.15   | 3.15   | 3.15   |
| Sin arriostres,                  | Der X        | 8.84                                                                          | 8.57   | 6.12   | 3.00   |
| $R = 8$                          | Der Y        | 11.21<br>8.82<br>4.09<br>3.98<br>4.42<br>4.70<br>4.11<br>4.00<br>3.76<br>4.23 | 8.75   | 5.34   |        |
| Con arriostres                   | Der X        |                                                                               |        | 3.19   | 2.23   |
| "V" Invertida,<br>$R = 4$        | Der Y        |                                                                               |        | 3.61   | 2.60   |
| Con arriostres                   | Der X        |                                                                               |        | 3.21   | 2.23   |
| " $X$ ", $R=4$                   | Der Y        |                                                                               |        | 3.37   | 2.55   |
| Con arriostres<br>"V" Invertida, | % Reducc X   | 46.23%                                                                        | 46.43% | 52.19% | 74.25% |
| $R = 4$                          | % Reducc Y   | 50.09%                                                                        | 41.93% | 41.22% | 48.62% |
| Con arriostres                   | $%$ Reducc X | 46.48%                                                                        | 46.68% | 52.44% | 74.33% |
| " $X$ ", $R=4$                   | % Reducc Y   | 42.64%                                                                        | 37.74% | 38.54% | 47.72% |

*Nota: Elaboración propia, 2020.*

Finalmente, los resultados de la tabla 4.19 certifican que las derivas no sobrepasan el límite de 7‰ en ninguna dirección, debido a lo cual, la configuración adoptada al inicio del problema (arriostre diagonal y tipo chevron para las direcciones X e Y, respectivamente), es idónea para la estructura, y, por tanto, se exhiben en la Tabla 4.20.

| <b>Nivel</b>  | Dirección | Tipo de<br>arriostramiento | Pórtico | Ejes      | Perfil a colocar |
|---------------|-----------|----------------------------|---------|-----------|------------------|
| Piso 1-Piso 3 |           | Diagonal                   | 1 y 3   | $A-ByF-G$ | HSS 6"x6"x3/16"  |
| Piso 1-Piso 3 |           | "V" Invertida              | $2 - 3$ |           | HSS 6"x6"x3/16"  |
| Piso 4        |           | Diagonal                   | $1y$ 3  | $A-ByF-G$ | HSS 4"x4"x1/8"   |
| Piso 4        |           | "V" Invertida              | $2 - 3$ |           | HSS 4"x4"x1/8"   |

*Tabla 4. 20 Configuración final de arriostramientos metálicos en la estructura de 4 pisos.*

#### **c) Diseño de conexiones:**

Los datos de entrada a considerar para el dimensionamiento de la plancha metálica serán los mismos ofrecidos en las tablas 4.6 y 4.7 (ejemplo aplicativo en el subcapítulo **[4.3.](#page-68-0) [PERFILES METÁLICOS](#page-68-0)**), con la excepción que la cantidad de filas de pernos  $N_{fp}$  será 3. De esta manera, conjuntamente con la cantidad de columnas de pernos  $N_{cp}$  de 2, se obtiene un total  $N_p$  de 6 pernos.

*Nota: Elaboración propia, 2020.*

Por otro lado, las resistencias por capacidad de la plancha y pernos, debido a diversos efectos de fuerzas, serán comparados con las resistencias últimas de tracción y corte. Es por ello, se considerará la razón de dimensiones  $^{H}\!/_{L}$  del pórtico que se reforzará con el arriostre metálico. Mediante este valor se podrá acceder a un ángulo ϴ, que, a su vez, permitirá obtener las resistencias últimas en tracción y corte, por descomposición de la fuerza axial más crítica en el arriostre metálico ( $P_u$ =82.54  $kip$ ).A continuación, la tabla 4.21 muestra el resumen de parámetros descritos anteriormente.

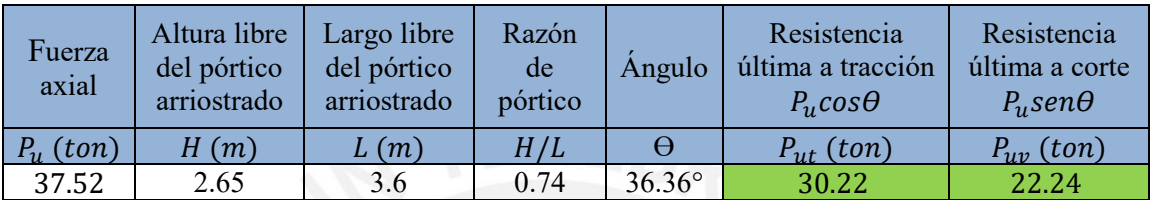

*Tabla 4. 21 Resistencias últimas de tracción y corte – Ejemplo Arriostramiento Metálico.*

*Nota: Elaboración propia, 2021.*

#### **i) Dimensiones de plancha metálica**

A partir de los datos de entrada señalados de las tablas 4.6 y 4.7, y de las fórmulas correspondientes del acápite **[2.3.3. Perfiles metálicos,](#page-39-0)** en la sección correspondiente a ["Dimensionamiento de plancha metálica o ángulo"](#page-41-0), se obtienen las dimensiones de la plancha metálica, y los resultados se brindan en las tablas 4.22:

*Tabla 4. 22 Dimensionamiento de plancha metálica – Ejemplo Arriostramiento Metálico.*

| Dimensiones de<br>Plancha                    | Min  | Max  | Establecido | Cumple?  |
|----------------------------------------------|------|------|-------------|----------|
| Distancia al borde<br>vertical: $L_v$ (cm)   | 2.22 | 7.2  | 5.0         | $\alpha$ |
| Distancia al borde<br>horizontal: $L_h$ (cm) | 2.22 | 7.2  | 5.0         | OK       |
| Separación entre<br>pernos: $S$ (cm)         | 4.77 | 14.4 | 11.0        | OK       |
| Largo de Plancha:<br>$L$ (cm)                | 32   |      |             |          |
| Ancho de Plancha:<br>$B$ (cm)                | 21   |      |             |          |

*Nota: Elaboración propia, 2021.*

Por lo tanto, se utilizará una plancha metálica de 320x210x6 mm.

#### **ii) Resistencia a la acción combinada tracción-corte en los pernos**

De acuerdo con los datos de entrada descritos en las tablas 4.21 y 4.6 (con la acotación de la cantidad de pernos), se presenta la tabla 4.23:

*Tabla 4. 23 Resistencia a la acción combinada tracción y corte en los pernos – Ejemplo Arriostramiento Metálico.*

| I'nt<br>$(kg/cm^2)$ | n <sub>1</sub><br>$(kg/cm^2)$ | $N_p$ | $^{\prime}$ $v\upsilon$<br>(ton) | $\mathbf{u}_h$<br>$\zeta$ cm $\zeta$ | п.<br>$n_{t}$<br>$(kg/cm^2)$ | $\emptyset$ R <sub>n</sub><br>(ton) | $\emptyset$ R <sub>n</sub> ><br>$r_{ut}$ |
|---------------------|-------------------------------|-------|----------------------------------|--------------------------------------|------------------------------|-------------------------------------|------------------------------------------|
| 6,320               | 3,800                         |       | 22.24                            | 1.58                                 | 4,064.64                     | 36.22                               | $\overline{\text{OK}}$                   |

*Nota: Elaboración propia, 2021.*

Por lo tanto, la resistencia por capacidad a la combinación tracción-corte es 36.22 ton.

#### **iii) Resistencia al bloque de corte en la plancha**

Teniendo en consideración los datos de entrada, la ecuación Ec. 2.31 y sus ecuaciones auxiliares del acápite **[2.3.3](#page-39-0)**. **[Perfiles metálicos,](#page-39-0)** se obtienen los siguientes resultados presentados en la tabla 4.24:

*Tabla 4. 24 Resistencia del bloque de corte en plancha metálica – Ejemplo Arriostramiento Metálico.*

| Material         | $\boldsymbol{\Lambda}$ gv | $n_{nv}$ | $A_{nt}$ | $\phi R_n$ (ton) | $\mathcal{O}_n(t$ on) | $\emptyset$ R <sub>n</sub> |
|------------------|---------------------------|----------|----------|------------------|-----------------------|----------------------------|
|                  | $\epsilon$ cm $\epsilon$  | $cm^2$   | $cm^2$   | тах              | mın                   | $\lceil$ ton               |
| Plancha Metálica | 6.20                      | 13.58    | 5.55     | 41.91            | 35.43                 | 35.43                      |

*Nota: Elaboración propia, 2021.*

Por lo tanto, la resistencia más crítica que gobierna el diseño es de 35.43 ton.

### **iv) Resistencia al desgarramiento en orificios de la plancha**

La capacidad al desgarramiento obtenida deberá ser mayor a la demanda  $P_{uv}/N_p$ .

Dado los datos de entrada, las ecuaciones Ec. 2.33 y Ec. 2.34 del acápite **[2.3.3](#page-39-0)**. **[Perfiles](#page-39-0)** 

**[metálicos,](#page-39-0)** se obtuvieron los siguientes resultados plasmados en la tabla 4.25:

*Tabla 4. 25 Resistencia al desgarramiento en plancha metálica – Ejemplo Arriostramiento Metálico.*

|                     |      |       | Material $(t (cm)   l_c (cm)   (kg/cm^2)$ | $P_{uv}/N_p$<br>(ton) | $\mathcal{O}_n(t$ on)<br>Desgarramiento | $\phi R_n > P_u/N$ ? |
|---------------------|------|-------|-------------------------------------------|-----------------------|-----------------------------------------|----------------------|
| Plancha<br>Metálica | 0.60 | 4.125 | 4,080                                     | 3.71                  | 9.09                                    | OK                   |

*Nota: Elaboración propia, 2021.*

Por lo tanto, la capacidad al desgarramiento en los bordes de perforaciones es 9.09 ton.

### **v) Diseño de la cartela**

La tabla 4.26 muestra los parámetros necesarios para realizar el diseño de la cartela.

*Tabla 4. 26 Datos de entrada de la cartela – Ejemplo Arriostramiento Metálico..*

| Tipo de<br>acero | kg/cm <sup>2</sup> |              | $(kg/cm^2)$  | L-<br>cm | L-<br>$\lfloor cm \rfloor$ | цh<br>$\lfloor cm \rfloor$ | $\iota_{pg}$ | $P_u(ton)$ |
|------------------|--------------------|--------------|--------------|----------|----------------------------|----------------------------|--------------|------------|
| A36              | 2,530              | $45^{\circ}$ | $2.039x10^6$ | 14.00    | 18.00                      | 15.24                      | 5/8"         | 37.44      |

*Nota: Elaboración propia, 2021.*

#### - **Resistencia a Tracción/Whitmore:**

En base a la Ec. 2.37 y sus ecuaciones auxiliares se obtiene la tabla 4.27.

*Tabla 4. 27 Resistencia a tracción de Whitmore en cartela – Ejemplo Arriostramiento Metálico..*

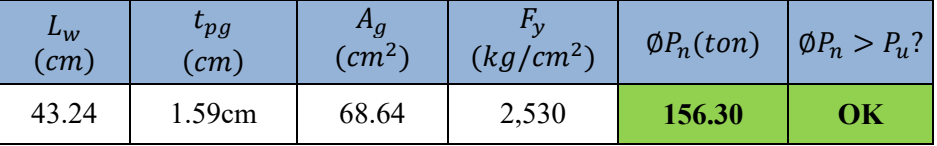

*Nota: Elaboración propia, 2021.*

La resistencia de diseño a tracción que desarrollara la cartela es de 156.30 ton.

#### - **Resistencia a Cortante Vertical:**

En base a la Ec. 2.38 y su ecuación auxiliar, se obtiene los resultados de la tabla 4.28. *Tabla 4. 28 Resistencia a cortante vertical en cartela – Ejemplo Arriostramiento Metálico..*

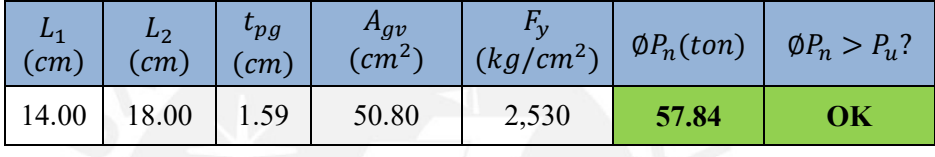

*Nota: Elaboración propia, 2021.*

La capacidad a cortante de 57.84 ton es mayor que la demandada 37.44 ton.

### - **Resistencia a Compresión/Thornton:**

La relación de esbeltez  $^{KL}\!/_{r}$  , tomará en consideración un factor de longitud efectiva  $K$ de 0.65 (condiciones reales aproximadas), porque se trata del caso de rotación y traslación impedida en los extremos (cartela soldada en ambos extremos).

Utilizando las ecuaciones desde la Ec. 2.39 hasta la Ec. 2.43 y sus ecuaciones auxiliares, se presentan los resultados en la tabla 4.29.

*Tabla 4. 29 Resistencia a compresión de Thornton en cartela – Ejemplo Arriostramiento Metálico..*

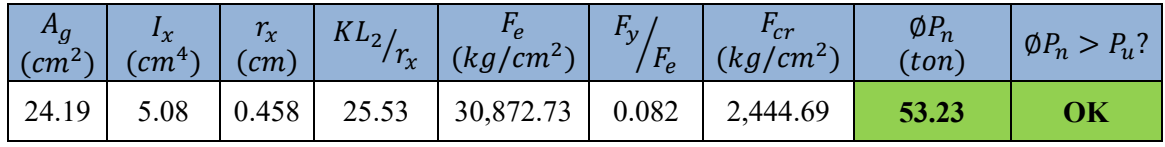

*Nota: Elaboración propia, 2021.*

La resistencia de diseño a compresión que desarrollara la cartela es de 53.23 ton.

A continuación, las Figura 4.31 y 4.32 muestran los esquemas de conexión final entre la plancha metálica, cartela y el perfil metálico arriostrado HSS 6" $x6"x3/16"$ .

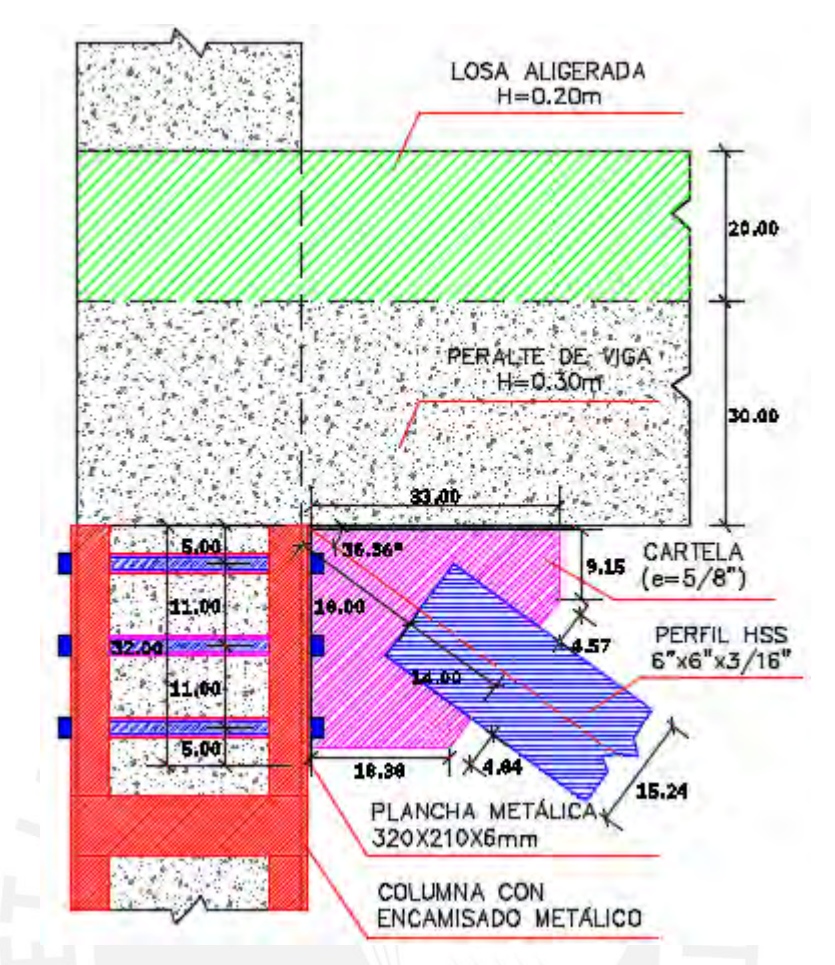

*Figura 4. 31 Vista frontal del pórtico de conexión entre plancha metálica, cartela y perfil HSS. Nota: Elaboración propia, 2021.*

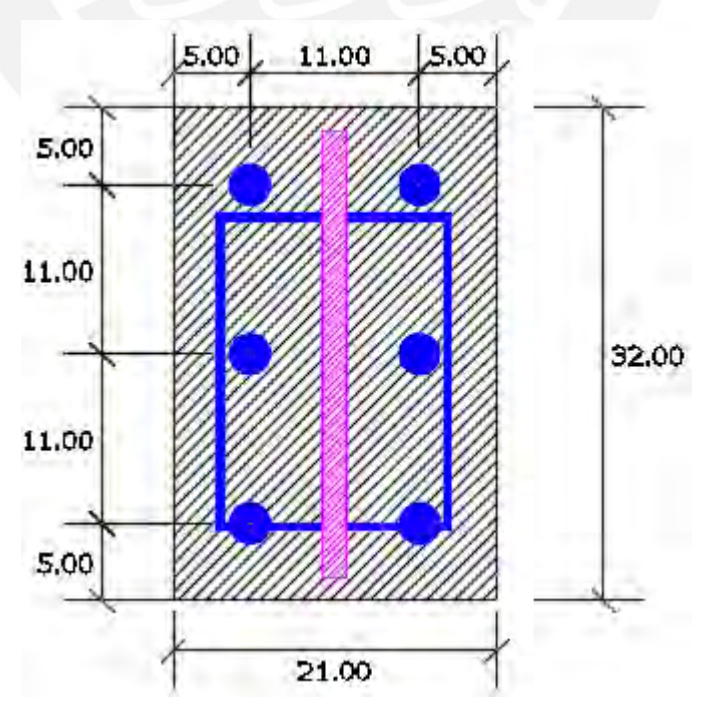

*Figura 4. 32 Detalle de conexión entre plancha metálica, cartela y perfil HSS. Nota: Elaboración propia, 2021.*

#### **4.5. FIBRA DE CARBONO**

La Figura 4.33 presenta el esquema en planta de una losa aligerada, de la cual se hará un análisis de la viga principal V-1(0.25x0.55m) cuando es reforzada con una platina de fibra de carbono (CFRP). A continuación, se realizará la evaluación de las deformaciones máximas, así como el momento suministrado que le brinda el CFRP a la viga V-1 de concreto armado.

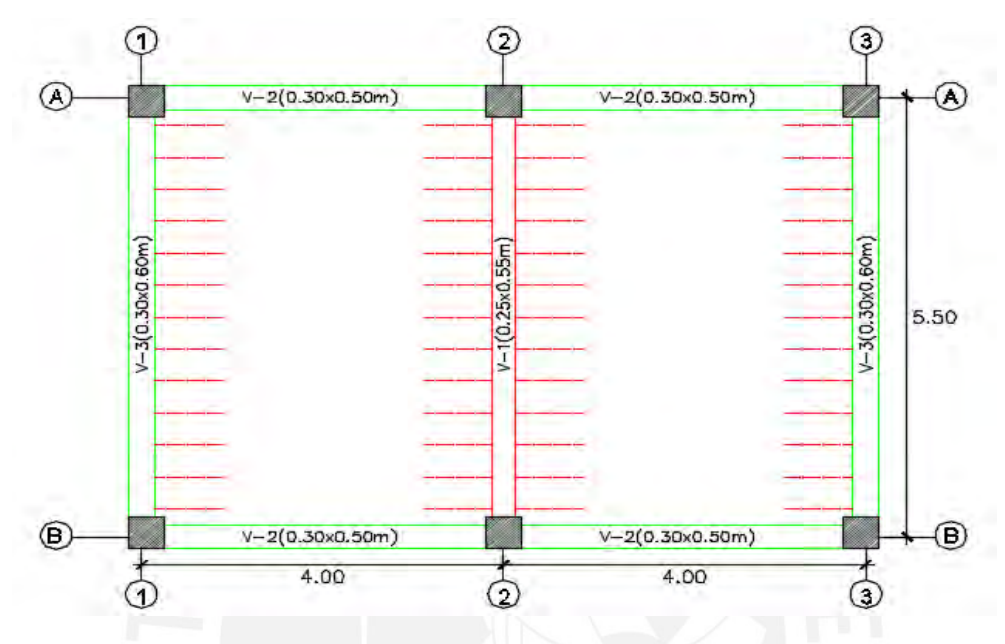

*Figura 4. 33 Esquema en planta de una losa aligerada (h=20cm) – Ejemplo Fibra de Carbono. Nota: Elaboración propia, 2020. .*

A continuación, la tabla 4.30 presenta las características y cargas de la losa aligerada: *Tabla 4. 30 Datos de entrada de la losa aligerada (h=20cm) – Ejemplo Fibra de Carbono.*

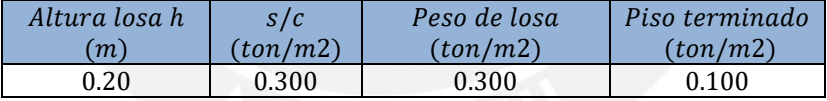

*Nota: Elaboración propia, 2020.*

#### **a) Metrado de cargas**

V-1(0.25x0.55m):

$$
W_{DL} = 0.25 * 0.55 * 2.4 + 0.30 * (4 - 0.3) + 0.1 * 4
$$

$$
W_{DL} = 1.84 \text{ ton/m} \equiv 18.05 \text{ KN}
$$

$$
W_{LL} = 0.300 * 4 \rightarrow W_{LL} = 1.20 \text{ ton/m} \equiv 11.77 \text{ KN}
$$

$$
W_u = 1.4 * W_{DL} + 1.7 * W_{LL} \rightarrow W_u = 4.62 \text{ ton/m}
$$

$$
M_u = \frac{4.62 * 5.5^2}{8} \rightarrow M_u = 17.47 \text{ ton. m}
$$

#### **b) Geometría de la sección**

Las Figuras 4.34 y 4.35, muestran la sección transversal de la viga V-1 y la vista en elevación con el esquema de distribución de acero en la viga. Asimismo, la tabla 4.31 muestra la cuantía de acero de refuerzo en la viga V-1.

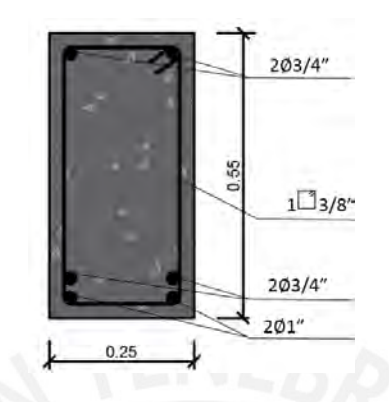

*Figura 4. 34 Sección transversal de viga V-1(0.25x0.55m). Nota: Elaboración propia, 2020.*

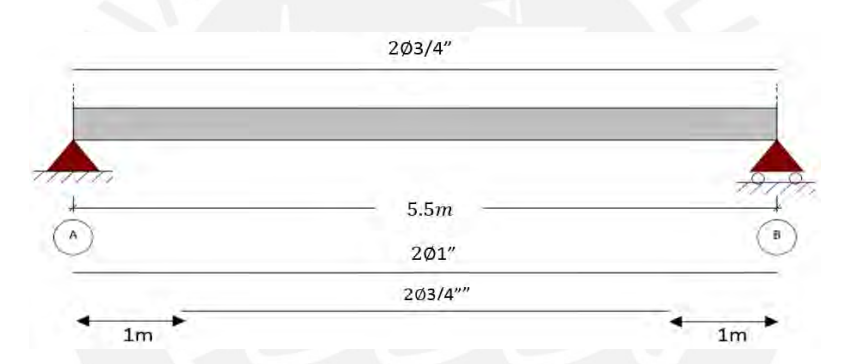

*Figura 4. 35 Esquema de distribución del acero en la viga V-1 (0.25x0.55m). Nota: Elaboración propia, 2020.*

|                   | Cantidad | #Varilla(pulg) | Diámetro(mm) | $As$ (cm2) | $A_{\text{stotal}}$<br>(cm2) |
|-------------------|----------|----------------|--------------|------------|------------------------------|
| Acero<br>negativo |          | 3/4            | 19.1         | 5.68       | 5.68                         |
| Acero             |          |                | 25.4         | 10.20      |                              |
| positivo          |          | 3/4            | 19.1         | 5.68       | 15.88                        |

*Tabla 4. 31 Acero de refuerzo en viga V-1(0.25x0.55m).*

*Nota: Elaboración propia, 2020.*

#### **c) Propiedades mecánicas concreto y acero**

Se definen las siguientes propiedades mecánicas para concreto y acero (ver tabla 4.32).

*Tabla 4. 32 Propiedades mecánicas del concreto y acero de la viga V-1(0.25x0.55m).*

| $f'_c$ (Mpa) | $f_{\rm v}$ (Mpa) | $E_s$ (Mpa) |
|--------------|-------------------|-------------|
| 20.5         | 276               | 200000      |

*Nota: Elaboración propia, 2020.*

#### **d) Cargas actuantes**

Las cargas actuantes en la viga son: Carga muerta (DL) de 18.05 KN/m y una carga viva (LL) de 11.77 KN/m.

*Tabla 4. 33 Factores de carga y momentos obtenidos según las solicitaciones del ACI.*

| Combinaciones ACI   | Cargas Muertas | Cargas<br>vivas | $W_u(KN/m)$ | $M_{11}(KN - m)$ |
|---------------------|----------------|-----------------|-------------|------------------|
| Límites de refuerzo | 1.10           | 0.75            | 28.68       | 108.46           |

*Nota: Elaboración propia, 2020.*

Utilizando las siguientes fórmulas, obtendremos el momento suministrado ( $\phi M_n$ ) a partir de la profundidad del bloque de compresiones  $(a)$  y el área colocada  $(A_s)$ , se vuelve a obtener una nueva profundidad de bloque "a" y finalmente, el valor de ØMn. El recubrimiento (d) es de 6 cm.

$$
a = \frac{f_y * A_s}{0.85 * f'_c * b}
$$
 
$$
\emptyset Mn = 0.9 * A_s * f_y * (d - \frac{a}{2})
$$

*Tabla 4. 34 Momentos suministrados (sin refuerzo) a partir del área de acero colocado, As.*

| $A_s$ (cm2) | $a$ (cm) | $\phi M_n(ton.m)$ | $\phi M_n(KN-m)$ |
|-------------|----------|-------------------|------------------|
| 15.88       | 9.95     | 17.55             | 172.20           |
|             |          |                   |                  |

*Nota: Elaboración propia, 2020.*

Evaluando para la combinación de cargas previstas, se obtuvo el siguiente diagrama de la Figura 4.36.

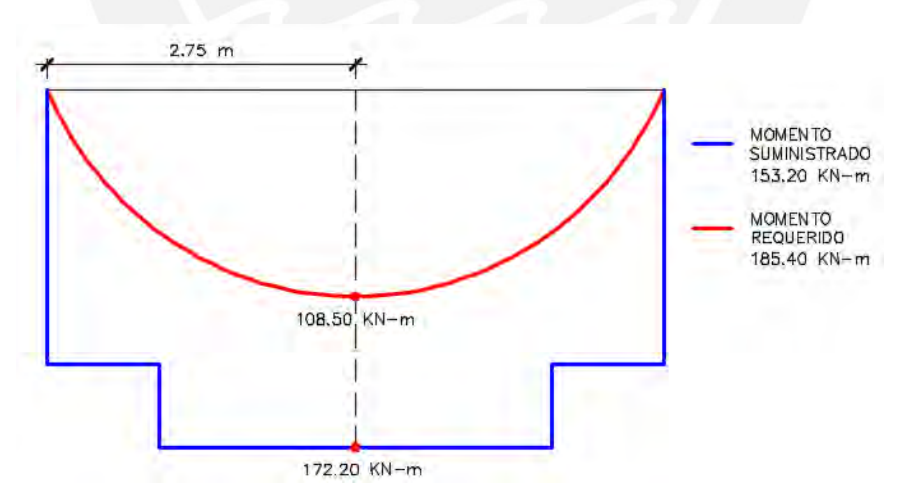

*Figura 4. 36 Esquema de momento requerido y suministrado de la viga 0.25x0.55 m. Nota: Elaboración propia, 2020.*

Debe cumplirse la siguiente hipótesis establecida por el ACI:

 $\phi M_n$  (Sin refuerzo)  $\geq M_n$  (Límites del refuerzo)

 $172.20$  KN  $- m \ge 108.50$  KN  $- m$  (Si cumple)

#### **e) Propiedades de la fibra de carbono**

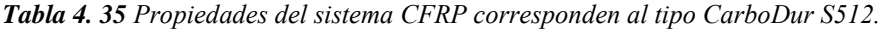

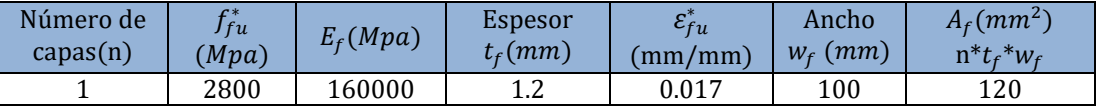

#### *Nota: Elaboración propia, 2020.*

Considerando una condición exposición interna del material FRP, el factor de reducción es 0.95 (obtenido de la tabla de factores de reducción presentada en el inciso **2.3.5. Fibra de carbono**, de la presente tesis). Se corrigen las siguientes propiedades mecánicas de la fibra (ver Tabla 4.35):

*Tabla 4. 36 Esfuerzo de tracción y deformación unitaria corregidos de la fibra de carbono tipo CarboDur* 

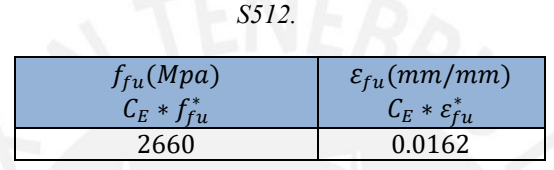

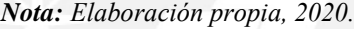

La deformación por delaminación de la fibra de carbono  $\varepsilon_{fd}$  controlará el diseño, puesto que previene la fisuración previa al modo de fallo por delaminación.

$$
\varepsilon_{fd} = 0.41. \sqrt{\frac{f'c}{n.E_f.t_f}} \le 0.9. \varepsilon_{fu}
$$

 $\varepsilon_{fd} = 0.0042 \le 0.0145$ 

#### **f) Propiedades de la viga de concreto armado existente**

Todos los valores son calculados mediante las fórmulas utilizadas en el ACI 318-11:

*Tabla 4. 37 Valores de β1, E<sub>c</sub>y n<sub>s</sub>, de la viga de concreto V-1(0.25x0.55m).* 

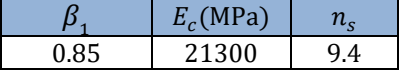

*Nota: Elaboración propia, 2020.*

Se verificará si la sección está agrietada previo al montaje de la instalación del FRP. Aplicando las fórmulas del ACI 318-11 y teniendo en cuenta el acero de compresión en la viga  $(A_s=15.88 \text{ cm}^2)$  y un momento de servicio  $M_s$  de 11.50 ton-m:

*Tabla 4. 38 Valores para la verificación del agrietamiento de la sección de la viga antes de la instalación de CFRP.*

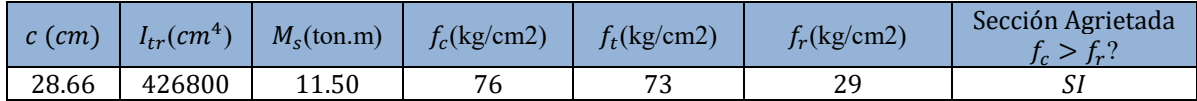

*Nota: Elaboración propia, 2020.*

Comprobando que la sección se encuentra agrietada, realizamos nuevos cálculos: *Tabla 4. 39 Valores de profundidad del eje neutro(c) y de la inercia transformada () para sección agrietada.*

| $c$ (cm) | $I_{tr}(cm^4)$ |  |  |
|----------|----------------|--|--|
| 17.88    | 195695         |  |  |

*Nota: Elaboración propia, 2020.*

Se calcula el ratio de profundidad del eje neutro a la profundidad del acero de refuerzo  $k$ :

$$
k = \sqrt{\left(\rho_s \frac{E_s}{E_c} + \rho_f \frac{E_f}{E_c}\right)^2 + 2\left(\rho_s \frac{E_s}{E_c} + \rho_f \frac{E_f}{E_c} \left(\frac{d_f}{d}\right)\right) - \left(\rho_s \frac{E_s}{E_c} + \rho_f \frac{E_f}{E_c}\right)}
$$

Para el cálculo de la profundidad plástica para el eje de agrietamiento neutral (y) (ver tabla 4.40):

*Tabla 4. 40 Valores para el cálculo de la profundidad plástica del eje de agrietamiento neutral (y).*

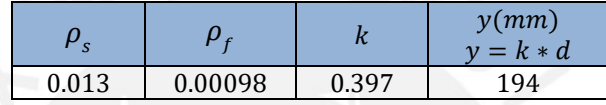

*Nota: Elaboración propia, 2020.*

Se calcula finalmente el  $\varepsilon_{hi}$ :

$$
b_i = \frac{M_{cm}(h - kd)}{I_{cr} * E_c} \rightarrow \varepsilon_{bi} = 0.00059
$$

#### **g) Estimación de la profundidad del eje neutro c con CFRP**

Mediante las fórmulas presentadas en el inciso **2.3.5. Fibra de carbono** de la presente tesis, se realiza la siguiente iteración presentada en la tabla 4.41:

*Tabla 4. 41 Valores para la estimación de la profundidad del eje neutro con CFRP.*

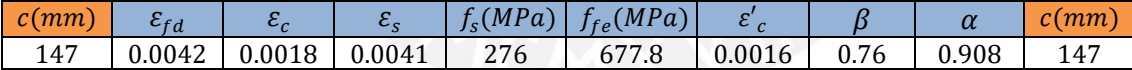

*Nota: Elaboración propia, 2020.*

Finalmente, se calcula el momento suministrado con el refuerzo de CFRP y teniendo en cuenta la deformación del refuerzo de acero calculado  $\varepsilon_s$  de 0.0041 y el factor de reducción adicional  $\Psi_f$  a la contribución a la resistencia a flexión del refuerzo FRP:

*Tabla 4. 42 Valores de momento nominal y factores de reducción para cálculo de momento suministrado de CFRP a la viga V-1(0.25x0.55m).*

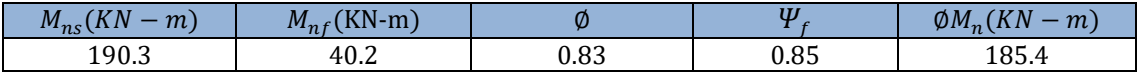

*Nota: Elaboración propia, 2020.*

Se presenta el diagrama de momentos requerido y el suministrado por el refuerzo de CFRP (ver Figura 4.37):

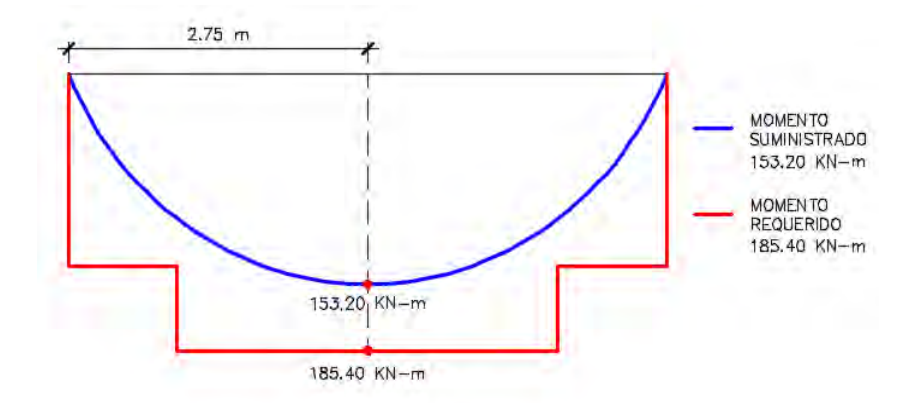

*Figura 4. 37 Esquema de momento requerido y suministrado con el refuerzo de CFRP. Nota: Elaboración propia, 2020.*

Por lo tanto, se comprueba que el valor suministrado por la fibra cumple con el requerimiento de esfuerzo que demanda la viga.

 $\Delta \phi M_n = 185.40 - 153.20 \rightarrow \Delta \phi M_n = 32.20$  KN – m

Asimismo, el montaje de la platina de 10 cm de ancho de CFRP a la viga, le brinda una resistencia de reserva de 13.20 KN-m por encima de la resistencia requerida.

#### **h) Longitud de anclaje**

La longitud de anclaje disponible para el refuerzo FRP debe ser superior al valor:

Para refuerzo FRP principal y el refuerzo lateral.

$$
I_{df} = 0.41. \sqrt{\frac{n.E_f.t_f}{\sqrt{f'}_c}} \rightarrow I_{df} = 506 \text{ mm}
$$

A continuación, en la Figura 4.38, se muestra la distribución de la fibra de carbono (ancho 10 cm), la cual está denotada por el color azul claro, y que se encuentra a lo largo de toda la viga y en su sección transversal.

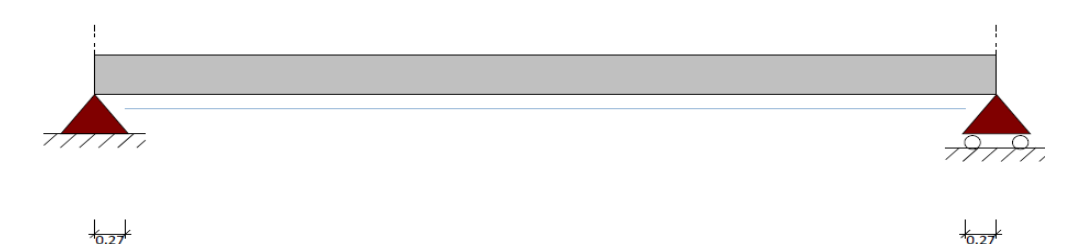

*Figura 4. 38 Posición de la fibra de carbono a lo largo de la viga de concreto armado 0.25x0.55m. Nota: Elaboración propia, 2020.*

### **4.6. POSTENSADO EXTERNO**

Las evaluaciones cualitativas y cuantitativas llevadas a cabo en un puente peatonal de la ciudad de Lima, determinaron un diagnóstico desfavorable. Esta situación se debe a que el puente lleva años sin ser rehabilitado desde su puesta en servicio. Se pretende reforzar el puente para soportar un 30% más de su capacidad de carga. El ingeniero estructural utilizará el método de postensado externo para el reforzamiento de la estructura, la cual, tiene una sección transversal como se muestra en la Figura 4.39.

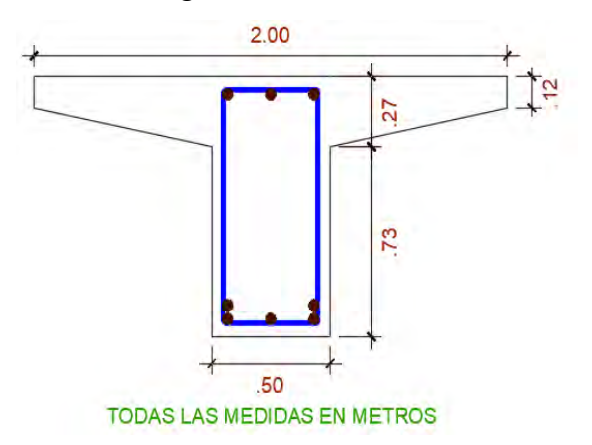

*Figura 4. 39 Sección transversal de viga de puente peatonal. Nota: Elaboración propia, 2020.*

La sección transversal del puente peatonal tiene las siguientes características y propiedades mecánicas, las cuales se presentan en la tabla 4.43:

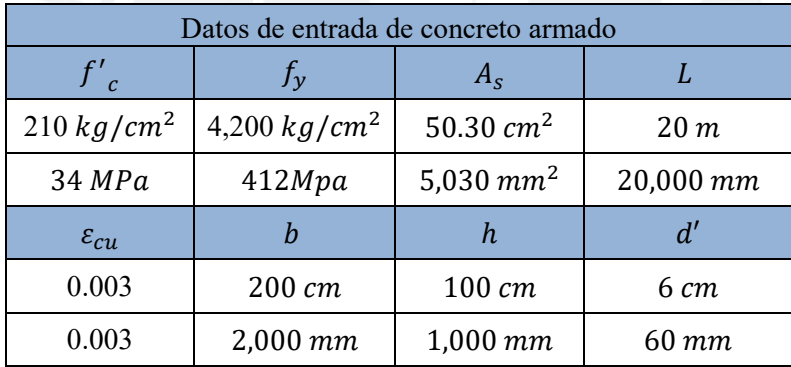

*Tabla 4. 43 Datos de entrada de la viga del puente peatonal.*

*Nota: Elaboración propia, 2021.*

Se asume que la profundidad del bloque de compresiones  $(a_0)$  se encuentra en el ala de la viga. Se calcula  $a_0$  para corroborar lo asumido:

$$
a_0 = \frac{A_s * f_y}{0.85 * f'_c * b} = \frac{50.3 * 4,200}{0.85 * 350 * 200} \rightarrow a_0 = 3.55 \text{ cm} \equiv 35.51 \text{ mm} \le 120 \text{ mm } (0k)
$$

Se calcula  $\beta$ :

$$
\beta = 0.85 - 0.05 * \left(\frac{f'_{c} - 28}{7}\right) = 0.85 - 0.05 * \left(\frac{34 - 28}{7}\right) \rightarrow \beta = 0.805
$$

Se calcula  $c$ :

$$
c = \frac{a_0}{\beta} = \frac{35.51}{0.805} \rightarrow c = 44.12 \, mm
$$

Entonces, a partir de los datos de la tabla 4.43 y los valores calculados recientemente, se calcula la variable K y el momento nominal  $\phi M_n$ . Por consiguiente, sabiendo que la idealización de la viga del puente peatonal es una viga isostática, y además, considerando el caso para una distribución de carga uniforme, se establece lo siguiente para calcular la resistencia última  $P_u$ :

$$
\emptyset M_n = \frac{w_u * L^2}{8} \to \emptyset M_n = \frac{P_u * L}{8}
$$

$$
P_u = \frac{8 * \emptyset M_n}{L}
$$

Por otro lado, teniendo en consideración que se pretende aumentar la capacidad de carga de la viga del puente peatonal en un 30%, se establece la ecuación para determinar  $\Delta P_u$ :

$$
\Delta P_{us} = 30\%(P_u)
$$

Considerando las dos ecuaciones descritas anteriormente, los datos de entrada de la tabla 4.43, y las ecuaciones Ec. 2.56 y Ec.2.62 descritas en el acápite **[2.3.6. Postensado externo](#page-49-0)**, se presenta la tabla 4.44:

*Tabla 4. 44 Determinación del incremento de la capacidad de carga.*

|      | $\emptyset M_n$<br>(KN, m) | $\overline{u}$<br>K N | س ہ $_{us}$ |
|------|----------------------------|-----------------------|-------------|
| 7.99 | 1,719.59                   | 687.84                | 206.40      |

*Nota: Elaboración propia, 2021.*

A continuación, la tabla 4.45 presenta las propiedades y características de los tendones de acero:

| $D_{cable}(pulg)$ | $A_{cable}(mm^2)$ | $d_n(mm)$     | $e_m$ (mm)             |
|-------------------|-------------------|---------------|------------------------|
| 0.6               | 143.50            | 850           | 805.88                 |
| $E_{ps}(MPa)$     | $f_{pu}(MPa)$     | $t_{pv}(MPa)$ | $f_{pe}(\textit{MPa})$ |
| 195,000           | 1.900             | 1,786         | 950                    |

*Tabla 4. 45 Datos de entrada de los tendones de acero.*

*Nota: Elaboración propia, 2021.*

A partir de la Tabla 2.7 del MARCO NORMATIVO, se obtiene la ecuación Ec. 2.72 para determinar el incremento de la capacidad de carga de la viga. Asimismo, mediante el uso de las Ec. 2.64, Ec. 2.65 y Ec. 2.74 se muestran los resultados de la tabla 4.47:

*Tabla 4. 46 Determinación de cantidad de tendones de acero.*

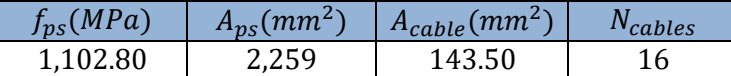

*Nota: Elaboración propia, 2021.*

Conociendo un comportamiento lineal del esfuerzo-deformación, se obtiene la deformación del tendón de acero (ver Figura 4.40)

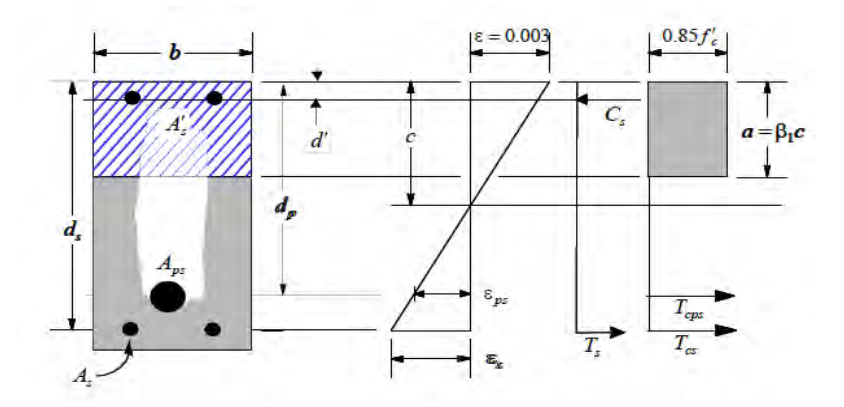

*Figura 4. 40 Diagrama de deformaciones y esfuerzos de una viga rectangular. Nota: Tomado de Post-Tensioned Concrete Design for ACI, 2008.*

Se plantea lo siguiente:

$$
\varepsilon_{ce} = \varepsilon_{cu} \left( \frac{d_p - c}{c} \right) = 0.003 \left( \frac{850 - 44.12}{44.12} \right) \rightarrow \varepsilon_{ce} = 0.0055
$$

Considerando una nueva área de la totalidad de tendones de acero ( $N_{cables} * A_{cable}$ ), se recalcula los valores de  $A_{ps}$  y  $f_{ps}$ . En adición, de las ecuaciones Ec. 2.76 y Ec. 2.77, se obtiene la resistencia en el estado límite último del tendón preesforzado  $F_{ps}$  (ver tabla 4.47):

*Tabla 4. 47 Determinación de la resistencia del tendón preesforzado en el estado límite último*  $F_{\text{ps}}$ *.* 

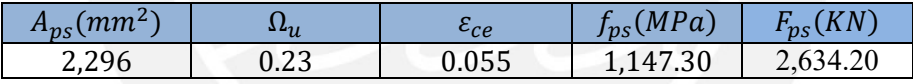

*Nota: Elaboración propia, 2021.*

Calculando los ratios  $p_p, p_s \, y \, X$ , se obtiene la variable K (a partir de las ecuaciones del acápite **[2.3.6.](#page-49-0) [Postensado externo](#page-49-0)**), y finalmente se puede obtener el incremento de la capacidad de carga debido a los tendones de acero postensado  $\Delta P_{up}$ . Por consiguiente, se obtiene el porcentaje de holgura entre la capacidad de carga inicial derivada de la solicitud de un incremento de carga del 30%,  $\Delta P_{us}$  y la capacidad de carga final  $\Delta P_{up}$ . Los resultados de las variables descritas se muestran en la tabla 4.48:

*Tabla 4. 48 Determinación de la capacidad de carga final debido al efecto de los tendones de acero.*

| $\sim$<br>$v_r$ | $\sim$<br>œ<br>د ، | $\overline{\phantom{a}}$ | --<br>. . | $\overline{KN}$<br>up | $\mathfrak{u}\mathfrak{v}$<br>-<br>us |
|-----------------|--------------------|--------------------------|-----------|-----------------------|---------------------------------------|
| 0.13%           | 0.27%              | 246<br>2.Ib              | 2.96      | 700<br>$\angle 0$     | 253%                                  |

*Nota: Elaboración propia, 2021.*

Por tanto, se determina un incremento de la capacidad de carga en un 253% debido al efecto del postensado externo producido por los 16 tendones de acero de 0.6 pulg.

## **CAPÍTULO 5: CONCLUSIONES Y RECOMENDACIONES**

# **5.1. ADICIÓN DE PLACAS**

### **a) CONCLUSIONES**

- La incorporación de placas aumenta la rigidez de la estructura del colegio, produciendo la reducción de las derivas respecto de su condición inicial. En otras palabras, las inclusiones de las placas dan como resultado, el diseño de las mismas, con resistencias de momento y de fuerza que cumplen con las resistencias requeridas demandadas por la estructura inicial. Por consiguiente, se obtienen derivas máximas menores a 7‰ en la edificación de concreto armado.
- Se conoce de manera empírica que las placas poco esbeltas en altura tienen mayor aporte del concreto en la resistencia al corte. Esto se debe a que la relación que hay entre la altura y su longitud es menor a 2  $\binom{h_w}{}$  $\left/ l_w < 2 \right)$ . Por ello, el ejemplo desarrollado se diseñó con un espesor de 25 cm para que la edificación sea resistente al corte.

# **b) COMENTARIOS O RECOMENDACIONES**

- Las placas y las columnas son quienes reciben cargas importantes tanto verticales como horizontales. Por ello, es recomendable usar este tipo de reforzamiento, en caso la edificación presenta las solicitaciones necesarias, y así poder garantizar una edificación segura ante un sismo. Sin embargo, existen ciertas dificultades al emplear este sistema de reforzamiento, ya que es recomendable que el montaje de las placas sea desde la base de la estructura para que pueda tener continuidad en toda la altura y presente un mejor desempeño.
- Al realizar este sistema de reforzamiento, lo que se busca es que los muros tengan una ductilidad adecuada con el fin de disipar la mayor cantidad de energía, sin perder la estabilidad de la edificación.
- En cada país, el diseño de muros de corte varía de acuerdo con su normativa vigente, en donde los parámetros designados se obtienen de acuerdo a las aceleraciones que presenta. Es así que algunos países, el uso del presente sistema dependerá de la acción sísmica del diseño mínimo con su código vigente.
- Del análisis realizado a la edificación a reforzar, se recomienda elaborar una ecuación que relacione la existencia de núcleos, en el caso que existan, para el diseño del muro de corte y así obtener una ductilidad esperada.

### **5.2. ENCAMISADO EN CONCRETO ARMADO**

### **a) CONCLUSIONES**

La inclusión del encamisado en concreto armado acrecentó la cuantía del acero a 1.56% (aumento del acero de refuerzo de 6 ∅ 5/8" a 14 ∅ 5/8"), generando resistencias de fuerza y momento de 13.19 KN y 342.16 KN-m, respectivamente. De esta manera, estas resistencias finales cubren la demanda de la columna respecto de las resistencias iniciales, de 5.8 KN y 158 KN-m, en más de un 200%.

## **b) COMENTARIOS O RECOMENDACIONES**

- En el ejemplo descrito se reforzó una columna de un entrepiso típico, pero en el caso de reforzar la columna de 1 primer piso, se debe tener en cuenta la participación de la cimentación (zapata) que soporta la columna. Por ello, se deberá verificar si la cimentación existente es capaz de soportar la nueva sección de columna.
- En caso que sea necesario un ensanchamiento de la cimentación, se debe garantizar la efectividad del anclaje entre las nuevas varillas del encamisado con la cimentación existente. Para ello, es necesaria la ayuda de una resina epóxica que genera un puente de adherencia entre el armado de acero y la zapata de concreto armado existente. Cabe destacar, que la longitud de anclaje viene dada por las especificaciones técnicas del fabricante de la resina epóxica.
- Para la colocación del concreto nuevo en la sección de columna a encamisar, es recomendable utilizar un concreto autocompactable, de alta resistencia, de alta durabilidad y que no genere contracciones.

# **5.3. PERFILES METÁLICOS**

# **a) CONCLUSIONES**

● La inclusión del perfil metálico W 8x40 suministra a la losa de concreto una resistencia de momento de 149 kip-ft. De esta manera, se refuerza el sentido perpendicular de las viguetas ante las solicitaciones del aumento de sobrecarga que demandaba una resistencia inicial de 72.90 kip-ft. Asimismo, las deflexiones del perfil W 8x40 representan alrededor del 83% respecto de las deflexiones de la losa. Es decir, la deflexión generada en el perfil metálico resulto un 17% menor a la deflexión de la losa aligerada. Por lo tanto, se afirma que los perfiles puedan sujetar a la losa aligerada.

#### **b) COMENTARIOS O RECOMENDACIONES**

- La elección de un perfil metálico de menor peralte depende de la cantidad de puntos arriostrados a lo largo del patín de compresión, de manera que, la longitud no arriostrada  $L<sub>b</sub>$  permita desarrollar al perfil una capacidad de momento a flexión (de preferencia en el rango plástico) mayor a la resistencia solicitada. De este modo, se puede optimizar un perfil más económico, respetando la arquitectura inicial del proyecto, y teniendo la alternativa de cubrir las vigas metálicas por un falso techo.
- Para la elección de un perfil más fiable, el diseño por flexión de las vigas debe acompañarse de la verificación de las deflexiones del elemento que las cargará. Asimismo, se debe tener en cuenta el factor económico para la elección final del perfil metálico. Esto, debido a que adquirir un perfil más robusto implica un mayor coste de inversión.
- Previo a la ejecución del reforzamiento, es esencial verificar si la viga peraltada 30x50 cm necesita ser reforzada, debido al anclaje de los pernos sobre la viga de concreto. Para ello, el capítulo 17 del ACI 318-19, establece las directrices de acuerdo al modo de falla presentado en el concreto.

# **5.4. ARRIOSTRAMIENTO METÁLICO**

#### **a) CONCLUSIONES**

- La dotación a la estructura con arriostramientos de sección tubular cuadrada, configurados diagonalmente y de tipo chevron, redujo las derivas más críticas hasta 4.09 ‰ y 4.70 ‰ en las direcciones X e Y, respectivamente (reducción de derivas iniciales hasta más de 40% en ambas direcciones). Por otro lado, analizando los resultados de la tabla 4.13, en la dirección "Y" se observa que la configuración tipo cruz no supera en demasía al tipo chevron referente a la reducción de las derivas. No obstante, el arriostramiento tipo cruz generaría un coste más elevado, debido a que en cada marco rígido tiene 4 puntos de conexión, mientras que el tipo chevron, solo 3. También, según la proporción del arriostramiento tipo cruz, conlleva a requerir secciones de longitudes mayores a 6m, resultando difícil encontrar en el mercado peruano porque los perfiles comerciales se fabrican en longitudes de 6 m.
- Al diseñar la cartela que estará comprendido dentro de la conexión del arriostramiento, por el método de Whitmore se obtiene una resistencia de diseño a tracción de 156.30 ton, el cual es mayor en un 76% de la resistencia última. Asimismo, el diseño a compresión de la cartela por el método de Thornton nos da una resistencia de 53.23 *ton*, siendo esta mayor

en un 30% de la resistencia última. Con lo cual, se concluye que la cartela es compatible con el perfil encontrado.

## **b) COMENTARIOS O RECOMENDACIONES**

- El diseño para los arriostres del piso 4 puede optimizarse, pero para fines prácticos, la elección se basó en una sección comercial (la presente tesis se utilizó el catálogo de ACERO LIMA versión 2019) y de dimensiones aproximadas en pulgadas, para poder trabajar de manera rápida y efectiva con las tablas de resistencias a compresión y tracción, brindadas por el AISC.
- En el ejemplo aplicativo desarrollado, en el esquema final de conexión de la Figura 4.39, se observa el reforzamiento de la columna en su parte baja mediante un encamisado de acero, el cual es conectado con la plancha metálica a través de pernos pasantes. Realmente, aquel reforzamiento debe verificarse, luego de analizar el modo de falla para el anclaje de los pernos en la columna de concreto, y siguiendo las disposiciones del ACI 318-19 en su capítulo 17.
- Además de tener en cuenta si el perfil escogido es comercial, económicamente, se debe analizar las dimensiones y el área, ya que mayor área conlleva un aumento de trabajo para la limpieza de las superficies, mayor cantidad de imprimantes, esmaltes y la aplicación de manos de pintura. Asimismo, se debe tener en cuenta que cubrirá un mayor costo el tratamiento correctivo de perfiles metálicos (debido a afectaciones de naturaleza propia, externa y/o factores ambientales) luego de su puesta en servicio.

# **5.5. FIBRA DE CARBONO**

# **a) CONCLUSIONES**

- La instalación de la fibra de carbono en la sección de mayor cuantía de acero (zona central baja) suministro una resistencia a flexión de 185.40 KN-m, generando un incremento alrededor de 8% respecto del momento requerido inicial de 172.20 KN-m. Sin embargo, se puede obtener un incremento más significativo de la resistencia si se refuerza las secciones de viga con menor cuantía de acero, puesto que ambos materiales poseen una rigidez parecida.
- El sistema compuesto concreto-fibra de carbono ocasionó la reducción de la deformación unitaria en 38% respecto de la viga en su condición inicial (sin fibra de carbono). Es decir, el montaje de las láminas de fibra de carbono en la viga de concreto armado disminuyen la ductilidad del sistema, a raíz de la reducción significativa de las deformaciones. Por

tanto, esta acción desarrolla un comportamiento lineal del sistema CFRP presentando mayor resistencia hasta el punto de falla.

## **b) COMENTARIOS O RECOMENDACIONES**

- Si bien es cierto el coste inicial del material es una de sus deficiencias, este factor se compensa con otros beneficios que pueden ser: corto plazo (menor inversión en mano de obra por su facilidad de instalación y la trabajabilidad del material) y a largo plazo (mayor prolongación de la "nueva vida útil" de la estructura produce mayor tiempo sin intervenciones significativas en la misma).
- Se recomienda que el reforzamiento con fibras de carbono de los elementos de concreto armado como las vigas, columnas, entre otros, se use en elementos que no estén muy comprometidas ante eventos sísmicos. Asimismo, se debe evaluar la capacidad de redistribución de los momentos positivos y negativos para reducir la influencia de la reducción de la ductilidad, tal como se solicita en la Norma Técnica E.060.

## **5.6. POSTENSADO EXTERNO**

## **a) CONCLUSIONES**

● La adición de 16 cables pretensados, de diámetro 0.6 pulg, para el postensado externo de la viga fueron necesarios para lograr una tensión del estado límite del acero  $f_{ps}$  de 1,147.30 MPa y una cuantía de acero pretensado  $p_p$  de 0.13%. De esta manera, por efecto del postensado externo se obtuvo un incremento de la capacidad de carga en 253% (728 KN) superando el 30 %, que correspondían a 206.40  $KN$ ) de la capacidad de carga adicional solicitado por la viga.

# **b) COMENTARIOS O RECOMENDACIONES**

 $\bullet$  Revisando la fórmula del incremento de la capacidad de carga  $\Delta P_u$ , la excentricidad del tendón  $e_m$  es un factor esencial, debido a la dependencia de la configuración del tendón a lo largo de la viga (revisar Tabla 2.8 del MARCO NORMATIVO). Ensayos experimentales de vigas reforzadas con acero postensado externo, muestran el control de la excentricidad del cable postensado externo mediante la colocación de mayor cantidad de pernos de anclaje y desviadores a lo largo del eje longitudinal de la viga, generando una mayor sujeción del cable que permite suministrar mayor resistencia a la viga.

# **BILIOGRAFÍA**

# **MARCO TEÓRICO**:

MUÑOZ PELÁEZ Alejandro,

2018 Ingeniería Sísmica. Material de apoyo en clase. Pontificia Universidad Católica del Perú.

HELENE, P. & PEREIRA, F. 2003 Manual de Rehabilitación de Estructuras de Hormigón. Sao Pablo: CYTED

# **ADICIÓN DE PLACAS**

# R. PARK y T. PAULAY.

1983 Estructuras de Concreto Reforzado. México: Editorial Limusa S.A.

Ministerio de Vivienda, Construcción y Saneamiento. Norma Técnica de Edificación E.030. 2018 Diseño Sismorresistente. Lima, Perú: El Ministerio.

Ministerio de Vivienda, Construcción y Saneamiento. Norma Técnica de Edificación E.020. 2006 Cargas. Lima, Perú: El Ministerio.

Ministerio de Vivienda, Construcción y Saneamiento. Norma Técnica de Edificación E.060. 2006 Concreto Armado. Lima, Perú: El Ministerio.

# BLANCO BLASCO, Antonio.

2014 Evolución del diseño en Concreto Armado en el Perú. PERÚ: Propia.

# COMITÉ ACI 318.

2015 Requisitos de Reglamento para Concreto Estructural (ACI 318S-14). U.S.A.: American Concrete Institute.

### BLANCO BLASCO, Antonio.

2008 Los edificios de muros delgados de concreto y las nuevas normas para su diseño. PERÚ: Propio.

BLANCO BLASCO, Antonio, Daniel CHANG y Harold FLORES. 2015 Conceptos de Diseño Estructural de Muros de Concreto Armado en el Peru. PERÚ: ASOCEM.

VARGAS CASTILLO, Arabella Alexandra / TERRAZOS MONROY, Tracy Beatriz. 2016 Diseño estructural de un edificio de 7 pisos con muros de Ductilidad limitada. Tesis para obtener el título profesional de Ingeniería Civil. Pontificia Universidad Católica del Perú.

# FRANCISCO JAVIER CRISAFULLI.

2018 Diseño Sismorresistente de construcciones de Acero. Argentina: Asociación Latinoamericana del Acero.

CENAPRED (2018). Metodologías para evaluación de la seguridad estructural de edificios, [Diapositiva de PowerPoint]. Slideplayer.<https://slideplayer.es/slide/14029633/>

# **ENCAMISADO EN CONCRETO ARMADO**

## GODINEZ DOMINGUEZ, Eber Alberto

2010 Estudio del Comportamiento de Marcos Dúctiles de Concreto Reforzado con Contravientes Chevrón. México: Universidad Autónoma Metropolitana Unidad Azcapotzalo.

## EMMA NEREIDA SOTO BARRAZA.

2008 Rehabilitación de estructuras de concreto. México: Universidad Nacional Autónoma de México.

COMITÉ ACI 562-16.

2016). Nueva Norma para la Evaluación, Reparación y Rehabilitación de Edificaciones de Concreto (ACI 562-16). U.S.A.: American Concrete Institute.

## RAFAEL CAÑAS RUIZ.

2010 Técnicas de reforzamiento de estructuras construidas de concreto que presentan deficiencias estructurales. Costa Rica: Instituto tecnológico de Costa Rica escuela de Ingeniería en Construcción.

## E. JULIO, F. BRANCO Y V. SILVA.

2003 Structural rehabilitation of columns with reinforced concrete jacketing. Repair and Rehabilitation, 5ª Edición, pp. 30-39.

### EPACHON.

2014 Refuerzo de pilares de concreto armado mediante encamisado de EPACHON Sitio web: [https://epachon.wordpress.com/2014/01/16/e-4-refuerzo-de-pilares-de-hormigon-armado](https://epachon.wordpress.com/2014/01/16/e-4-refuerzo-de-pilares-de-hormigon-armado-mediante-encamisado-o-recrecido-de-su-seccion/)[mediante-encamisado-o-recrecido-de-su-seccion/](https://epachon.wordpress.com/2014/01/16/e-4-refuerzo-de-pilares-de-hormigon-armado-mediante-encamisado-o-recrecido-de-su-seccion/)

Ficherotecnia La plataforma del técnico profesional. (21 de abril de 2016). *¿Cómo reforzar un pilar con mortero estructural?* [Video]. Youtube. <https://www.youtube.com/watch?v=0bBAwx6IR10&t=135s>

Residencias Peñalver. (24 de julio de 2016). *Reparacion de columna* [Video]. Youtube. <https://www.youtube.com/watch?v=ntG6RtPrpeE>

# **PERFILES METALICOS:**

# MACHADO ARI DE PAULA

2006 Reforzamientos con Fibra de Carbono. PERÚ: Bello horizonte.

CORONEL C.

2009 Fibra de Carbono en elementos estructurales. PERÚ: Propia.
## URBÁN BROTÓNS, Pascual.

2009 Construcción de Estructuras Metálicas. San Vicente (Alicante) www.ecu.fm: Imprenta Gamma.

#### BERMÚDEZ MEJÍA, Carlos Alberto.

2005 Curso básico de Estructuras Metálicas. Colombia: Universidad Nacional de Colombia Sede Manizales.

## ALVAREZ VALADEZ, Octavio / CHÁZARO ROSARIO, Carlos.

2010 Diseño de acuerdo con las especificaciones AISC. Construcciones compuestas acero concreto, 2ª Edición, pp. 23-31.

## PORTAL CONSTRUMÁTICA

2006 Estructuras Metálicas de CONSTRUMÁTICA. Sitio web: [http://www.construmatica.com/construpedia/Estructuras\\_Met%C3%A1licas](http://www.construmatica.com/construpedia/Estructuras_Met%C3%A1licas)

## MONTOYA CORONADO, Luis Alberto.

2013 Influencia de flexibilidad de las conexiones en el comportamiento sísmico de edificios metálicos. UNIVERSITAT POLITÈCNICA DE CATALUNYA: UPC.

## SANABRIA Jubenal.

2015 Losas y Vigas metálicas del instituto Santiago Mariño. Sitio web: [https://www.slideshare.net/klidelys/losas-y-vigas.](https://www.slideshare.net/klidelys/losas-y-vigas)

## AMERICAN INSTITUTE OF STEEL COSNTRUCTION 2016 Specification for Structural Steel Buildings. Chicago, United States of America.

#### McCORMAC JACK C. – CSERNAK STEPHEN F.

2013 Diseño de Estructuras de Acero, quinta edición. MÉXICO: Alfaomega Grupo Editor.

## **ARRIOSTRAMIENTO METÁLICO**

PEREZ RENGIFO, Marylin.

2017 Implementación del sistema de arriostramiento en porticos, Ensayos de Análisis Estructural. Lima, Perú: Universidad Industrial de Santander.

JAVIER CRISAFULLI, Francisco.

2018 Diseño sismorresistente de construcciones de acero. Argentina: Alacero. MOSALVE BONILLA, Mario. 2016 ESTRUCTURAS METÁLICAS. Colombia: Universidad Santo Thomas.

MAQUERA RAMOS, Diego.

2012 Estructuras de Acero. Arriostradas excéntricamente. Lima, Perú: Scrib.

ROBERTO AGUILAR, FERNADO DEL CASTILLO, VERÓNICA ÁVILA, HENRY COYAGO, ATALO CEDEÑO.

2017 Diseño de contraviento y placas Gusset de conexión para soportar disipadores de energía. Revista Internacional de Ingeniería de Estructuras, Vol. 22, 2, Pág. 227-249.

# **FIBRA DE CARBONO:**

ACI COMMITTEE 440.

2008 Guide for the Design and Construction of Externally Bonded FRP Systems for Strengthening Concrete Structures. U.S.A.: American Concrete Institute

COLLIQUE VARGAS, Platón J.

2012 Reforzamiento del Concreto con Fibra de Carbono. Perú: Universidad Peruana Unión.

FLORES TANTALEÁN, Luis. 2016 Reforzando Edificaciones con Fibras de Carbono. Perú: Constructora RF SA.

BACA ESCOBAR, William.

2015 Diseño de estructuras de concreto reforzadas con fibra de carbono de TopConsult Ingeniería. Sitio web: [http://www.topconsult.com.pe/index.php/2016-01-14-21-57-36/313-diseno](http://www.topconsult.com.pe/index.php/2016-01-14-21-57-36/313-diseno-de-estructuras-de-concreto-reforzadas-con-fibra-de-carbono)[de-estructuras-de-concreto-reforzadas-con-fibra-de-carbono.](http://www.topconsult.com.pe/index.php/2016-01-14-21-57-36/313-diseno-de-estructuras-de-concreto-reforzadas-con-fibra-de-carbono)

BACA ESCOBAR, William.

2012 Aspectos básicos de la Norma ACI 440 - 2008. Diseño de Estructuras de Concreto Reforzadas con Fibra de Carbono, 100, pp. 166-172.

LUIS FLORES TANTALEÁN.

2015 Fibras de Carbono: Reforzamiento de Estructuras. CIV., 2, pp. 46-48.

Sika España. (14 de diciembre de 2011). *Refuerzo estructural - SikaWrap - Sika España*  [Video]. Youtube. <https://www.youtube.com/watch?v=NBUwcC1Ponc>

## **POSTENSADO EXTERNO**

FERDINAND P. BEER, JOHNSTON E. RUSSELL, DEWOLF JOHN T. 2013 Mecánica de materiales, sexta edición. MÉXICO: McGraw-Hill/Interamericana editores SA.

PALACIOS DELGADO, Miguel.

2010 Tecnología del cocreto: Concreto postensado. Chiclayo: Universidad Católica "Santo Toribio de Mogrovejo".

HWEEN TAN, Kiang y KONG DeCheng

2009 A direct design approach for strengthening simple – span beams with external posttensioning.

# R. MANISEKAR AND R. SENTHIL

2006 Stress at Ultimate in Unbonded Post Tensioning Tendons for Simply Supported Beams: A State-of-the-Art Review. Department of Civil Engineering, Anna University, India.

## KONG DECHENG

2009 Strengthening of Rc beams and frames by external prestressing. Department of civil engineering national University of Singapore.

Công Ty Cổ Phần Kỹ Thuật Namcong. (16 de noviembre de 2015). *Structure strengthening with external post tensioning* [Video]. Youtube. <https://www.youtube.com/watch?v=ytA2Rf9t7NY>

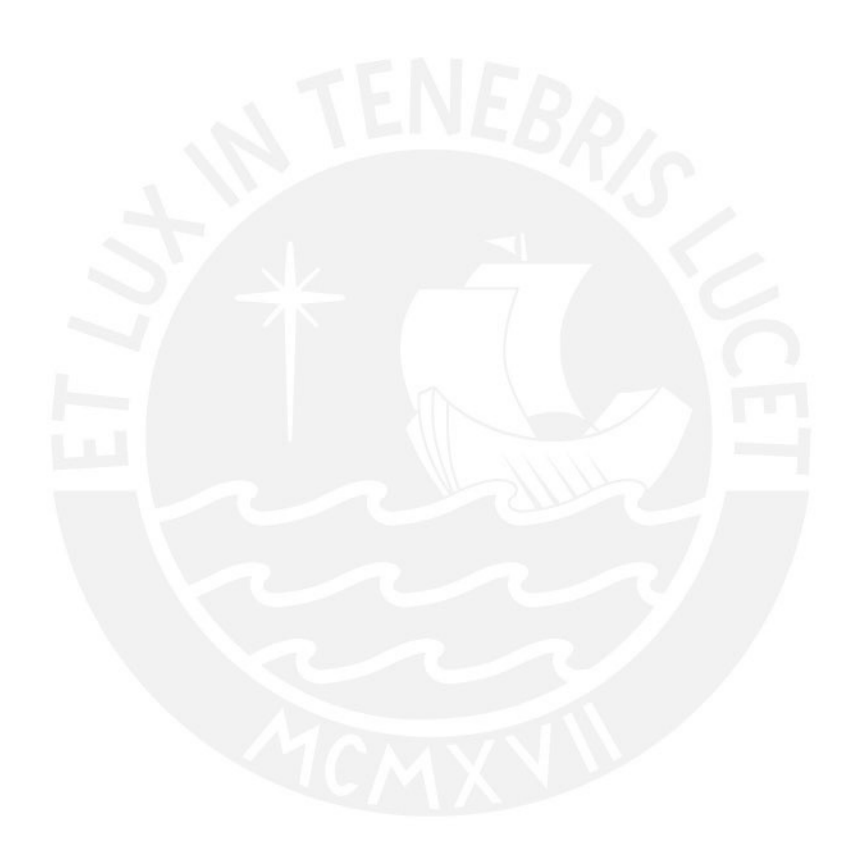